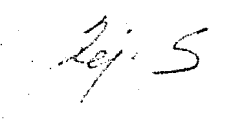

# **INIVERSIDAD NACIONAL AUTONOMA DE MEXICO**

# LISP-PERITO:

**APLICACIONES DE UN EXPERTO ARTIFICIAL, CONSTRUIDO** CON EL LENGUAGE PUNCTONAL, LISP

 $T$ :  $E$ :  $S - I$   $S$ 

Que para obtener el título de

ACTUARIO

PRESENTA:

**EDITH ANIZA COMEZ** 

México, D.F.  $.1983$ 

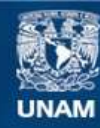

Universidad Nacional Autónoma de México

**UNAM – Dirección General de Bibliotecas Tesis Digitales Restricciones de uso**

### **DERECHOS RESERVADOS © PROHIBIDA SU REPRODUCCIÓN TOTAL O PARCIAL**

Todo el material contenido en esta tesis esta protegido por la Ley Federal del Derecho de Autor (LFDA) de los Estados Unidos Mexicanos (México).

**Biblioteca Central** 

Dirección General de Bibliotecas de la UNAM

El uso de imágenes, fragmentos de videos, y demás material que sea objeto de protección de los derechos de autor, será exclusivamente para fines educativos e informativos y deberá citar la fuente donde la obtuvo mencionando el autor o autores. Cualquier uso distinto como el lucro, reproducción, edición o modificación, será perseguido y sancionado por el respectivo titular de los Derechos de Autor.

# 1 N D 1 C E

Pág.

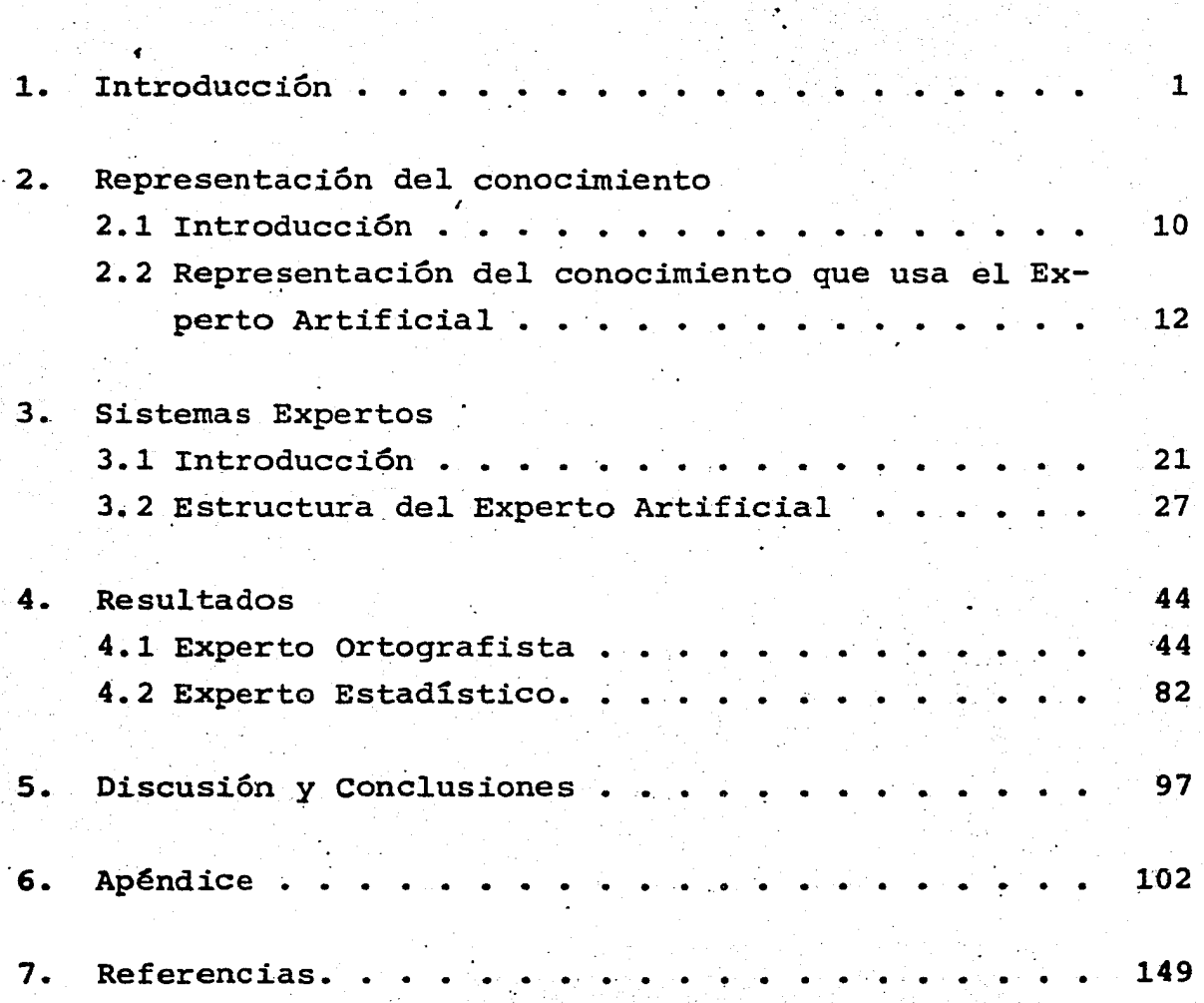

### 1. INTRODUCCION

El hombre en el transcurso de la historia, ha utilizado parte de su vida en crear instrumentos que le ayuden a realizar sus actividades en un menor tiempo y con un m1nimo esfuerzo.

Un ejemplo de ello es la construcción de máquinas -computadoras las cuales se han desarrollado en un lapso relativamente corto, ya que la. construcci6n de éstas fue iniciada por Alan Mathison Turin en el año de 1937.

En.el año de 1957 surge el término de Inteligencia Artificial asociado al propósito de lograr mediante artefac tos, que se realicen tareas que de ser hechas por seres humanos, necesitan de un cierto grado de razonamiento (1).

Sin embargo, esta inquietud del hombre se remonta --. quizá a los años en que nuestros ancestros utilizan piedras para contar. Todo este trabajo previo puede ser considerado como la base de lo que se conoce como Inteligencia Artificial aunque hoy en día se le asocie con la idea moderna de computadoras.

1

Las aplicaciones de la Inteligencia Artificial hasta la fecha han sido entre otras: La construcción de robots El desarrollo de juegos La implementación de procesadores del lenguaje natural El análisis de imágenes Así como la construcción de Expertos Artificiales.

2

Con el gran auge que en el área de cómputo se ha logrado, Feigenbaun (2) señala que nos encontramos a un pasode .la construcción de lo que el llama "las computadoras dela quinta generación", para lo cual se requiere de algunasinnovaciones técnicas, científicas y sociales, ya que parasu construcción no es necesario desarrollar el equipo existente hasta la fecha (Hardware}, sino que se necesita desa-. rrollar en particular el llamado Software de la Ingenieríadel Conocimiento, el cual tiene como principal objetivo lograr programar funciones inteligentes.

Se señala también que dos de las características que deben tener estas computadoras son: que sean sistemas que permitan la manipulación simbólica y que sean procesadores-º por lo menos operadores del conocimiento. · Se espera además que la demanda comercial en los años 1990 y 2000, de es te tipo de computadoras, esté basado en la construcción de-Sistemas Expertos. A continuación se explicará brevémente-

 $\mathcal{L}$ 

f

lo que es un Sistema Experto.

Un Sistema Experto está formado por un conjunto de programas que logran un alto nivel de eficiencia, relativoal trabajo que realiza un especialista de una determinada área del conocimiento.

3

Al realizar la construcción de un Sistema Experto no se hace con la idea de buscar inf ormaci6n en una base de da tos, lo cual se logra 'con un programa de computación común, sino que se trata de realizar una búsqueda inteligente so-bre una base de conocimientos, la cual está formada por una colección de hechos, suposiciones, creencias y reglas heu- r1sticas.

Un Sistema Experto debe estar formado fundamentalmen te por:

Un Conocimiento específico de un área del conocimiento Un sistema de consulta

Un sistema de adquisición del conocimiento

Un subsistema de inferencia en donde se·determine el ordeny el tipo de estrategia a seguir

Y por.una interface amigable que ayude al usuario para queel experto pueda ser consultado.

Dentro de las estrategias se cuenta con dos, las cua les establecen relaciones entre los hechos y las hipótesiso diagnósticos, una de ellas denominada "hacia adelante" -- (forward) que trata de encontrar aquella hipótesis que sepueda adecuar a un conjunto de hechos los cuales inicialmen te son preguntados aleatoriamente y la otra denominada - "hacia atrás" (backward) la cual trata de validar una hipótesis buscando confirmar aquellos hechos que la apoyen.

4

Las áreas de aplicación de los Expertos han sido:

El diagnóstico y la terapéutica médica La configuración de sistemas de cómputo La enseñanza y el aprendizaje La comprobación de teoremas La implementación del lenguaje natural El procesamiento de imágenes Así como la exploración de minerales

.......... \_\_\_\_\_\_\_\_\_\_ <sup>~</sup>

En la siguiente tabla se muestran algunos ejemplos de Sistemas Expertos donde se señala el nombre y su función.

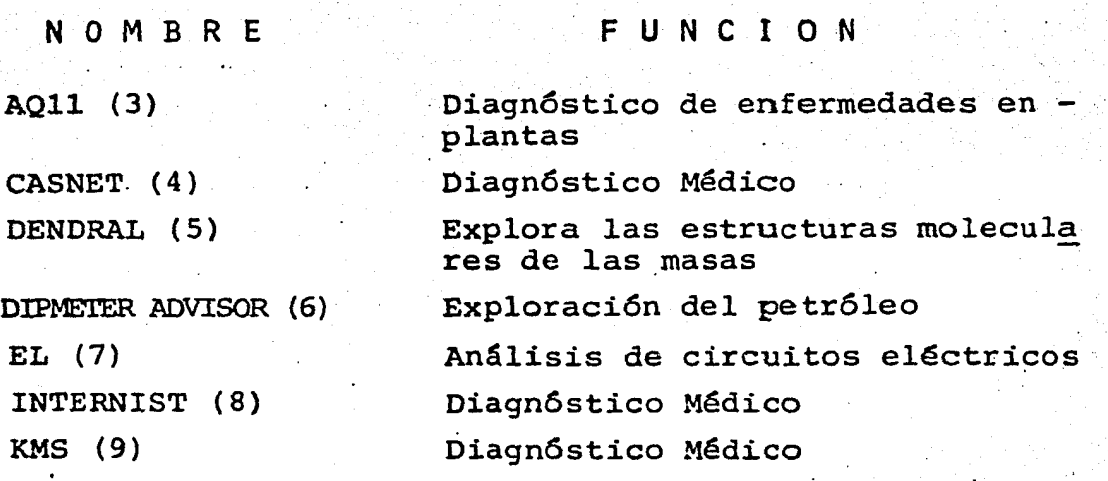

12 개인 2014년에 대한 1000년

#### N O M B R E F U N C 1 O N

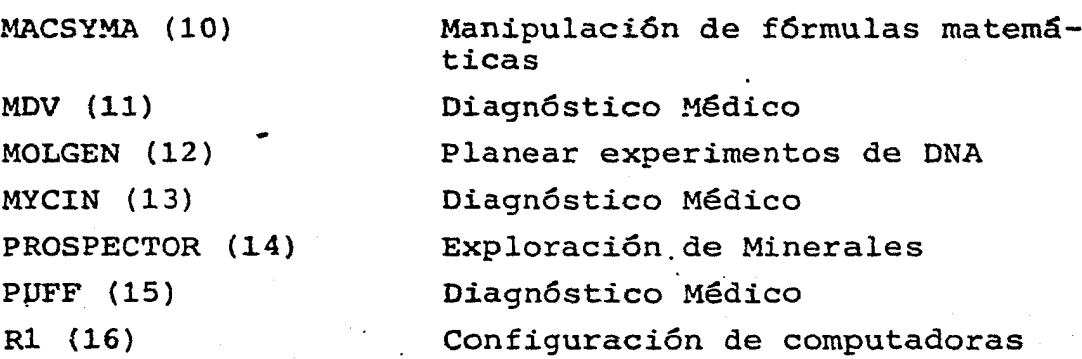

Se espera que en un futuro próximo, los Sistemas Ex- ' pertos sean ampliamente usados para:

el. diseño de circuitos, automatización de oficinas, inversiones y finanzas, el control de procesos, la interpretación de señales, en usos militares y

en la producción y mantenimiento del Software

Para la construcción de un Sistema Experto se necesi ta del uso de un lenguaje de programación. El más comunmen te usado en la llamada Inteligencia Artificial ha sido el lenguaje LISP (17), el cual a diferencia de otros lenguajes de programación, cuenta con una amplia capacidad para el ma nejo de expresiones simbólicas y para la definici6n de funciones recursivas.

Otra de las capacidades de LISP es que se pueden generar nuevas funciones construidas a partir de las funciones

5

ya existentes (función de función), ésto permite la elabora ción de programas o funciones de un alto grado de complejidad, las cuales pueden ser usadas de inmediato por el usuario debido al carácter interactivo de LISP.

Con motivo de familiarizarse un.poco con los Siste- mas Expertos a continuación se resume el funcionamiento deuno de ellos que puede ser considerado como clásico y es -- MYCIN,el cual está enfocado al Diagnóstico Médico. ,

MYCIN es un Sistema Experto que está programado. en un dialecto de LISP denominado Interlisp (18). Este Experto usa criterios de decisión basados en conocimientos de di. ferentes Expertos humanos, para aconsejar a los fisiólogossobre la selección de una terapéutica antimicrobiana.

Este Experto usa la estrategia denominada "hacia atrás" o razonamiento regresivo y la forma en la que se encuentra representado el conocimiento, es en forma de reglas de producción las cuales están formadas por premisas y conclusiones o cursos de acción a seguir.

Este Sistema Experto contiene además tres subprogramas, el primero de ellos es un sistema de consulta y usa -los datos del paciente y la base de conocimientos parà gene rar una terapéutica adecuada.

El subprograma 2 o Sistema Exp1icativo, es un sistema que puede usarlo el usuario para pedir información adicional sobre c6mo y porqué se sugieren ciertas terapéuti- cas médicas

7

El subprograma 3 está formado ppr un sistema de ad- quisición de conocimientos al cual sólo tienen acceso un grupo de expertos para modificar la base de conocimientosdel Sistema Experto.

La dinámica de este Sistema Experto se representa acontinuación en un diagrama.

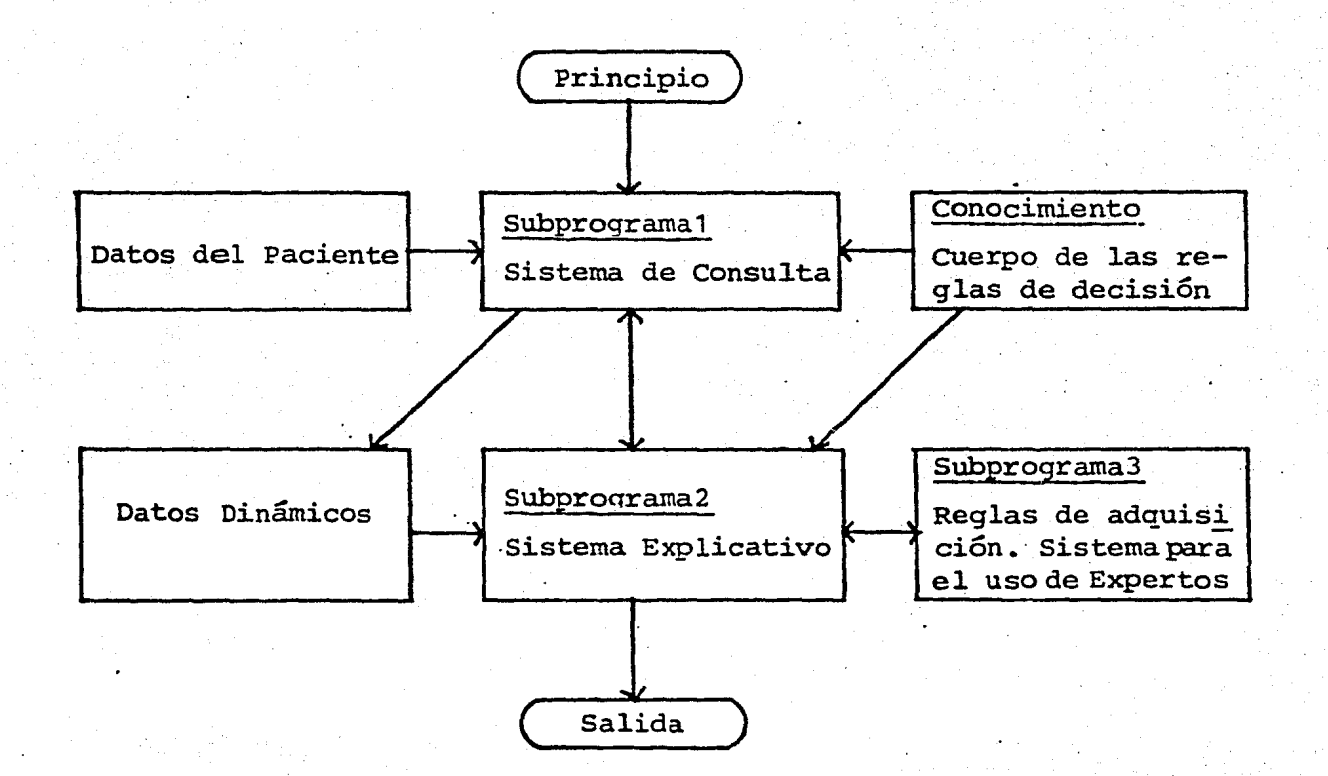

MYCIN es un Sistema que para su consulta requiere de una sesión que dura de 15 a 20 minutos, en donde aproximadamente se hacen 45 preguntas con las cuales se generan po sibles diagnósticos.

8

................. \_·--------~

MYCIN empieza por hacer preguntas iniciales sobre el nombre, sexo y edad del paciente y en seguida adopta la estrategia de razonamiento regresivo para seleccionar otras preguntas hasta llegar a emitir un diagn6stico final.

Una vez que el Sistema identifica al posible o posibles organismos, se recomienda una terapéutica adecuada a cada uno de ellos.

Si el usuario demanda una explicación de porqué o có mo se llegó a un determinado diagnóstico, MYCIN le puede proporcionar este tipo de información.

Por último mencionaremos que MYCIN cuenta con un fac tor de creencias y descreencias asociado al diagnóstico final emitido por éste.

Como resultado de recapacitar sobre una de las necesidades futuras dentro de la Ingeniería del Conocimiento, que es el desarrollo de los Sistemas Expertos, se plantea como objetivo de esta investigación, el ilustrar como a par tir de mínimas modificaciones hechas en un Sistema Expertobásico, se pueden abarcar diferentes áreas del conocimiento.

El Sistema Experto usado en este trabajo fue desarro llado por Winston (19) y cumple con los requisitos mínimosmencionados anteriormente para funcionar como un buen exper to. La estrategia con la que trabaja este Sistema es la de nominada "hacia atrás", la cual parte de la hipótesis a los hechos.

En este trabajo se ofrecen dos de las posibles aplicaciones de este Sistema Experto, una de ellas muestra a un Experto "ortografista" y la otra a un Experto "estadístico".

El lenguaje usado para la construcción del Sistema - Experto es una versión de LISP denominada APP-L-LISP (20) que se encuentra implementada en una computadora Apple II Plus • . En el apéndice se encuentra 'la información relacionada a la sintáxis y uso de las principales funciones usadas en el -lenguaje LISP.

9

## 2. REPRESENTACION DEL CONOCIMIENTO

#### 2.1 INTRODUCCION

La representación del conocimiento surge como una ne cesidad del hombre desde el origen de él mismo, con el uso-. de los primeros símbolos, señales y sonidos que empleó para comunicarse con los demás. Estas representaciones se fue- ron afinando hasta llegar a la época de aquel hombre de las cavernas, que pintaba.sus cuevas con imágenes y símbolos. - Entre otras cosas para representar algunos aspectos impar- tantes de su vida.

Hoy en día se cuenta con una gran variedad de representaciones y algunas de ellas son: pinturas, letras, números, listas, reglas, símbolos, diagramas, gráficas, etc.

Aunque existen representaciones que pueden ser usa- das en diversas áreas del conocimiento como por ejemplo: las ecuaciones tan usadas en matemáticas, física, química, biología, etc.; existen otras representaciones que sólo son - usadas por áreas del conocimiento específicas; ejemplos deello son los símbolos para escribir los idiomas, como el Ja ponés, Chino, Tahi entre otros, los cuales s61o para ello son usados.

10

Las diversas representaciones han servido esencial-mente entre otras cosas, para transmitir, comprender y aúnmanipular el conocimiento.

Entre la representación y el conccimiento, existe un lazo de unión, al cual se le considera.un isomorfismo forma do por un conjunto de reglas de correspondencia (21).

Este isomorfismo es el portador del significado delconocimiento, el cual queda plasmado en la propia representación. Para entender esta idea se muestra el siguiente es quema:

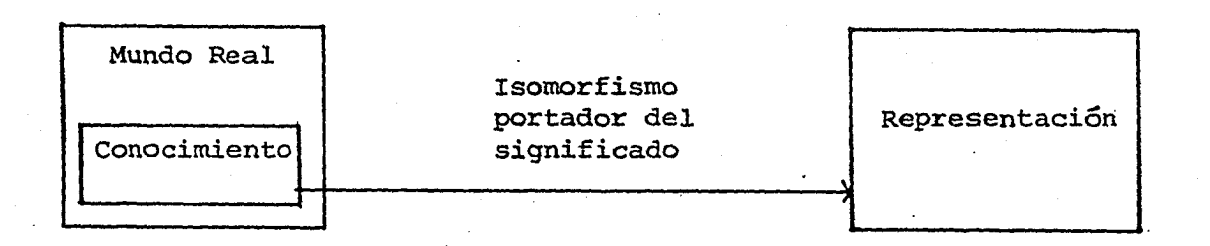

Las representaciones del conocimiento casi siempre van acompañadas de una serie de reglas, las cuales rigen su correcto uso e interpretación.

Por ejemplo, para escribir un idioma se cuenta con un conjunto de símbolos o letras, las cuales se manejan a través de una serie de reglas gramaticales. En este ejem-- plo el conocimiento es el idioma, la representaci6n de éste se logra mediante símbolos que tienen reglas gramaticales y el vínculo de unión entre el conocimiento y su representa- ci6n es el isomorfismo portador del significado que se le da a los propios símbolos.

<sup>1</sup>Si representamos el ejemplo anterior en un diagrama, éste queda de la siguiente forma:

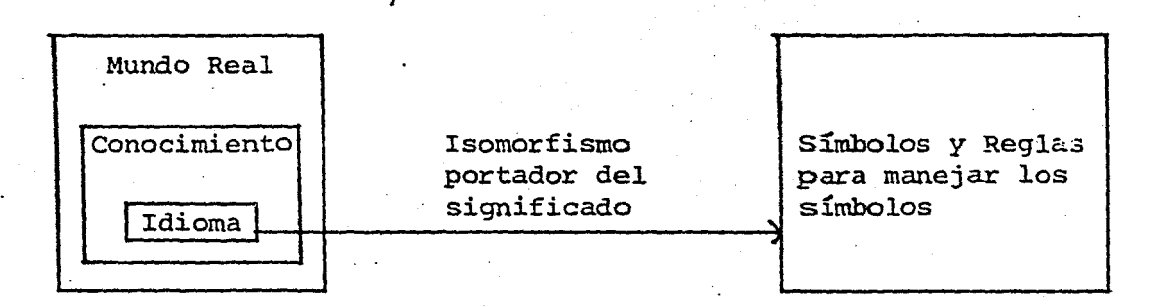

Por último hay que señalar que el conocimiento que se tenga de cierta área del conocimiento puede ser represen tado de diversas formas, pero hay que encontrar la represen taci6n adecuada que logre transmitirlo o que permita que - pueda ser manipulado de una forma eficiente.

#### 2.2 REPRESENTACION DEL CONOCIMIENTO QUE USA EL EXPERTO AR-TIFICIAL

En la construcción de Expertos se han estudiado prin cipalmente dos formas de representar el conocimiento, una -

de ellas se refiere a listas de asociación usadas en los - marcos de MINSKY (22,23,24), y la otra está basada en reglas de producción  $(19)$ ; ésta última es la que será nuestro obje to de estudio.

En las llamadas reglas de producción o reglas SI-EN-TONCES, el tipo de conocimiento que representan, es aquél que puede ser expresado en una colección de reglas con la siguiente estructura:

SI < premisa> ENTONCES < conclusión>

A manera de comparación, se representa la regla ante rior en una forma más comunmente conocida que es la repre-sentación en forma de "árbol" y es la siguiente:

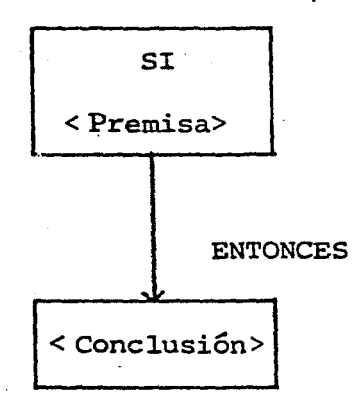

Para familiarizarse con la representación en forma de reglas de producción se muestra el siguiente ejemplo:

> si <el precio del dólar aumenta> ENTONCES < se reducen las importaciones>

-10 cual representado en forma de "arbol" quedaría de la si- guiente forma:

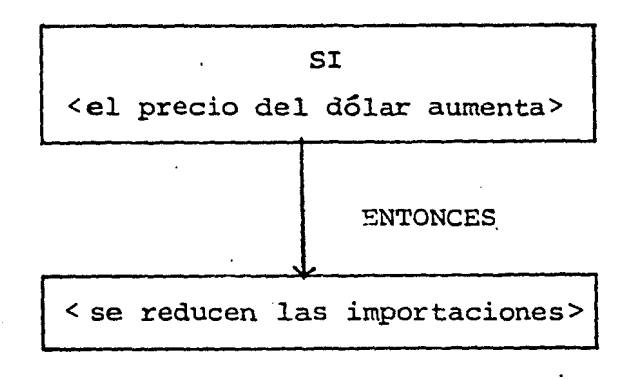

La estructura anterior de las reglas de producción puede\_ complicarse un poco aumentando el número de premisas. De. esta forma se obtendrá una conclusión, solo si se cum- plen todas las premisas de la regla, quedando el esquema an terior de la siguiente manera:

< premisa-1 es cierta> < premisa-2 es cierta> • SI **e** enclusión i entre entre entre estableceu en el entre entre entre entre entre entre entre en el estableceu en el estableceu en el estableceu en el estableceu en el estableceu en el estableceu en el estableceu en el e • <premisa-n es cierta>

lo que en forma de árbol quedaría así:

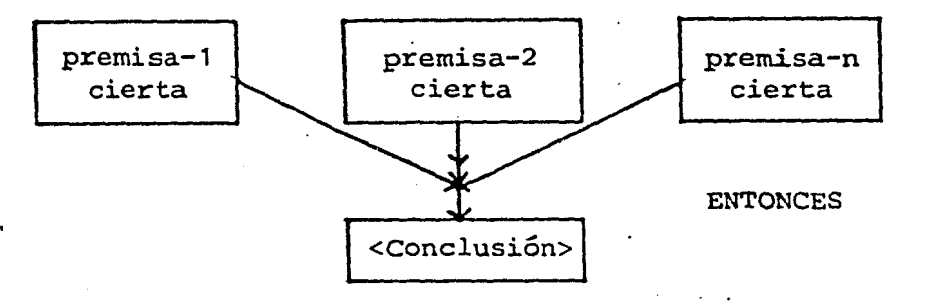

 $\mathbf{t}$ 

Continuando con el ejemplo dado anteriormente, le au mentaremos otra premisa más, quedando el problema expresado en la siguiente forma:

Las importaciones se reducen en un 80%¡ si el precio del dólar aumenta y si además existe un control de cambio de divisas.

Esto representado en forma de reglas de producci6n queda de la siguiente forma:

> I  $\begin{array}{c} < 61 \\ < 6x \\ < 1x \end{array}$ el precio del dólar aumenta> y J  $\texttt{SI}$  < existe un control de cambios de divisas> ENTONCES < las importaciones se reducen en un 80%>

que representado en forma de "árbol" queda así:

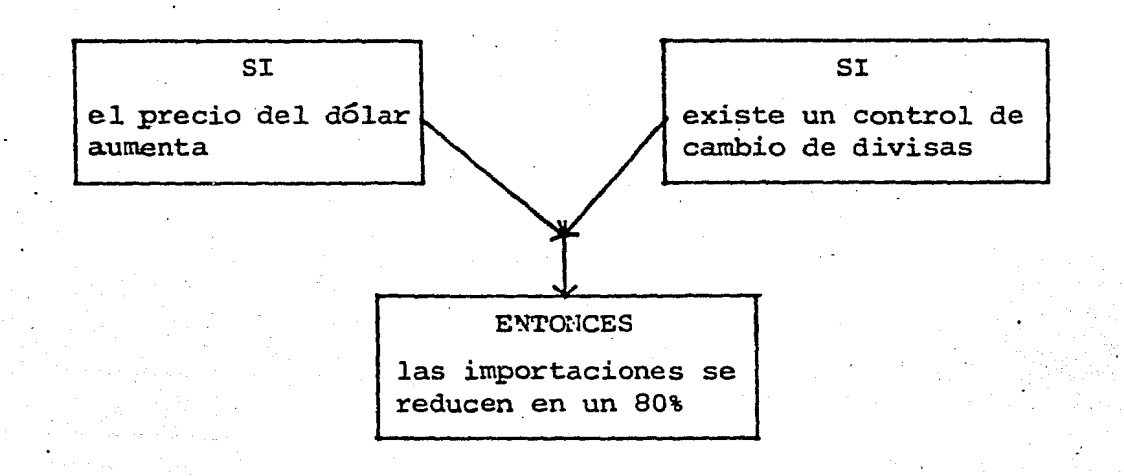

Como por lo general el conocimiento no se representa por una s6la regla, se necesita de una c6lecci6n de reglas, con las cuales se represente el conocimiento, cuyas conclusiones puedan pasar a formar parte de las premisas de otraregla, quedando entonces éstas como conclusiones parciales, o como conclusiones finales.

El esquema es el siguiente:

•

•

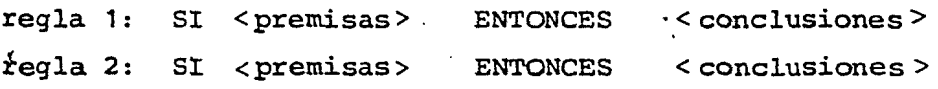

regla n: SI <premisas> ENTONCES <conclusiones>

Siguiendo con el ejemplo anterior, se añadirá otra regla más la cual señala como condición adicional que si el precio del dólar aumenta y no existe un control de cambio de divisas, entonces las importaciones solo se reducen en un 30%.

Esto en forma de reglas de producción se representade la siguiente manera:

Regla 1: SI <el precio del dólar aumenta> ENTONCES "pendiente" REGLA 2: SI "pendiente" y <existe un control de cambios de divisas> ENTONCES < disminuyen las importaciones en un 80% > Regla 3: SI "pendiente"  $y$  < si no existe un control de cambios de divi sas > ENTONCES < disminuyen las importaciones en un - $30\% >$ 

Se observa que en la regla 1 la conclusión es par- cial y pasa a formar parte de las premisas.de las reglas 2y 3, las cuales contienen las dos posibles conclusiones finales.

El ejemplo anterior representado en forma de "árbol" es el siguiente:

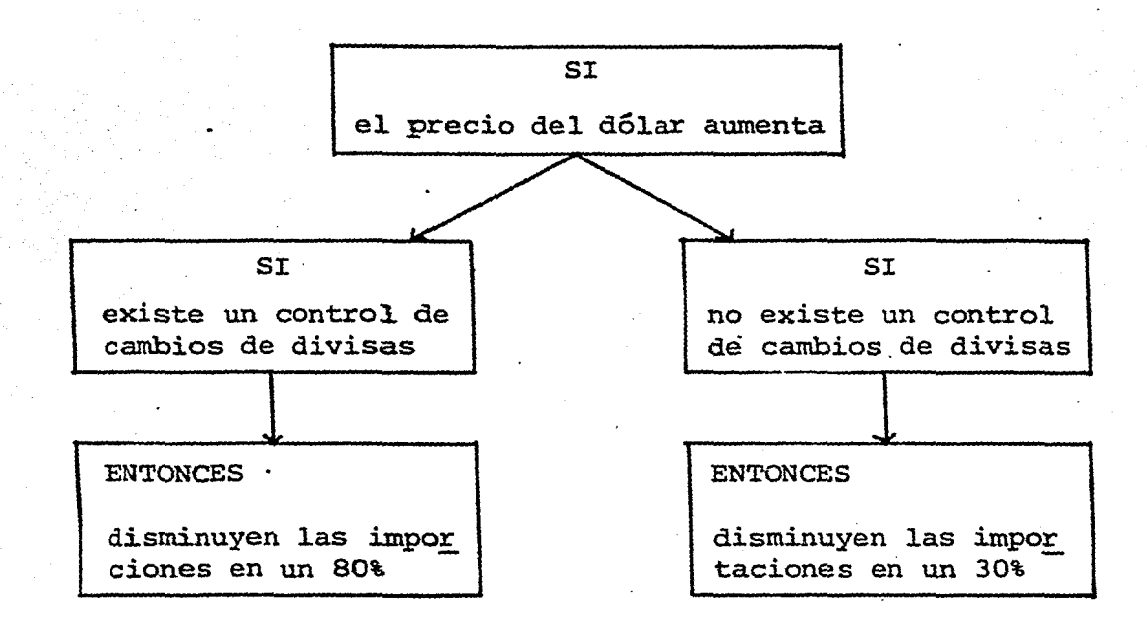

Se puede observar que el conocimiento puede expresar se tanto en reglas de producción como en forma de árbol, el cual tiene la característica de que para poder continuar con determinada ramificación, debe de cumplirse el nodo o condición siguiente, así como también para poder llegar a un nodo terminal o conclusión final es necesario que todoslos nodos o conclusiones anteriores que lleven a ésta se -- cumplan.

Para poder lograr una mejor comprensi6n de estos dos tipos de representación, se muestra un ejemplo donde se pre senta el conocimiento inicialmente en forma de árbol, el -cual posteriormente se representa en forma de reglas de pro ducción.

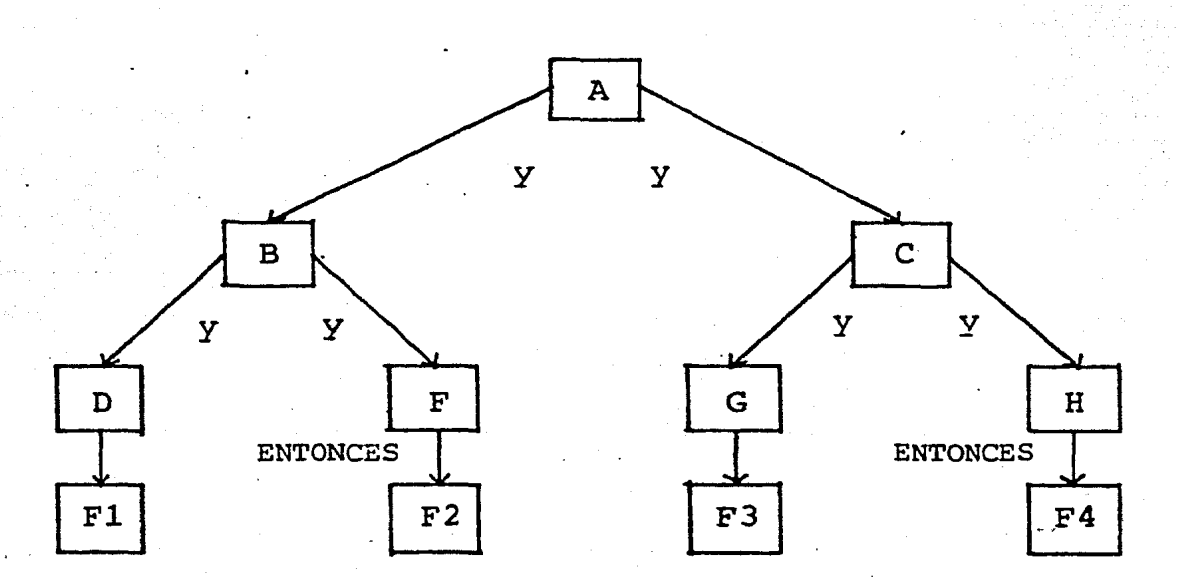

La representación en forma de árbol es:

En esta representación en forma de árbol, A, B, C,D, F, G y H son las premisas y F1, F2, F3 y F4 son las conclusiones.

Puede observarse que B debe de cumplirse para podercontinuar con  $D$  o con  $F$ , al igual que  $C$  debe de cumplirse - para poder seguir con G o con H.

La representaci6n del árbol anterior en forma de reglas de producción es la siguiente:

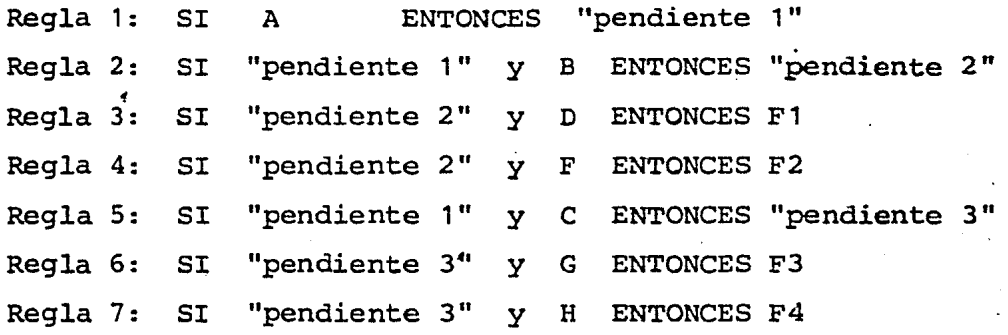

Puede observarse en las reglas anteriores que los -diagnósticos o conclusiones finales son F1, F2, F3 y F4,  $$ mientras que el resto de las conclusiones son parciales.

La forma de implementar estas reglas en el sistema experto, se hará de acuerdo a la siguiente sintáxis:

(REGLA <identificador 1> (SI (<premisas> ) (ENTONCES <conclusiones>))) (REGIA <identificador 2> (SI (<premisas>) (ENTONCES <conclusiones>)))<br>(REGIA <identificador n> (SI (<premisas>) (ENTONCES <conclusiones>)))

Observése que el identificador sirve para diferen- ciar entre una y otra regla.

Para indicar al Experto cuando se trata de una con- clusión final, se crea una lista de listas denominada en es te caso DIAGNOSTICOS, en la cual se encuentran reunidas las diferentes hipótesis o diagnósticos finales.

La estructura de esta lista es la siguiente: (  $(\langle$  hipótesis 1> )  $(\langle$  hipótesis 2> ) . . .  $(\langle$  hipótesis n > ) )

Al usar un\_sistema basado en este tipo de reglas deproducción, lo que se busca es encontrar la regla que valide la hipótesis, la cual debe de estar incluida en la lista denomínada DIAGNOSTICO.

Al contrastar la representación en forma de árbol -- , contra la representación en forma de reglas de producción, se puede observar que estas reglas no siempre tienen como <sup>~</sup> conclusión de ellas una conclusión final, es decir, estas reglas pueden estar conectadas indirectamente unas con otras, mientras que en la representación en forma de árbolla conexión es necesariamente directa.

Este Sistema Experto maneja el conocimiento represen tado en forma de reglas de producción, lo que da coma resul tado una gran versatilidad en el momento de accesar o modificar el conocimiento, ya que se le pueden añadir en cual- quier orden tantas reglas como sean necesarias, ya que el mismo Experto tiene como tarea conectar y ordenar unas conotras en el momento requerido.

20

# 3. SISTEMAS EXPERTOS

#### 3.1 INTRODUCCION.

La construcción de Expertos Artificiales ha sido una de las tareas que se han realizado dentro de la Ingeligen- ( cia Artificial y en la actualidad lo que se ha dado en lla mar la Ingeniería del Conocimiento está enfocada a la cons trucción de estos Sistemas Expertos.

Los sistemas Expertos están formados.por una colee- ción de rutinas que al funcionar tratan de igual el nivelde competencia de un Experto Humano dentro de cierta áreadel conocimiento.

La idea central que se maneja en la construcci6n deun Experto, es tratar de poner el conocimiento a trabajar, ya que la primera tarea de éste es reponder preguntas acer ca del conocimiento.

Generalmente al realizar un programa tradicional decomputación, se organiza el conocimiento en dos niveles: uno formado por los datos y el otro por un programa o función.

Sin embargo, los Sistemas Expertos en su mayoría organizan el conocimiento en tres niveles: los datos, la base del conocimiento y el control (25).

22

En el nivel de los datos se encuentra definido el co nocimiento específico del problema a tratar, éste es llama do también conocimiento declarativo, el cual puede organizarse en forma de reglas de producción, Listas de asocia-ción (Frames) o mezclas de ellas.

La estructura de las reglas de producción se dicuteen el capítulo 2 de este trabajo y presentan la siguienteestructura:

SI <premisas> ENTONCES <conclusiones>

Las listas de asociación llamadas también Marcos de-Minsky, fueron ideadas por él, en el año de 1974, como otra forma de representar el conocimiento.

Cada Marco es una lista que contiene un nombre aso-ciado a él y una colección de sublistas donde se encuentradef inido el conocimiento de cierta área. A' cada una de estas sublistas le antecede una identificación o etiqueta.

La estructura general de los Marcos de Minsky es lasiguiente:

 $(nombre-de1-marco (N1()) N2() ... Nn() ))$ 

donde N1, N2... Nn son etiquetas de cada una de las sublistas.

Como ejemplo de este tipo de representación se pre- senta un marco donde se encuentran definidas las capitalesde dos de los estados de la República Mexicana:

(Capitales (DF(Ciudad de México) Puebla (Puebla) ••• etc.))

En el nivel de la base del conocimiento se encuentra definido como manipular los datos para finalmente resolverun problema.

El nivel de control se encuentra formado por la es-trategia que se debe seguir en la manipulación del conoci-miento para obtener la solución de un problema.

Esta estrategia de trabajo puede estar orientada endos diferentes .formas: una de ellas denominada "hacia ade- lante" (Forward) y la otra denominada "hacia atrás" (backward).

El sistema que trabaja "hacia adelante" maneja los hechos conocidos hasta obtener una conclusi6n ·o diagn6stico final, es decir, empieza a analizar los hechos hasta encontrar aquélla que pueda ser aplicada. En este tipo de --Sistemas se revisan primero aquellas reglas que dependen de los hechos conocidos.

Para ilustrar este tipo de estrategia se da el si- guiente ejemplo:

Ejemplo: Queremos clasificar el tipo de animal dependiendo del tipo de alimentación de éste. Para ello se tienen las siguientes reglas de producción:

(Regla No. 1

-

(SI (el animal sólo come carne)) (ENTONCES (el animal es un ·carnívoro)))

(Regla No. 2

(SI (El animal sólo come hierbas)) (ENTONCES (el animal es herbívoro))

Como se observa los diagnóstico finales son: ( (animal es carnívoro) (animal es hervívoro)

La forma en la que el Experto "hacia adelante" anali za estas reglas. es la siguiente.

Se revisa la premisa de la primera regla y en caso de ser cierta se emite como diagnóstico final que el animal es un carnívoro. En caso contrario se revisa la premisa de la siguiente regla y si ésta es cierta se concluye que el animal es un herbívoro. Si al revisar todas las reglas nose llega a emitir ningún diagnóstico, entonces el Sistema -Experto debe de generar un mensaje que indique este hecho como diagnóstico final.

La otra forma de funcionar de un Sistema Experto que es la que se usa en este trabajo es "hacia atrás", la cualparte de una hipótesis inicial a los hechos.

La estrategia que sigue este tipo de Experto es revi sar aquellas reglas que validen la hipótesis seleccionada en turno y para ello se revisan aquellas reglas que la apoyen. Ilustraremos la forma en la que trabaja este tipo de-Experto retomando el ejemplo anterior pero modificando el orden de los diagnósticos finales de la siguiente manera:

( (animai·es herbívoro) (anima1 es carnívoro).)

La forma en la que trabaja un Experto de este tipo es la siguiente.

Selecciona aquellas reglas que apoyen la primera hipótesis que en este caso es·(animal es herb1voro), la regla que apoya esta hi9ótesis es la No. 2, si su premisa es cier -ta entonces se concluye que el animal es un herb1voro. Encaso contrario se trata de probar la siguiente hipótesis - que en este caso es (animal.es carnívoro) y si la premisa de la regla No. 1 se cumple, entonces se concluye que el --

animal es carnívoro.

En el caso de que ninguna hipótesis se pueda confirmar, se emite un mensaje que indique este hecho como tareafinal del Sistema Experto.

'Al comparar estos dos tipos de estrategias no se pue de decir que alguna de ellas sea mejor que la otra, sin embargo, dependiendo del objetivo final del Sistema Experto,el uso de alguna de ellas puede ser más eficiente.

Una de las estrategias a seguir para decidir cual de estas dos formas es la adecuada en la construcción de un Sistema Experto es la siguiente.

Si lo que interesa saber es qué Hip6tesis o Diagnóstico se puede obtener a partir de ciertos hechos conocidosentonces la estrategia recomendada es "hacia adelante".

Pero si lo que interesa es validar una hipótesis o -Diagnóstico, la estrategia recomendada es "hacia atrás".

Como la finalidad de los Expertos usados en este tra bajo consiste en validar una hipótesis, la forma que se con sideró pertinente para el funcionamiento del Sistema Experto fue "hacia atrás".

#### 3.2 ESTRUCTURA DEL EXPERO ARITIFICIAL

El Sistema Experto está formado por una colecci6n de funciones, donde cada una de ellas resuelve una parte del problema. Como se mencionó anteriormente, en LISP se pue- den dividir problemas en subproblemas creando funciones especiales para resolver cada caso.

Esto es parte de las ideas de Henderson (26) el cual señala que una forma de plantear un problema se logra median te la construcción de una función o esqueleto general, el cual resuelve una parte del problema y deja tareas pendientes por resolver, lo cual se logra mediante otras funciones.

El Sistema Experto está formado por una función o es queleto general denominado *VIAGNOSTICA,* el cual emplea dife rentes funciones para poder emitir un diagnóstico final, és tas son:

*VERIFICA, EN-ENTONCES, RECUERVAS,* MEMORIZA, *ENSAYA-REGLA, ENSAYA-PREMISA, Ef.ITONCES-USA, ENSAYA-REGLA+* y *ENSAYA\_ PREMISA+* 

La forma en la que funciona el Sistema Experto es lasiguiente: La función que llama al Sistema Experto es *V1AG-NOST1CA* la cual revisa cada una de las diferentes hip6tesis hasta encontrar aquélla que pueda ser validada, para ,ello hace uso de la función denominada *VERIFJCA.* 

Con la función *VERIFICA* se trata de validar la hip6 tesis en turno seleccionada por  $DIAGNOSTICA$ , revisando aque llas reglas con las cuales se pueda confirmar la hipótesis. Primero se buscan aquellas reglas que infieran la hipótesis directamente con la función ENSAYA-REGLA, y en caso de quena se confirme la hipótesis entonces con la función ENSAYA - REGLA<sup>+</sup> se buscan aquellas reglas que infieran la hipótesisindirectamente.

Tanto la función *ENSAYA-REGLA* como la función *ENSAYA-*REGLA+ generan un diagnóstico afirmativo si todas las premi sas de la regla se cumplen y al menos una de sus conclusiones no es ya un hecho conocido.

Para revisar las premisas de las reglas se usan lasfunciones *ENSAYA-PREMISA* y *ENSAYA-PREMISA+* y para revisar las conclusiones se usa la función *ENTONCES-USA.* 

Para checar si un hecho es conocido o no ENSAYA-PRE-MISA usa la función RECUERDAS y ENSAYA-PREMISA+ usa la función *VERIFICA.* 

Para checar si alguna de las conclusiones ya es un hecho conocido o en caso contrario anexarla a la lista de hechos se usa la función *MEMORIZA.* 

28

A continuación se muestra un diagrama que ilustra la dinámica de las funciones que.integran al Sistema Experto.

Nótese que la función VER1f1CA\* señala la recursi6nque la función VER1f1CA hace sobre ella misma.

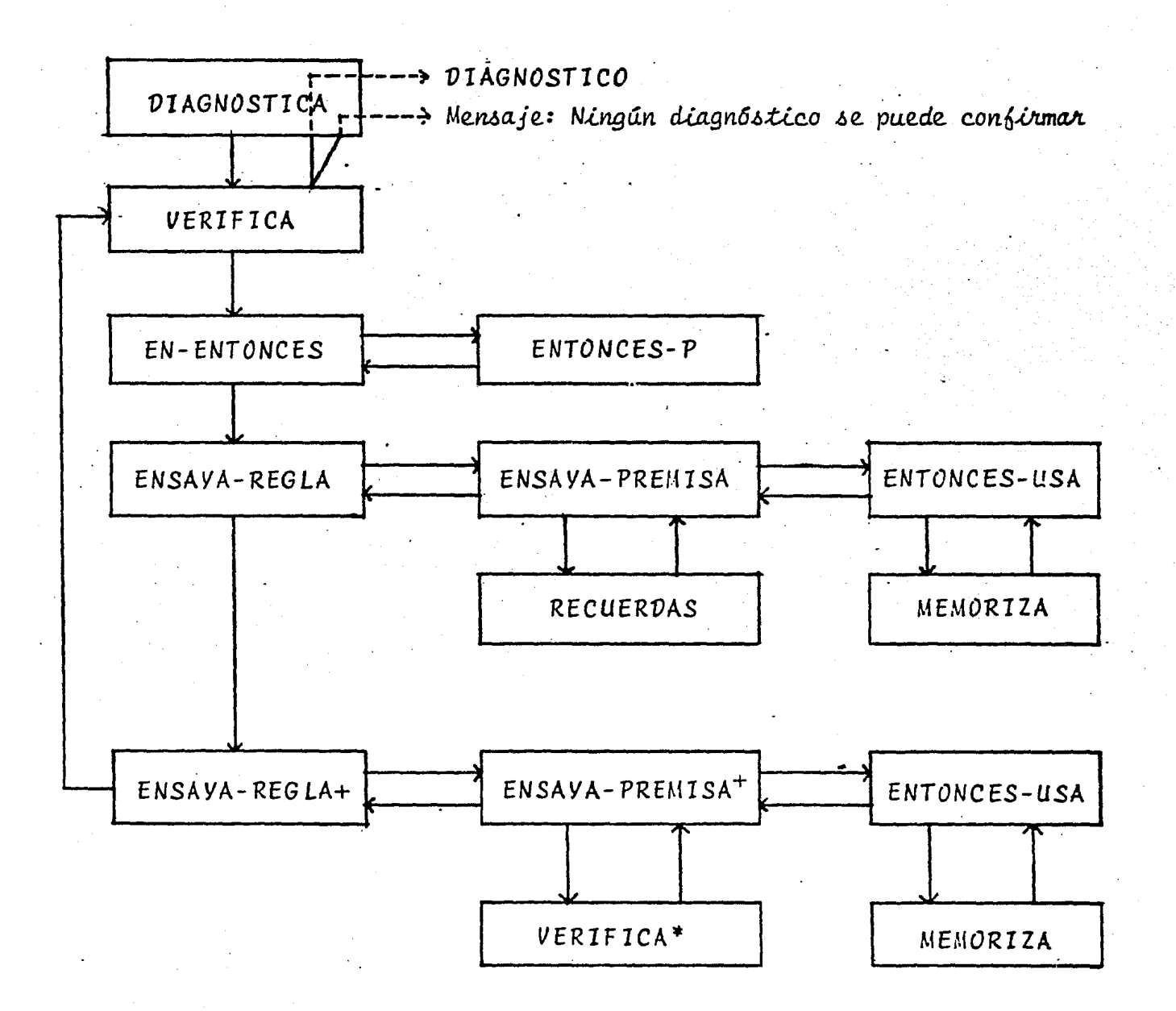

(V1AGNOST1CA):

La función general llamada *VIAGNOSTICA,* es una fun- ción que no necesita argumentos y busca validar alguno de los diferentes diagnóstico. Para ello usa la función *VERI-*FICA. El resultado de la función *VIAGNOSTICA,* puede ser el diagnóstico confirmado o la emisión de un mensaje que indica que ningún diagnóstico se pudo confirmar.

30

En el siguiente esquema se representa la función *V1AGNOSTICA:* 

*VERIFICA*  Ningún Diagnóstico se pudo confirmar *VIAGNOSTICO* 

#### *PROGRAMACION*

.AMBDA l·H L (PROG <POS PREGUNTADOS) (SETQ POS DIAGNOSTICOS) **ETIQUETA** ( COt·m ( (El~! POS) ( PRINT ( QUOTE NINGUN-DIAGNOSTICO-SE-PUEDE-CONFIRMAR) ) ( RETURN NIL ~(UERIFIC8 (CAR POS)) . (PRIN1 (QUOTE EL-DIAGNOSTICO)) (PRIN1 (CAR POS)) (PRINT (QUOTE ES ~L-CORRECTO)) CRETURN CCAR POS)))) (SETQ POS CCDR POS))

(GO ETIQUETA)))

{VERIFICA):

1<br>1<br>1

1<br>1

 $\vert$ 

 $\mathbf{L}$ 

 $\vert$ 

Esta función tiene como argumento una de las hip6tesis denominada HECHO y emite como resultado el valor  $\tau$ , sise puede validar esta hipótesis con la ayuda de las reglasde producción, las cuales forman parte del conocimiento del Experto, o se genera el valor *NIL* en caso contrario.

El funcionamiento de.la función *VERIFICA* puede expli carse con los siguientes pasos:

paso 1: Si HECHO o HIPOTESIS que queremos demostrar, ya se encuentra en la lista de Hechos, termina la función generando como resultado T.

paso 2: Se construye una lista de reglas seleccionando aquellas que tengan a este *HECHO* en su conclusión.

32

paso 3: Si el paso 2 no se realiza se le pregunta al usuario.

- paso 4: Se usa *ENSAYA-REGLA* para ver si el *HECHO* es deducible directamente.
- paso 5: Se usa *ENSAYA-REGLA+* para ver si *HECHO* es deducible indirectamente.

La función *VERIFICA* podemos representarla en un diagrama de la siguiente manera:

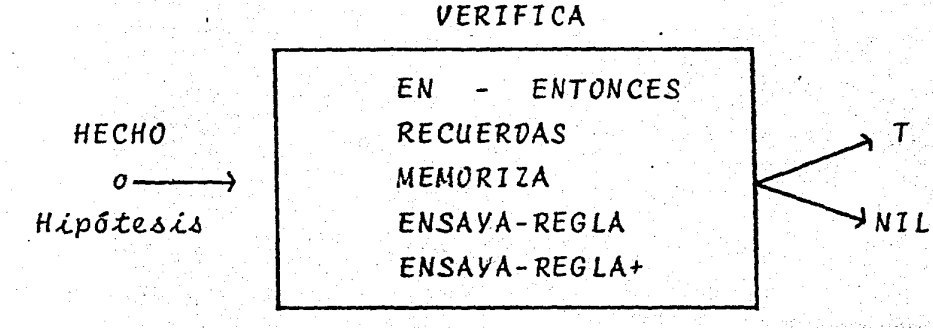

#### *PR(JGRAMAC10N*

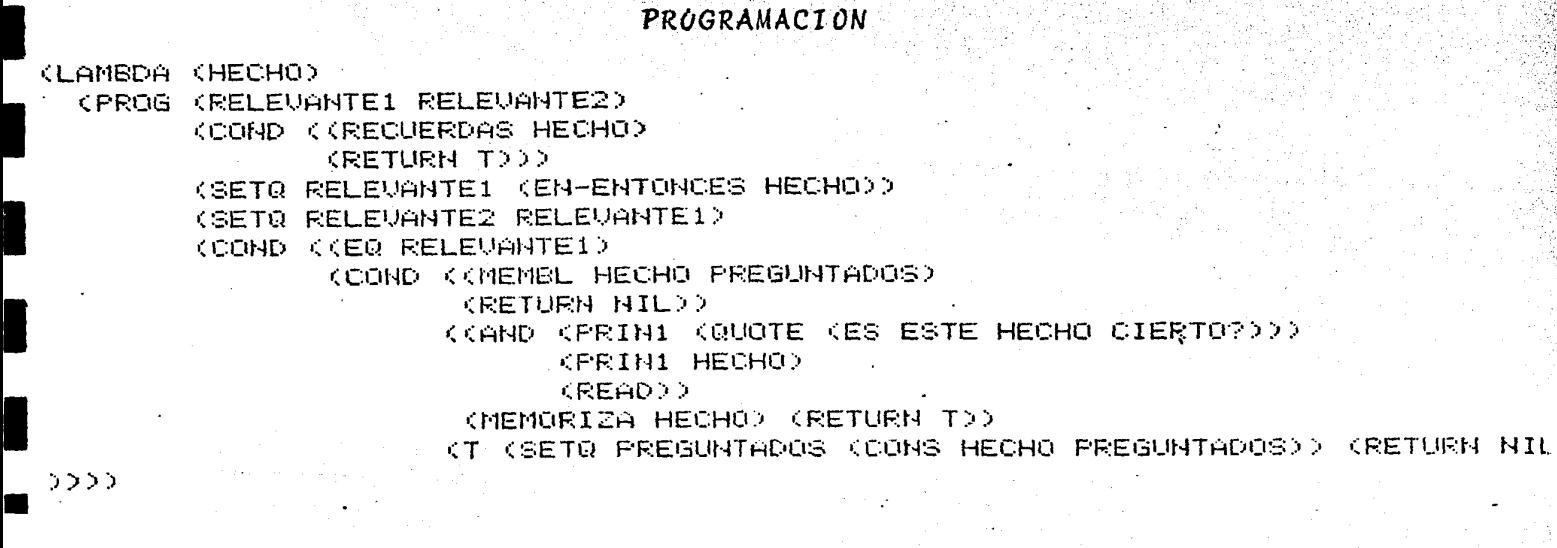

1

1

 $\mathbf{I}$ 

**1** 

**1** 

**1** 

**1·** 

ETIQUETA1 (CONO ((EQ RELEUANTEl) ( GENSAYA-REGLA ( CAR . RELEVANTE 1 ) ) (RETURN T) >> ( SETQ RELEVANTE 1 ( CDR RELEVANTE 1 > ) (GO ETIGUETA1) ETIQUETA2 CCOND C(EQ RELEUANTE2) (GO SALIDA)) ((ENSAYA-REGLA+ <CAR RELEU~NTE2)) ( RETURN T) > > CSETQ RELEUANTE2 <CDR RELEUANTE2))  $<sub>500</sub>$  ET $100$ ETA2)</sub> SALIDA CRETURN-NIL)))

(RECUERVAS}:

Esta función tiene como entrada e1 HECHO y revisa si éste es miembro de la lista denominada HECHOS, en cuyo caso el valor que genera la función RECUERDAS es el valor del --*HECHO* mismo o en caso contrario el va1or es *N1L.*
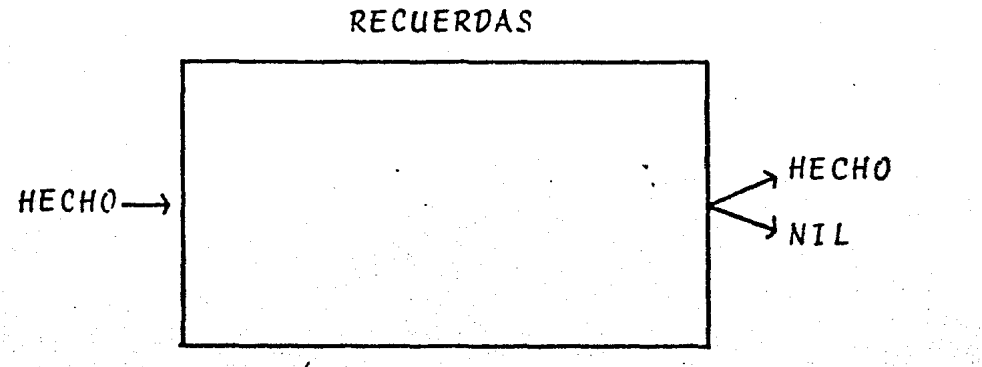

La representación de RECUERDAS es la siguiente:

PROGRAMACION

KLAMBDA (HECHO) (COND ((MEMBL HECHO HECHOS) **HECHO** CT NILSSS

(MEMORIZA):

Esta función acepta como argumento una hipótesis denominada nuevo-hecho y mediante esta función se implementan nuevos hechos en la lista denominada HECHOS y se genera como resultado el HECHO mismo si éste se implementó como un nuevo elemento. Se genera el valor NIL en caso de que este

hecho ya se encuentre dentro de 1a 1ista.

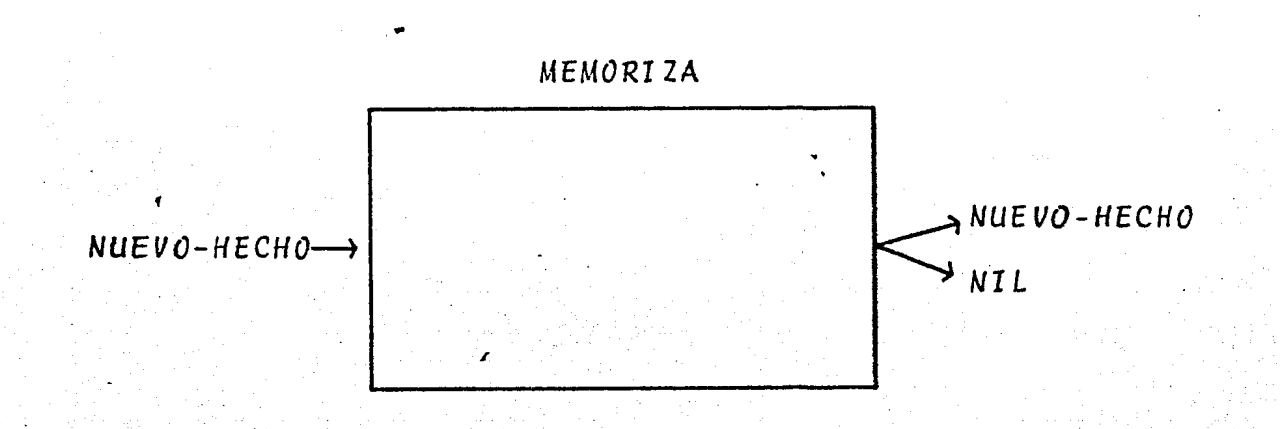

Esta función se representa en el siguiente diagrama:

#### *PROGRAMACION*

(LAMBDA CNUEUOS-HECHOS) (CONO ((MEMBL NUEUOS-HECHOS HECHOS) NIL) CT (SETQ HECHOS CCONS NUEVOS-HECHOS HECHOS)) NUEUOS~HE¿HOS)))

.(EN-EMTONCES):

an ito ka manakati aka salah sahiji dan<br>Kabupatèn Sanggunian Salah Salah Sanggunian

Esta función revisa cada una de las reglas de producción para comprobar si el HECHO que se da como argumento seencuentra entre sus conclusiones. Para ello se usa la fun- ci6n *ENTONCES-P* y se genera como resultado la colección de reglas que cumplen con esta condición. Es decir, se generauna lista con las reglas que contengan a la hipótesis denominada HECHO.

Se representa esta función en el siguiente diagrama:

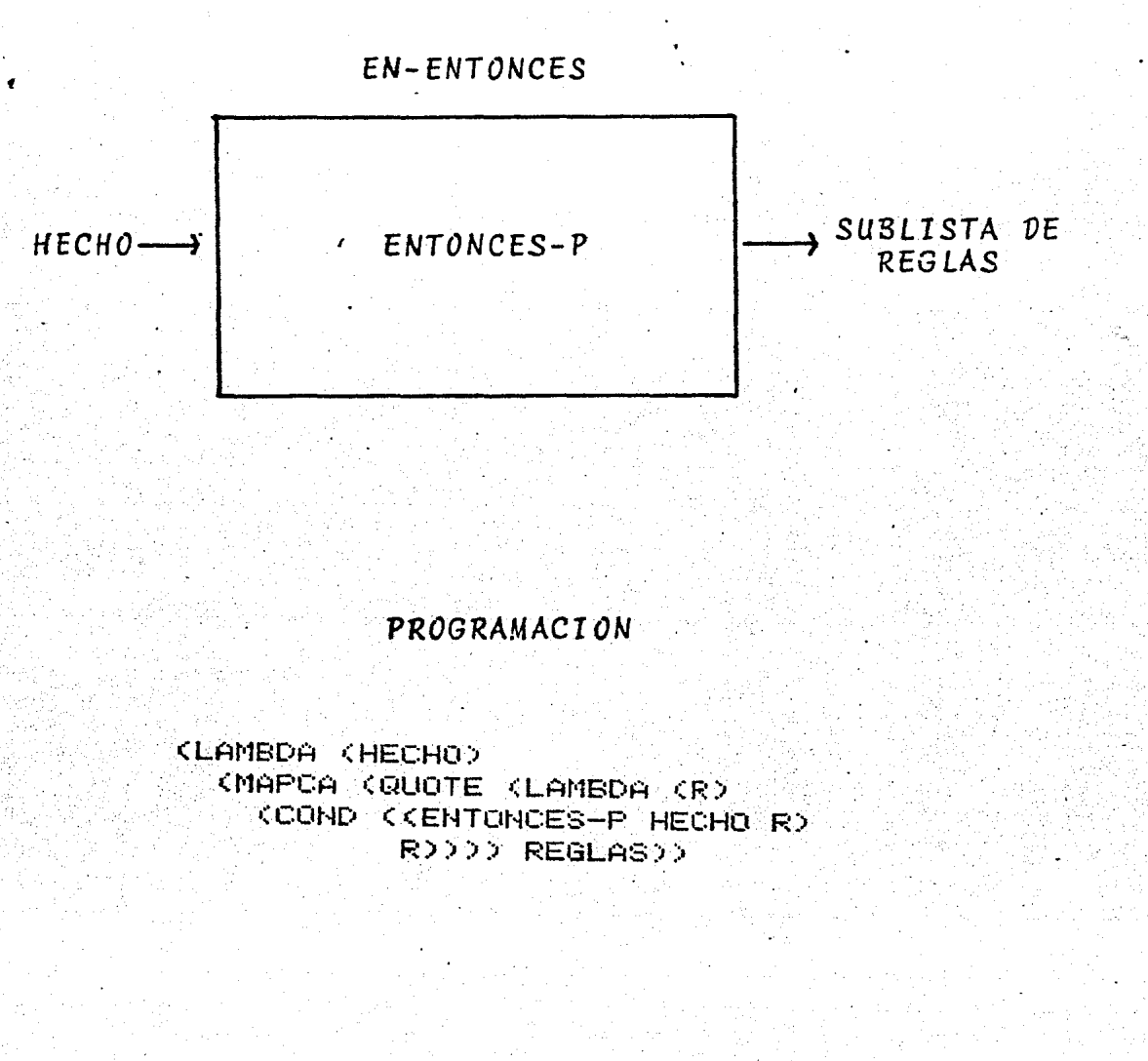

 $(ENTONCES-P)$ :

Esta función pregunta si el HECHO que se da como primer argumento se encuentra en la conclusión de la regla quese da como segundo argumento, generando el valor T si ésto -

se cumple o el valor NIL en caso contrario.

El esquema de esta función es el siguiente:

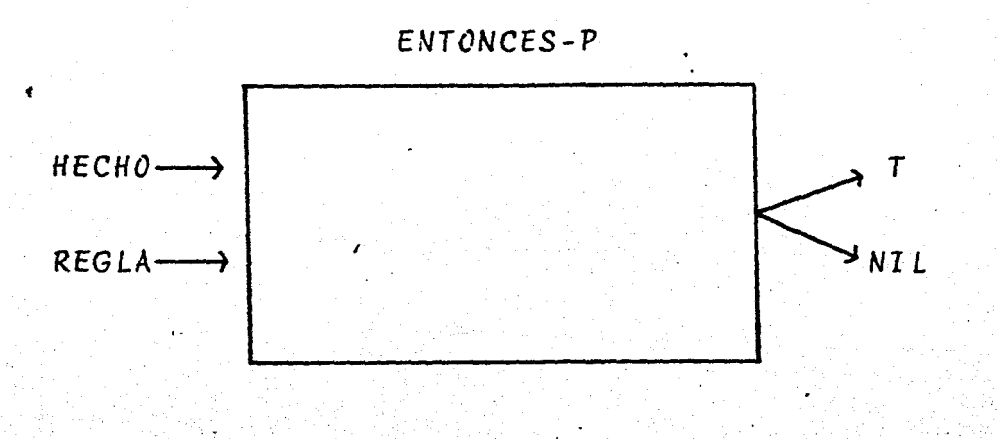

### **PROGRAMACION**

(LAMBDA (HECHO REGLA) CMEMBL HECHO (CDR (CAR (CDR (CDR (CDR REGLA?)))))

(ENSAYA-REGLA):

ENSAYA-REGLA es una función que verifica, con la ayuda de la función ENSAYA-PREMISA, si todas las premisas de la regla que se da como argumento se encuentran en la lista de-HECHOS, y mediante la función ENTONCES-USA se revisa que almenos una de las conclusiones de esta regla no se encuentraen la lista de *HECHOS.* Si este es el caso se genera como resultado el valor *T* y el valor *N1L* en el caso contrario. -Esta función está formada por dos funciones *ENSAYA-PREMISA* <sup>y</sup> ENTONCES-USA.

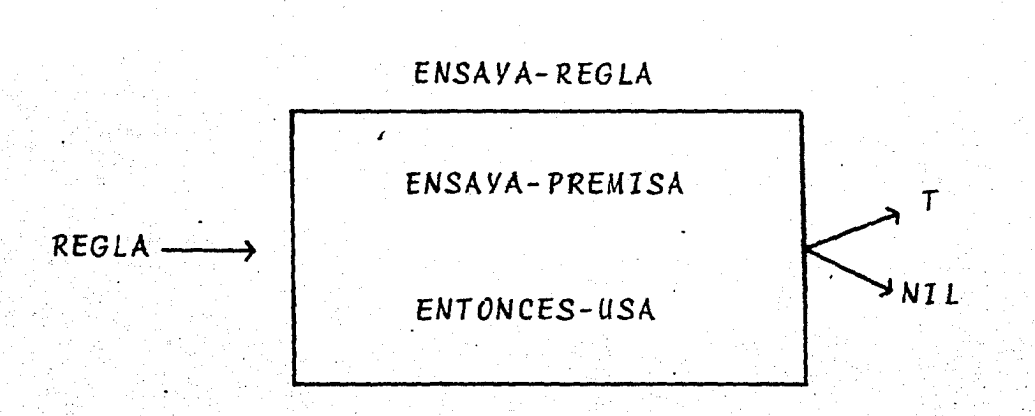

El esquema de esta función es el siguiente:

## *PROGRAHACION*

.(LAMBDA <F.:EGLA) (COND (KAND (ENSAYA-PREMISA REGLA) (ENTONCEs~usA REGLA)) (SETQ USADAS (APPEND USADAS REGLA)) T) <T MIL)))

(ENSAYA-PREMiSA):

Esta función prueba si todas las premisas de la re- gla que se da como argumento se cumplen, usando la funci6nRECUERDAS para ello. Si todas ellas se cumplen, se generacomo resultado el valor T, o el valor NIL en caso contra-rio.

herre (1911) angles (1919)

La representación de esta función es la siguiente:

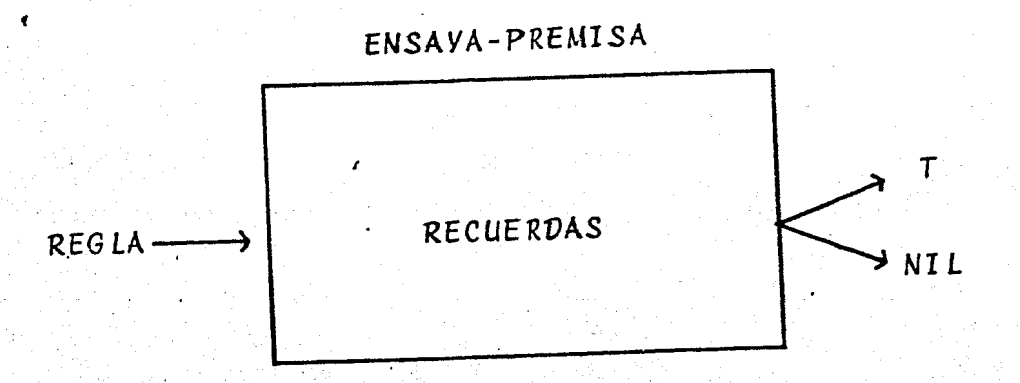

# PROGRAMACION

(LAMBDA (REGLA) (PROG (IFS) KSETQ IFS KCDR KCAR KCDR KCDR REGLAZZZZ **ETIQUETA** (COND ((EQ IFS) **CRETURN TOD** CORECUERDAS COAR IFS)> 0 **CT KRETURN NIL222** (SETQ IFS (CDR IFS)) (GO ETIQUETA)))

(ENTONCES-USA):

Esta función prueba si todas las premisas de la re- gla que se da como argumento se encuentran ya añadidas,  $$ usando la función *MEMORIZA* para ello. Si este es el caso, se genera como resultado la impresión de la regla junto con las copclusiones de ésta, o se genera el valor *NIL* en casocontrario.

La representación de esta función es la siguiente:

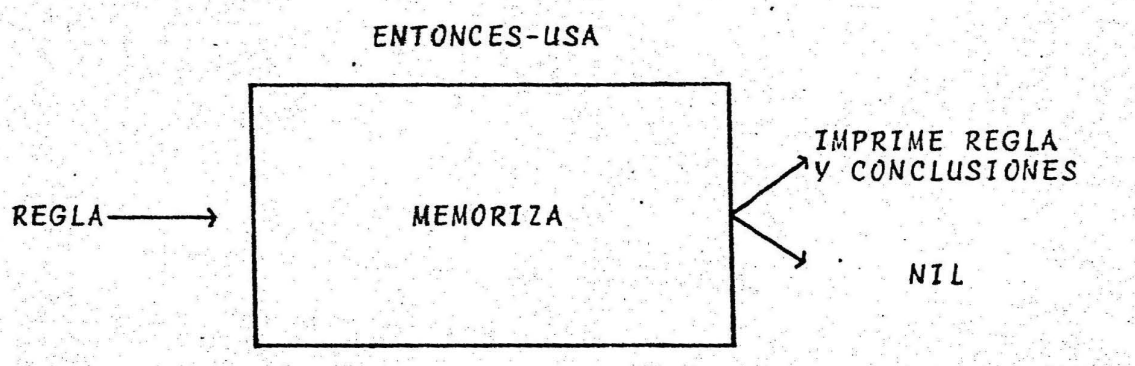

#### . *PROdRAMACI* ON

LAMBDA (REGLA) (PROG <ENTONCES-\$ SUCESORES) <SETQ ENTONCES-S (COR <CAR <CDR <CDR (CDR ~EGLA)))))) ETIQUETA <CONO CCEQ ENTONCES-\$) (RETURN SUCESORES)) ((MEMORIZA (CAR ENTONCES-\$)) CPRINl (QUOTE <LA-REGLA))) <PRIN1 (CAR (CDR REGLA))) CPRIN1 (QUO E <DEDUCE-QUE>)) CPRINT CCAR ENTONCES-\$)) (SETQ SUCESORES T))) ~SETQ ENTONCES-S CCDR ENTONCES-\$)) <GO ETIQUETA)))

### *(ENSAYA-REGLA+):*

f

Esta función trab~ja igual que *ENSAYA-REGLA,* pero su diferencia radica en que se usa la función *ENSAYA-PREMISA+* en lugar de la función ENSAYA-PREMISA.

La función ENSAYA-PREMISA+ usa a la función *VERIFICA* . . en donde la función *ENSAYA-PREMISA* usa la función *RECUERVAS*  para revisar si todas las premisas dela regla que se da como argumento se cumplen y es aquí donde la función *VERIFICA*  se usa en forma recursiva.

El argumento de la función *ENSAYA-REGLA+* es la regla y el resultado final al igual que ENSAYA-REGLA es *T,* si secumplen las premisas de la regla o *NIL* en caso contrario.

El esquema de la función *ENSAYA-REGLA+* es el siguien te:

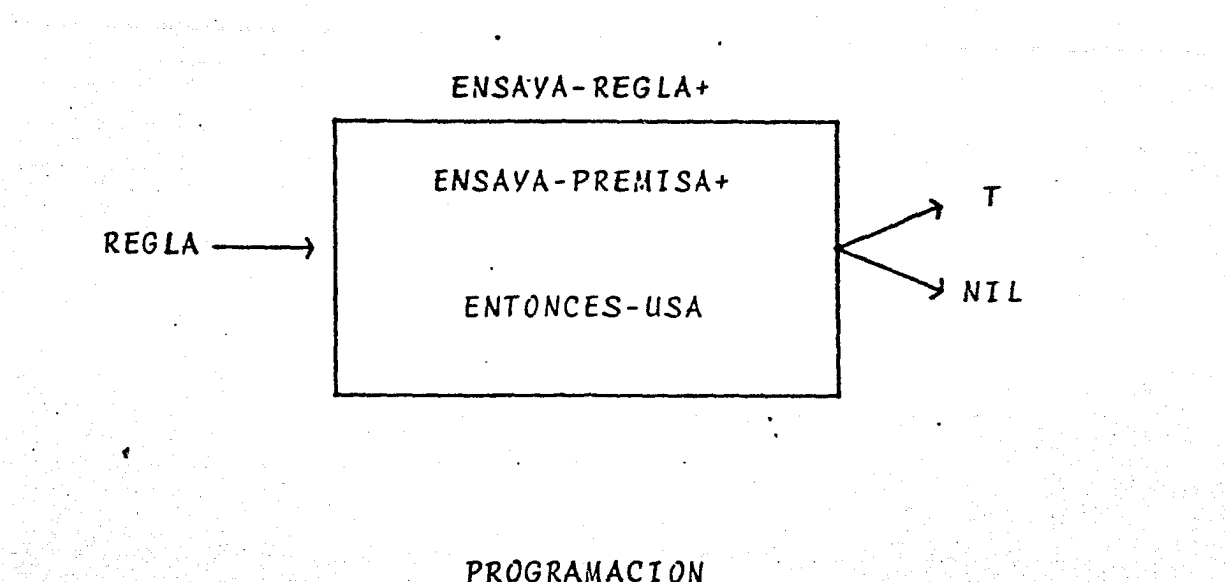

(LAMBDA (REGLA) <sup>e</sup>~COND C(AND (ENSAYA-PREMISA+ REGLA) (ENTONCES-USA REGLA)) CSETQ USADAS CAPPEND USADAS REGLA)) T) (T t-IIL)))

(ENSAYA~PREMISA+):

Esta función a1 iqua1 que ENSAYA-PREMISA prueba si todas las premisas de la .regla que se da como argumento se cumplen, usando para ello la función VERIFICA, generando co mo resultado el valor T si este es el caso o el valor *NIL*  en caso contrario.

La representación de esta función es la siguiente:

ENSAYA-PREMISA<sup>+</sup>

43

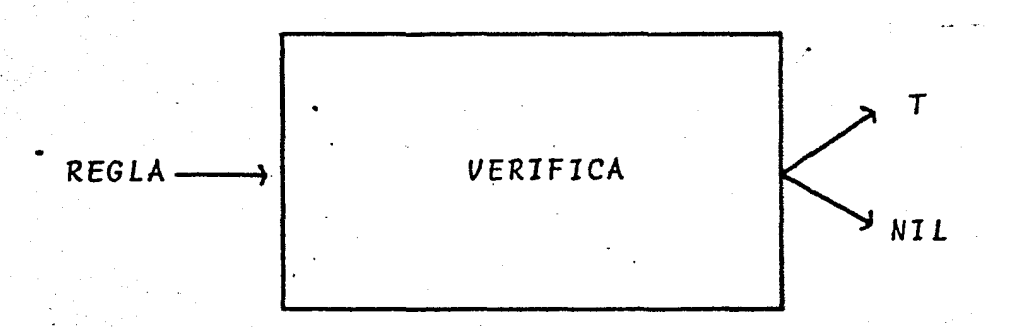

PROGRAMACION

KLAMBDA (REGLA) (PROG (IFS) (SETO IFS (CDR (CAR (CDR (CDR REGLA))))) ETIQUETA (COND (KER IFS) KRETURN TOO KKUERIFICA KCAR IFSOD  $\sim 10^{-1}$ KT KRETURN NIL>55 (SETO IFS (CDR IFS)) KGO ETIQUETADOS

# 4. RESULTADOS

Al Sistema Experto mostrado en el capítulo 3, se lehicierom modificaciones.mínimas para aplicarlo en dos dife rentes áreas del conocimiento, creando con ello a dos ti--( pos de Expertos, uno de ellos un Experto Ortografista *y* el otro un Experto Estadístico.

A continuación se explica el funcionamiento y la estructura de cada uno de ellos, así como algunos ejemplos que muestran su eficiencia.

### 4.1 EXPERTO ORTOGRAFISTA

Este experto ante una palabra dada por el usuario le corrige los errores ortográficos, basándose en las reglasque rigen el uso correcto de las letras b y v, de las pala bras del idioma Español.

Este Sistema Experto puede ser aplicado en el área educativa donde existen grandes problemas sobre Ortografía los cuales persisten en el estudiantado y aún en los profe sionistas; tal vez ésto es debido a la falta de un ciertoorden en cuanto a la presentación de las reglas ortográficas en los libros de texto correspondientes, lo cual se re

fleja en la falta de comprensión y retención de éstas.

Con la revisión de las reglas que usa el Sistema Experto el estudiante puede tener un enfoque diferente en el estudio de estas reglas y además al hacer uso del Sistema-Experto puede el mismo llevar una contabilidad sobre sus posibÍes fallas y reincidencia en ellas.

Así el Sistema Experto juega un doble papel, como in formante y como revisor.

Las reglas Ortográficas que forman el conocimiento del Experto son tomadas de un libro de ortografía (27), que se usa como parte de un curso de Redacción.

Para hacer uso del Experto fue necesario representar estas reglas en forma de reglas de producción de las cua-les se habló en el capitulo 2.

Estas reglas se aplican sobre cada una de las letras que integran la palabra "problema", usando para ello ciertas funciones que checan la sintáxis de cada letra en rela ción a las demás letras y a la posición que ésta ocupa en-·la palabra. Para ello se construyeron las premisas de las reglas ortográficas, en forma de funciones *LISP,* donde elprimer elemento es la función que checa la sintáxis y el

!' f i 1 ¡

.•

resto corresponde a sus argumentos. De este modo para.obtener conclusiones o emitir diagn6sticos deben de cumplirse todas las funciones que integren las premisas de la regla.

46

Por ejemplo si el usuario tiene duda sobre la palabra *CAMBIO,* la regla que se aplica es la siguiente:

"después de M se escribe B"

La cual· le informa al Sistema Experto que como en efecto la letra B se encuentra precedida de M entonces debe de concluir que la forma correcta de escribir la pala-bra es con *B*. Lo cual no modificaría la forma en la que el usuario. escribi6 la palabra.

La función que hace funcionar al Experto Ortografis<br>ta es:

### (BUSCAl)

la cual se explicará posteriormente en forma detallada.

Una vez que el Sistema Experto es activado se requié re de la palabra problema, la cual debe ser dada por el - usuario. El Experto se consulta varias veces para verifi-car la sintáxis de cada una de las letras que integren lapalabra y genera como resultado final la palabra sin errores ortográficos. Cuando no existe ninguna funci6n predefinida que pueda resolver algún hecho, el experto pregunta al usuario si éste es cierto o falso, para así implementar lo dentro de su información.

La representación del funcionamiento del Experto Ortografista en un diagrama es el siguiente:

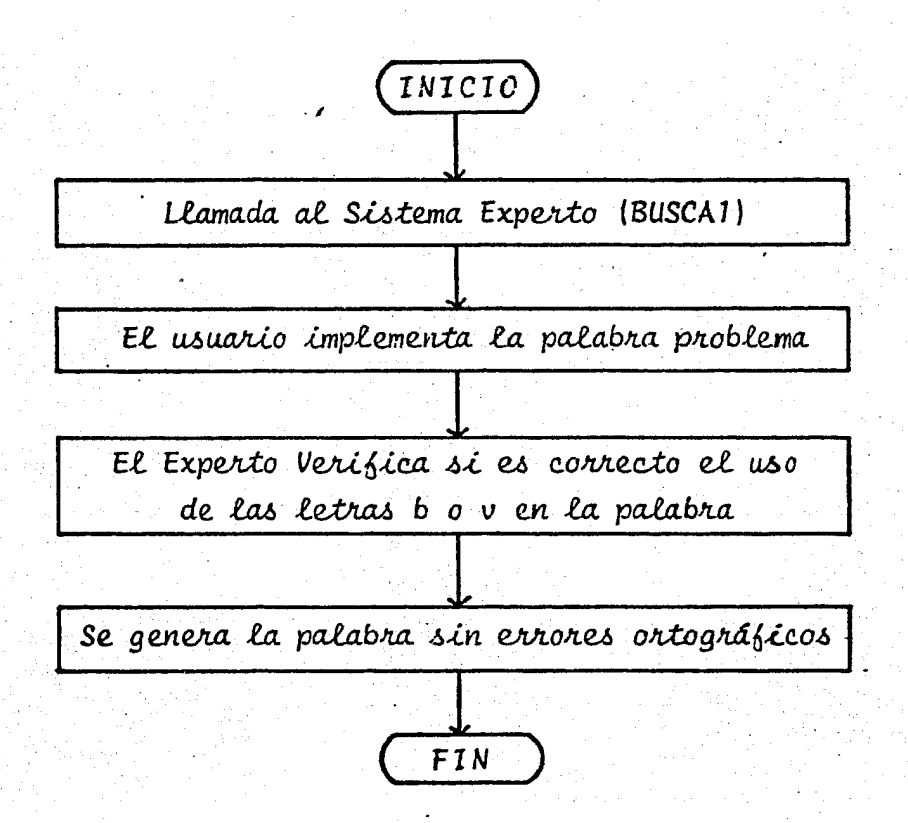

Como el Experto Ortografista tiene un razonamiento regresivo se verifica primero, en este caso, si la palabrase escribe con "b" y si ésto no es lo correcto entonces severifica si la palabra se escribe con la letra "v". En ca-

so contrario se emite un mensaje que informa al usuario que ningún diagnóstico se puede confirmar.

Este Experto Ortografista cuenta con una lista de -acepciones donde se revisa la forma de escribir una palabra, la cual cambia en alguna de sus letras .dependiendo tan solodel significado de ésta.

Así el Experto pregunta al usuario el significado -asociado a la palabra que éste escribió y si éste es el correcto la labor del Experto termina al emitir la palabra -sin cambio alguno, pero si el significado no corresponde alo que el usuario quería escribir entonces el Sistema Exper to cambia la forma de escribir la palabra reemplazando la letra correspondiente.

#### Por ejemplo:

Si el usuario escribe *TUBO,* el Experto revisa las siguien- tes acepciones:

*(TUBO CILINVRO) (TUVO VERBO)* 

Preguntando al usuario si se trata de un cilindro, en caso afirmativo el Experto genera finalmente la palabrasin cambio alguno; en caso negativo, el Experto genera la acepción de la palabra que en este caso es *TUVO.* 

"

A continuaci6n se muestra el conocimiento que maneja este Experto en forma de Reglas de Producci6n, algunas funciones que se implementaron para el manejo de estas reglas, las modificaciones hechas al Experto Básico y algunos ejem plos del funcionamiento de este Experto Ortografista.

49

*<sup>4</sup>*Las reglas de producción que forman la base del cono cimiento del Experto Ortografista tienen la siguiente es- tructura:

SI <función 1 argumento 1> <función 2 argumento 2>...<fun ción N argumento N >

ENTONCES <conclusiones o Diagnósticos>

 $\mathbf{I}$ 

 $\mathbb{R}^+$ 

 $\mathbf{I}$ 

 $\mathbf{l}$ 

Las reglas.que usa este Experto "ortografista son - las siguientes:

KR B1 KSI (SEGUIDA-DE B/C/D/F/G/H/J/K/L/M/N/R/S/T/U/)) KENTONCES (B)))  $:\!$  A  $\!$ (F~ 8.1 <SI <PRINCIPIO-DE-PALABRA\*) (ALGUN <BON BUE))) <ENTONCES (82.1))) 1  $: \Delta$ <F~ 80 <SI <PRECEDIDA-DE M)) <ENTONCES (8)))

(R B2 (SI (SEGUIDA-DE U)) (ENTONCES (B2.1))) l: A KR B3 (SI (B2.1) (NINGUN (VUESCENCIA VULGO VUESTRO VULNERAR VUELCO VUELTA))) (EN TONCES (B))) Q: A (R B4 (SI (VERBO \*) (COPRETERITO \*)) (ENTONCES (B))) l: A KR B5 (SI (PRINCIPIO-DE-PALABRA \*) (ALGUN (BI BIS BIBL))) (ENTONCES (B))) ن ؛ا KR B6 (SI KPRINCIPIO-DE-PALABRA \*) (ALGUN (AL GO UR JA NU RÁ RO RU SA SO SU))) ENTONCES (B6.100) (R B7 (SI (B6.1) (NINGUN (ALVEO ALVEOLO ALVO SAVIA))) (ENTONCES (B)))  $\epsilon$  $A$ (R B8 (SI (TERMINADAS-EN (BILIDAD BUNDO BUNDA))) (ENTONCES (B8.1))) l: A KR B9 (SI (BS.1) (NINGUN (MOVILIDAD))) (ENTONCES (B))) l:A KR B10 (SI (VERBO \*) (TERMINADAS-EN (BER BIR))) (ENTONCES (B10.1)))  $\cdot$  A KR U1 (SI KUERBO \*) (INFINITIUO-SIN BZU)) (ENTONCES (U1.1)))  $\ddot{B}$ (R U2 (SI (UERBO \*) (U1.1) (NO-FUTURO \*)) (ENTONCES (U)))

KR V3 (SI (PRINCIPIO-DE-PALABRA \*) (ALGUN (AD CLA DI JO LE EXTRA IN PRA PRI PER POR VEN NOU UIA LLA LLE LLO LLU SAL>>> (ENTONCES (U3.1>>> l: A (R V4 (SI (V3.1) (NINGUN (DIBUJO BENCINA BENDECIR BENJAMIN))) (ENTONCES (V))) (R V5 (SI (ADJETIVO \*) (TERMINADAS-EN (AVA AVE AVO AVU EVA EVE EVO EVU IVA IVE I UO IUUDDO CENTONCES (US.1000 a ci (R U6 (SI (U5.1) (NINGUN (ARABE SILABA))) (ENTONCES (U))) : O (R UZ (SI (PRECEDIDA-DE B/N/D)) (ENTONCES (U))) ంద (R V8 (SI (PRINCIPIO-DE-PALABRA \*) (ALGUN (VICE VILLA))) (ENTONCES (V))) (R U9 (SI (TERMINADAS-EN (UIRO UIRA IBORO IUORA IUO IUA))) (ENTONCES (U9.1))) (R U10 (SI (U9.1) (NINGUN (UIUORA))) (ENTONCES (U))) (R B11 (SI (B10.1) (NINGUN (VER HERVIR SERVIR VIVIR))) (ENTONCES (B)))  $\ddot{z}$   $\dot{z}$ 

같아 작은 이 가지 않아서 나 없이 하죠? 이렇다. 우리는

\*EOL\*

Las conclusiones finales de este Experto se quardanen la lista denominada DIAGNOSTICO, la cual en nuestro caso tiene dos posibles alternativas o diagnósticos finales bo v, es decir, el Experto decide si la palabra se escribe correctamente con alguna de estas dos letras, las cuales se muestran en la siguiente lista:

> $(b)$  $\{v\}$

FUNCIONES QUE SE IMPLEMENTARON PARA EL USO DE LAS REGLAS

Para este tipo de reglas de producción se requiri6 de la implementación de .algunas funciones para permitir eluso correcto de estas reglas. Estas funciones son las si- guientes: *SEGUIDA-VE,* PRECEVIVA-VE~ *ALGUN, NINGUN,* TERMINA-*VAS-EN, ACEPCIONES* y algunas funciones adicionales que forman parte de estas funciones. A continuación se presenta la sintáxis de cada una de estas funciones acompañada de su *r*  programación correspondiente.

52

 $(SEGUIDA-DE):$ 

Esta función revisa si la letra de la palabra está seguida de alguno de los elementos que se dan como argumento denominado *LISTA-ELEMENTOS.* en cuyo caso se genera el valor "T" o el valor *NIL* en caso contrario.

La representación de esta función es la siguiente:

SEGUIDA-DE *T*  LISTA-ELEMENTOS~ *NIL* 

#### PROGRAMACION DE SEGUIDA-DE

53

(LAMBDA (LISTA-ELEMENTOS) (MEMBER (CAR (CDR PALABRA)) (UNPACK LISTA-ELEMENTOS)))

 $(PRECEDIDA-DE)$ :

ika pata politika a Cr

Esta función revisa si la letra en turno está precedida de alguno de los elementos que integran al argumento de esta función denominado LISTA-ELEMENTO, en cuyo caso se genera el valor "T" o el valor NIL en caso contrario.

El esquema de esta función es el siguiente:

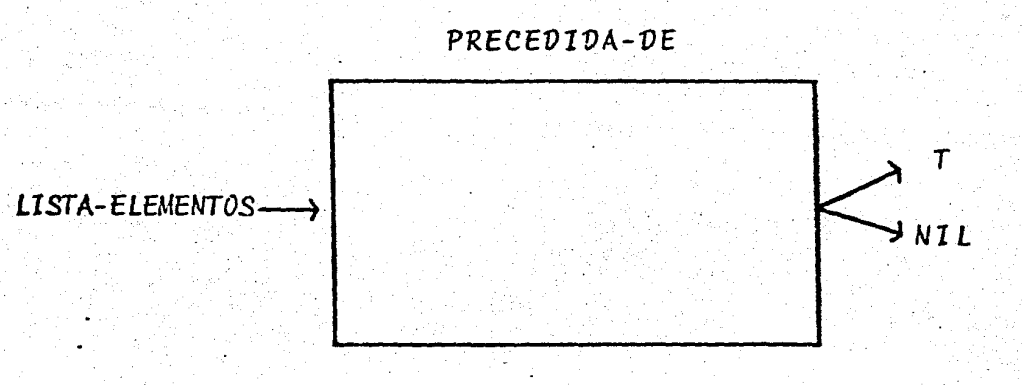

PROGRAMACION DE PRECEDIDA-DE

LAMBDA (LISTA-ELEMENTOS)

(MEMBER (CAR (@ REFERENCIA (SUB (SUB LREF (LEN PALABRA))))) (UNPACK LISTA-ELEM NTOSDDD

# *(PR1NCZP10-VE-PALABRA):*

Esta función checa si se está analizando el primer elemento de la palabra en cuyo caso se genera el valor *T* oel valor *NIL* en cáso contrario.

54

El esquema de esta función es el siguiente:

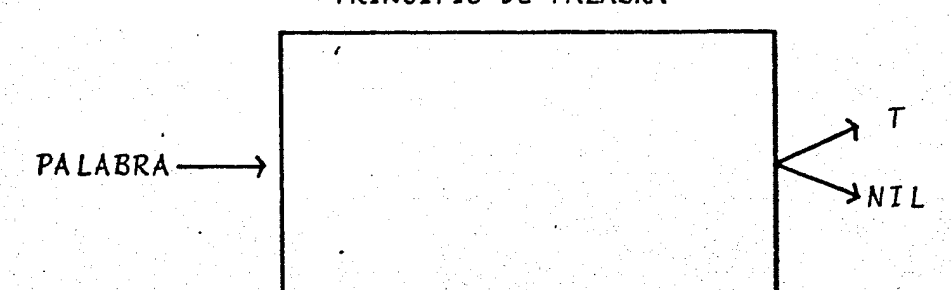

*PRINCIPIO-VE-PALABRA* 

### PROGRAMACION DE PRINCIPIO-DE-PALABRA

(LAMBDA <PALABRA) <CONO ((EQ <LEN PALABRA) LREF) T> CT MIL)))

( Q.UI TA *P* 1 *:* 

Esta función forma una lista de átomos con las lis- tas del argumento denominadas *LISTA-VE-LISTAS,* es decir, - quita los paréntesis posibles del argumento.

QUITAP LISTA-DE-LISTA DE **LISTAS ATOMOS** 

## PROGRAMACION DE QUITAP

KLAMBDA (LISTA-DE-LISTAS) (COND ((EQ LISTA-DE-LISTAS) **NIL>** ((EQ (LEN (CAR LISTA-DE-LISTAS)) 0) (CONS (CAR LISTA-DE-LISTAS) (QUITAP (CDR LISTA-DE-LISTAS)))) KT (CONS (CAR (CAR LISTA-DE-LISTAS)) (QUITAP (CDR LISTA-DE-LISTAS))))))

 $(ALGUN)$ :

L

Esta función tiene como argumento una lista de ele-mentos denominada LISTA-ELEMENTOS. Mediante la función Al-GUN1 se checa si alguno de los elementos de esta forma parte de la palabra denominada REFERENCIA, que es una variable global en cuyo caso se genera T o el valor NIL en caso contrario.

El esquema de esta función es el siguiente:

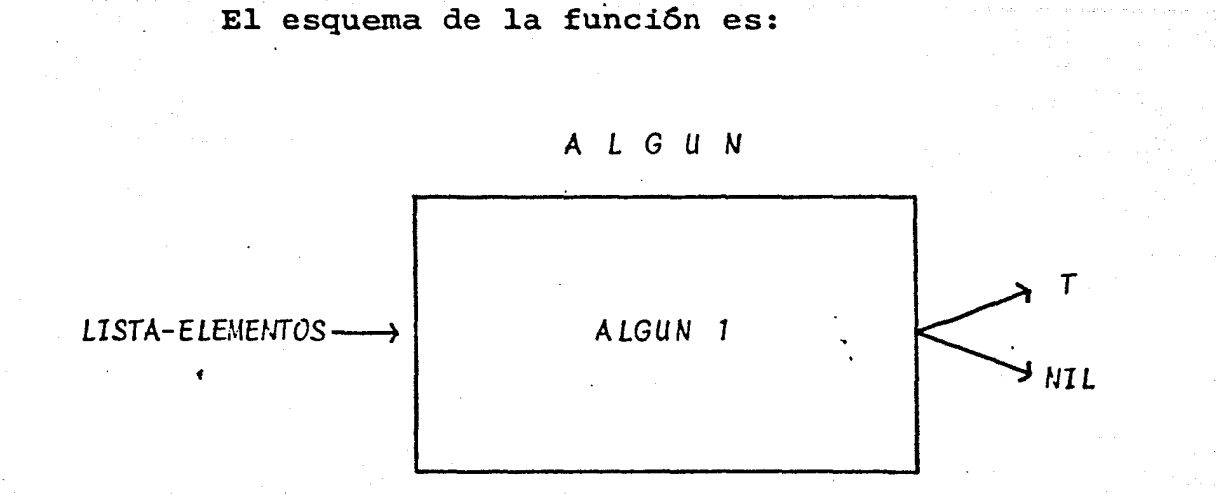

## *PROGRAMACION VE ALGUN*

CLAMBDA CLISTA-ELEMENTOS) CALGUN1 LISTA-ELEMENTOS CQUITAP REFERENCIA)))

(A *LGUN* 1) :

Esta función tiene como argumentos a las listas deno minadas *LISTA* y *LISTA-REFERENCIA.* Esta función verifica, mediante la función ESTA, si alguno de los elementos de laprimera lista forma parte de la segunda. Si éste es el ca-so el valor de la función es T, o se genera el valor *NIL* en caso contrario.

El esquema de esta función es el siguiente:

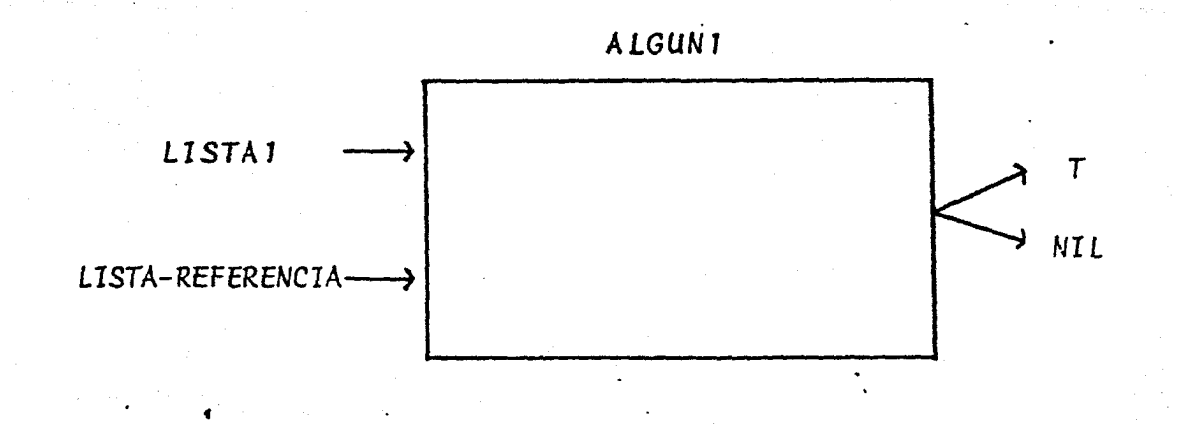

PROGRAMACION DE ALGUNI

(LAMBDA (LISTA LISTA-REFERENCIA) COND (CEQ LISTA) **NIL**) (KESTA (CAR LISTA) LISTA-REFERENCIA)  $-$  TD. (T KALGUNI KODR LISTA) LISTA-REFERENCIA>>>>

## $ESTA):$

Esta función tiene como argumento un átomo y una lis ta. Mediante la función JUNTA se verifica si este átomo es parte constitutiva de la lista. Si éste es el caso el va-lor de la función es el átomo mismo, o se genera el valor -NIL en caso contrario.

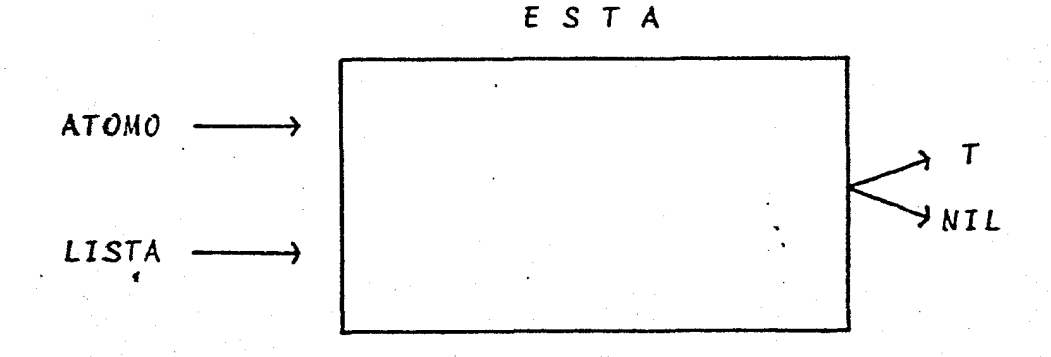

 $\mathbf{r}$ 

El esquema de la funci6n es el siguiente:

58

# *PROGRAMACION VE ESTA*

<LAMBDA (ATOMO LISTA) (COND <<> CLEN <UNPACK ATOMO)) CLEN LISTA)) NIL) ((EQ (LEN CUNPACK ATOMO)) (LEN LISTA)) <CONO <CEQUAL ATOMci CPACK LISTA)) <RETURN CPACK LISTA)))  $(T \text{ NIL})$ )

<T (EQUAL ATOMO CPACK (JUNTA LISTA <LEN CUNPACK ATOMO))))))))

(JUNTA):

·La función *JUNTA* tiene dos argumentos, el primero de ellos es una lista y el otro es un número n: Esta función genera como valor una lista con los primeros n elementos de la lista que se dió como primer argumento. El esquema de esta función es el siguiente:

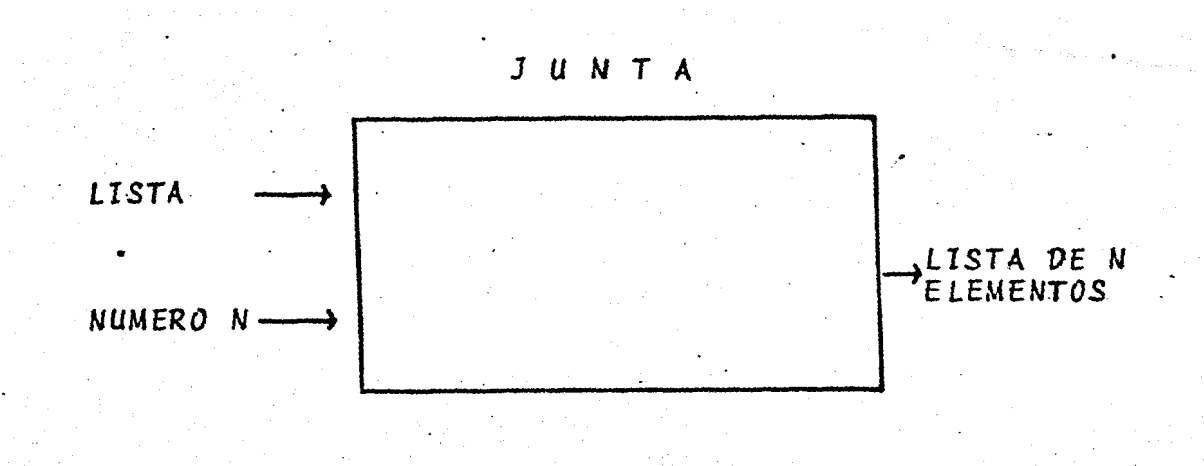

59

PROGRAMACION DE JUNTA

KLAMBDA KLISTA NUMERO-N) (COND ((EQ NUMERO-N 0) HIL) (T) (CONS (CAR LISTA) (JUNTA (CDR LISTA) (SUB NUMERO-N 1999)2)

(NINGUN):

Esta función tiene como argumento una lista de ele-mentos denominada LISTA-ELEMENTOS. Mediante la función NIN GUNI se revisa si ninguno de estos elementos forman parte de la palabra denominada REFERENCIA, la cual es una varia-ble global. Si este es el caso el valor de la función es T, o se genera el valor NIL en caso contrario.

El esquema de esta función es el siguiente:

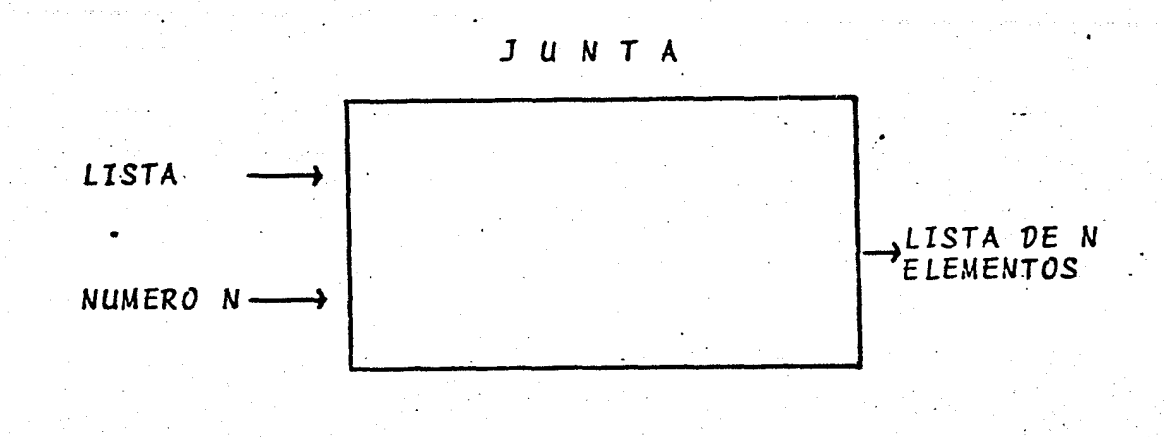

PROGRAMACION DE JUNTA

(LAMBDA (LISTA NUMERO-N) (COND ((EQ NUMERO-N 0) **NIL** (T (CONS (CAR LISTA) (JUNTA (CDR LISTA) (SUB NUMERO N 1)2)2)2

(NINGUN):

Esta función tiene como argumento una lista de ele-mentos denominada LISTA-ELEMENTOS. Mediante la función NIN GUNI se revisa si ninguno de estos elementos forman parte de la palabra denominada REFERENCIA, la cual es una varia-ble global. Si este es el caso el valor de la función es 7, o se genera el valor NIL en caso contrario.

El esquema de esta función es el siguiente:

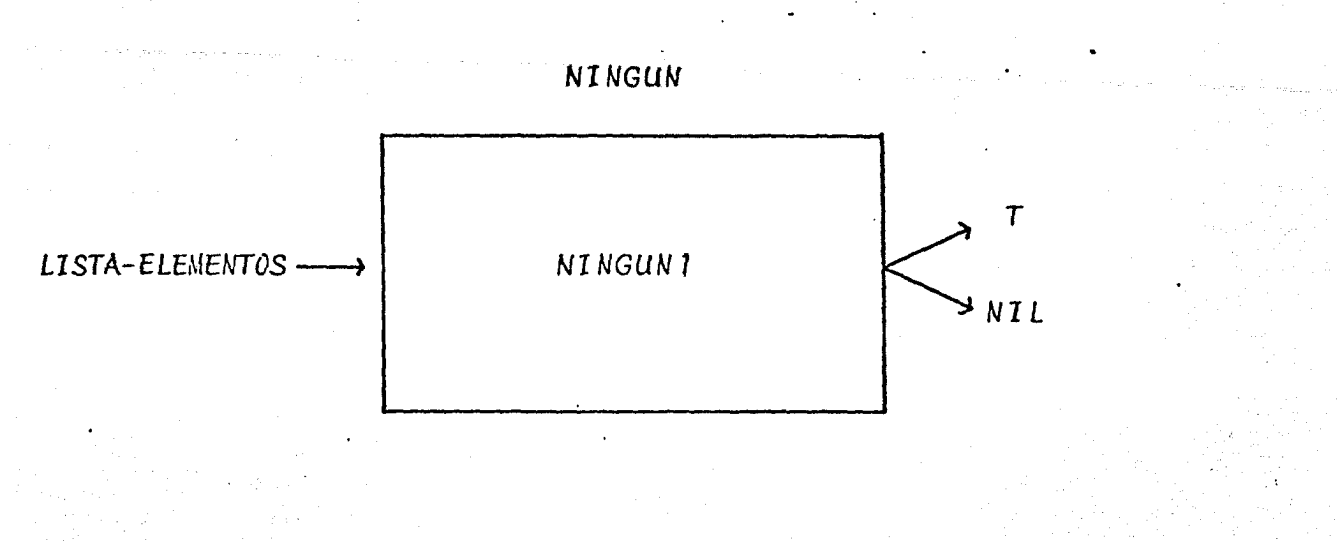

60

PROGRAMACION DE NINGUN

(LAMBDA (LISTA-ELEMENTOS) ( (NINGUN1 LISTA-ELEMENTOS (QUITAP REFERENCIA)))

 $(NINGUNI)$ :

Esta función tiene como argumentos a dos listas deno. minadas LISTA y LISTA-REFERENCIA. Mediante la función ESTA se verifica si ninguno de los elementos de la primera lista forman parte de la segunda lista. Si este es el caso el va lor de la función es T o se genera el valor NIL en caso con trario.

Si alguno de los elementos de la primera lista constituyen a toda la segunda LISTA-REFERENCIA, el valor que la función toma es esta segunda lista, la cual mediante la fun ción ASIGNA se genera como el Diagnóstico final del Experto, terminando con ello su trabajo.

El esquema de esta función es el siguiente:

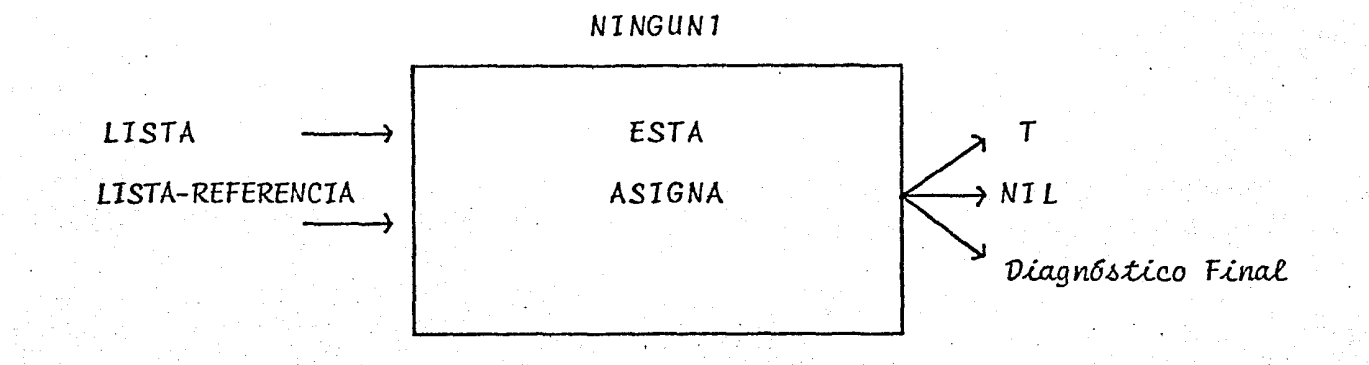

#### PROGRAMACION DE NINGUNI

(LAMBDA (LISTA LISTA-REFERENCIA) (COND (KER LISTA) T) ((ESTA (CAR LISTA) LISTA-REFERENCIA) (COND ((EQ (LEN (UNPACK (CAR LISTA))) (LEN LISTA-REFERENCIA)) (ASIGNA (CAR LISTA))) **CT NILDDD** (T (NINGUNI (CDR LISTA) LISTA-REFERENCIA)))).

 $(ASIGNA):$ 

Esta función acepta un solo argumento, el cual estáformado por una lista de elementos denominada LISTA-ELEMEN-

TOS. El valor que genera esta función es siempre el valor T el cual es asignado a una variable global denominada NI.

El esquema.de esta función es el siguiente:

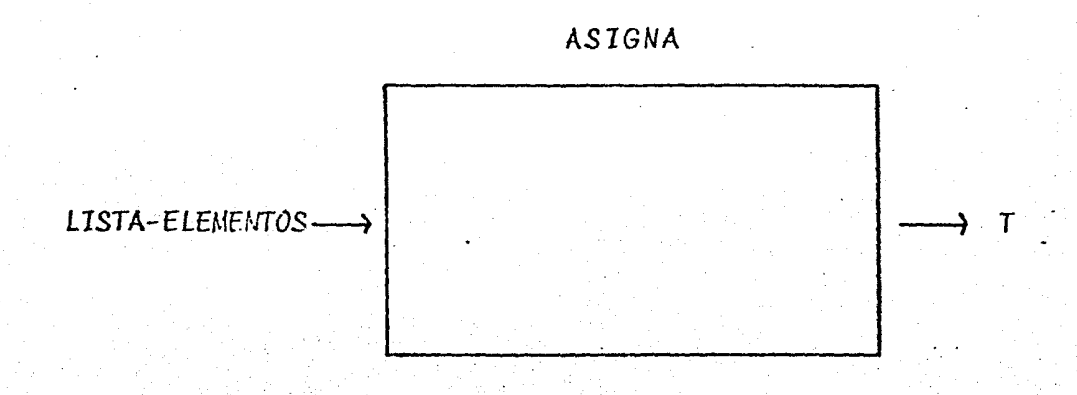

PROGRAMACION DE ASIGNA

(LAMBDA (LISTA-ELEMENTOS) (AND (FRINT (QUOTE (LA PALABRA SE ESCRIBE ASI :))) **KPRINT LISTA-ELEMENTOS>** (SETQ N1 T)))

(TERMINADAS-EN):

Esta función verifica mediante la función FINALI sila palabra de referencia, denominada REFERENCIA, que es una variable global, termina con alguno de los elementos de lalista que se tiene como argumento, en cuyo caso se genera el valor T o NIL en caso contrario.

*TERMINAVAS-EN T*  LISTA  $\longrightarrow$  **FINALI** *NIL* 

PROGRAMACION VE *TERMINAVAS-EN* 

(LAMBDA (LISTA) (FINALl LISTA (QUITAP REFERENCI~)))

*(F1NAL1):* 

•

Esta funci6n acepta como argumentos a dos listas denominadas *LISTA* y *LISTA-REFERENCIA.* Mediante la función -- ESTAF se verifica si la terminaci6n de la LISTA-REFERENCIA forma parte de los elementos de la lista que se dió como -primer argumento, en cuyo caso se genera el valor T, o elvalor *NIL* en caso contrario.

El esquema de esta función es el siguiente:

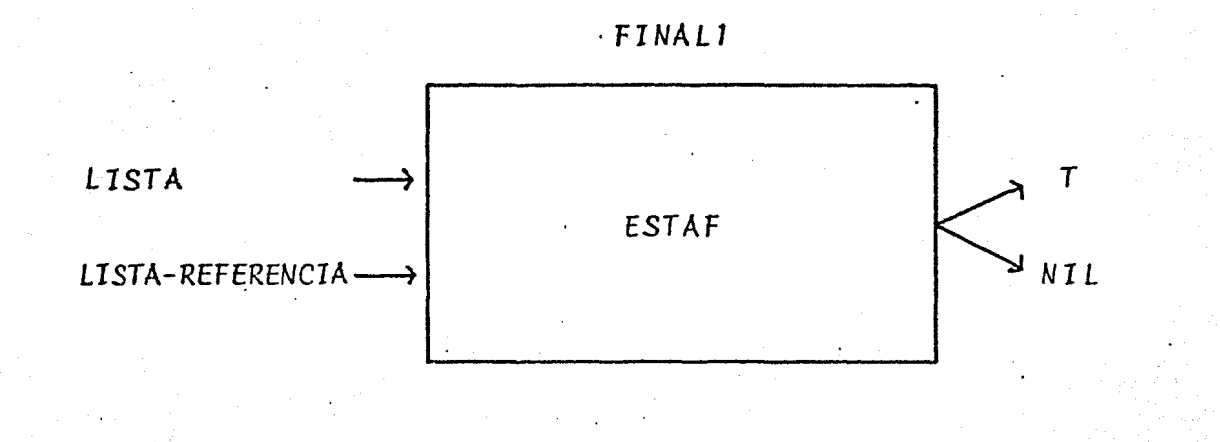

64

*PROGRAMAC10N VE FINAL1* 

<LAMBDA (LISTA LISTA-REFERENCIA) CCOND <CEQ LIST8) NIL) C<ESTAF <CAR LISTA) LISTA-REFERENCIA) T) CT (FINAL! CCDR LISTA) LISTA-REFERENCIA))))

(ESTAF):

Esta funci6n acepta dos argumentos, el primero es un átomo y el segundo una lista.

Esta función pregunta si los últimos componentes dela lista que se di6 como argumento son iguales al valor del átomo, en cuyo caso se genera el valor-T, o el valor *NIL* en caso contrario.

ESTAF ATOMO  $\tau$ NIL **LISTA** 

### PROGRAMACION DE ESTAF

(LAMBDA (ATOMO LISTA)

COND K(> (LEN (UNPACK ATOMO)) (LEN LISTA)) **NIL** 

(T CEQUAL ATOMO (PACK (@ LISTA (SUB (LEN LISTA) (LEN (UNPACK ATOMO)) >>>>>>

(ACEPCION):

Esta función acepta como argumento una lista de elementos. Mediante la función ACEPI se checa si la palabra de referencia, que es una variable global denominada REFE--RENCIA, es igual a alguno de estos elementos en cuyo caso se genera un diagnóstico, o el valor NIL en caso contrario.

El esquema de esta función es el siguiente:

El esquema de esta función es el siguiente:

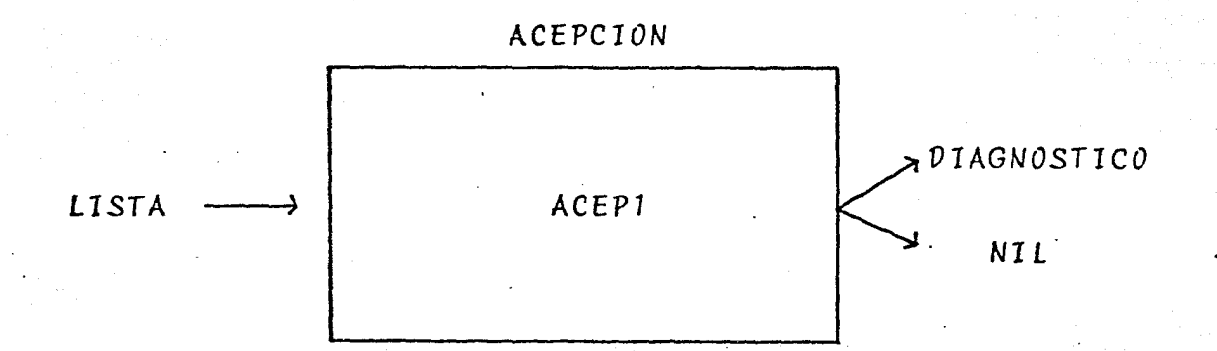

# PROGRAMACION DE ACEPCION

(LAMBDA (LISTA) (ACEP1 LISTA (QUITAP REFERENCIA)))

# $(ACEPT):$

Esta función acepta como argumentos a dos listas denominadas LISTA y LISTA-REFERENCIA. Mediante la función ES TAA se verifica si la lista de referencia se encuentra en alguno de los elementos de la primera lista, en cuyo caso mediante la función PREGUNTA se emite un diagnóstico, o segenera el valor NIL en caso contrario.

El esquema de esta función es el siguiente:

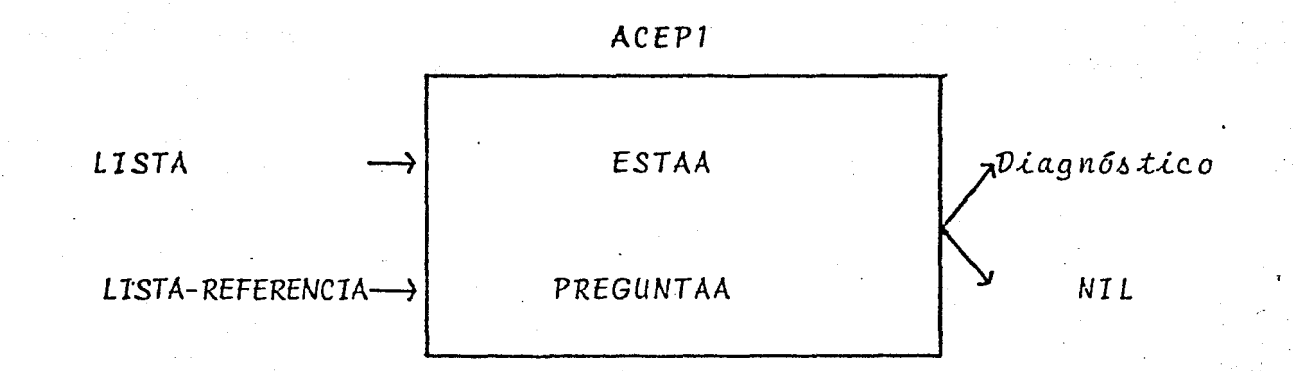

# PROGRAMACION DE ACEP1

(LAMBDA (LISTA LISTA-REFERENCIA) <COND <<EQ LIST8> t-IIL) ((ESTAA <CAR LISTA) LISTA-REFERENCIA) CPREGUNTAA (CAR LISTA))) (T CACEPl (COR LISTA) LISTA-REFERENCIA))))

## (ESTAA):

Esta función acepta como argumentos dos listas denominadas *LISTA* y *LISTA-REFERENCIA.* Verifica si la .lista dereferencia está formada por alguno de los elementos de la primera lista, asignándosele a una variable global *R* el va- ' lor *1* si se encuentra en el primer elemento, el valor <sup>2</sup> si-

se encuentra en el segundo elemento o el valor *NIL* en casode que no· se encuentre en ninguno de ellos. El esquema deesta función es el siguiente:

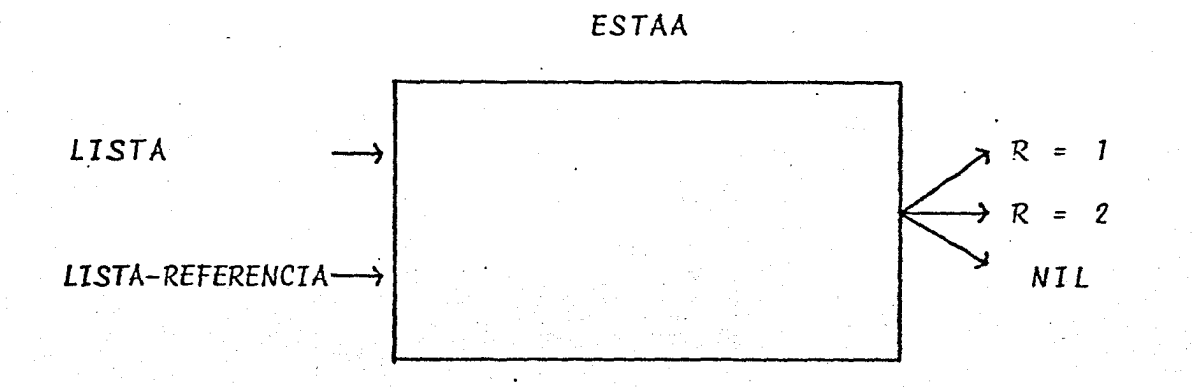

*PROGRAMACION VE ESTAA* 

(LAMBDA <LISTA LISTA-REFERENCIA) <CONO ~CEQUAL "<PACK LISTA-REFERENCIA) (CAR <CAR LISTA))) ( SETGJ .F~ 1)) CCEQUAL <PACK LISTA-REFERENCIA) (CAF.: (CDR. LISTA))) CSETQ R 2)) (T MIL)))

*(PREGLJNTAA):* 

•

Esta función tiene un s6lo argrimento que está formado por una lista que presenta la siguiente estructura:

( (REF7 *SIG* 1 ) *REF2 S1G2)*
donde REF7 y REFZ son palabras que sólo difieren en la es- critura de alguna de sus letras dependiendo del significado *S1G1* y *SIG2* de cada una de ellas.

69

Si el valor de la variable global R, el cual fue generado por la funci6n *ESTAA,* es igual a *1* se pregunta al - usuario si el significado SIGI de la palabra es el correcto, si la respuesta de éste es *T,* entonces el diagn6stico final es la palabra escrita como se indica en *REF1,* o es la palabra escrita como se indica en REF2 si la respuesta fue *NIL.* 

De igual manera si el valor de R es iqual 2, se pregunta el significado *SIG2* de la palabra y si la respuesta del usuario es T el diagn\_óstico será la palabra guardada en REF2 o la palabra guardada en REF1 en caso contrario.

El esquema de esta función es el siguiente:

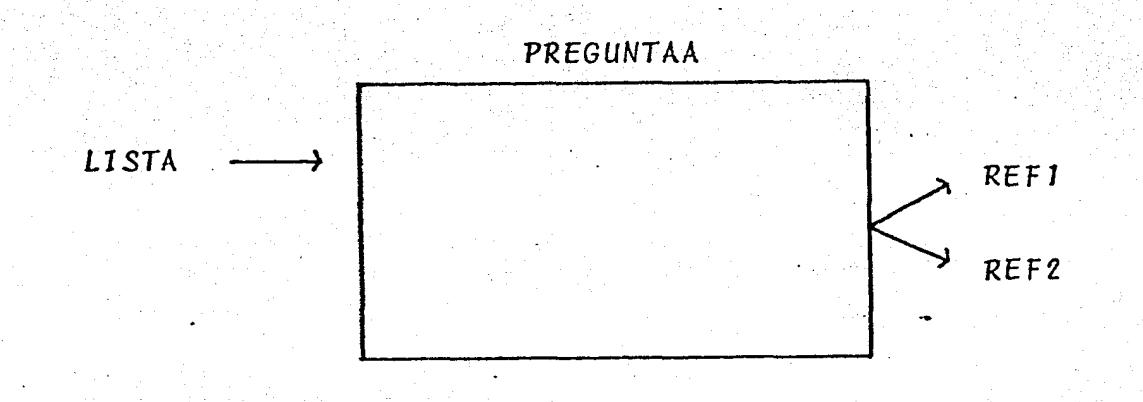

PROGRAMACION DE PREGUNTAA

ARA- (PAREMER) MARY MALUKATI PROTES 70

(LAMBDA (LISTA) CCOND (CEQ R 1) (COND ((AND (FRIN1 (QUOTE (ES ESTE HECHO CIERTO ?))) (PRIN1 (CDR (CAR LISTA))) (READ)) (FRINT (CAR (CAR LISTA)))) (T (PRINT COAR (ODR LISTA)))))) (T (COND ((AND (PRIN1 (QUOTE (ES ESTE HECHO CIERTO ?))) (PRIN1 (CDR (CDR LISTA))) (READ)) (PRINT (CAR (CDR LISTA)))) KT (PRINT (CAR KCAR LISTA>>>>>>>>>

La lista de acepciones que usa este experto es la siguiente:

> ( (ACERBO ASPERO) ACERVO CONJUNTO) ( (BACA APUESTA) VACA ANIMAL) ( (BACILO BACTERIA) VACILO TITUBEO) ( (BARON TITULO) VARON MASCULINO) ((BIENES PROPIEDAD) VIENES VERBO) ((BOTAR ARROJAR) VOTAR ELECCIONES) ((TUBO CILINDRO) TUVO VERBO) )

### *MOV1* FI CACI *ONES* HECHAS *AL* E~PERTO *ORIGINAL*

La única modificación que se le hizo al Experto Arti ficial mostrado en el capítulo 3 fue sobre la función *VERI-*FICA, donde se reemplazó la instrucción que pregunta al  $$ usuario sobre alguna premisa no preguntada anteriormente,  $$ por la instrucción que aplica una función sobre sus argumen tos. Tanto la función usada como sus argumentos están contenidos en las premisas de las reglas de producción que for man parte del conocimiento de este *EXPERTO ORTOGRAFISTA.* 

El esquema de la función *VERIFICA* modificado es el siguiente; la modificación se encuentra subrayada.

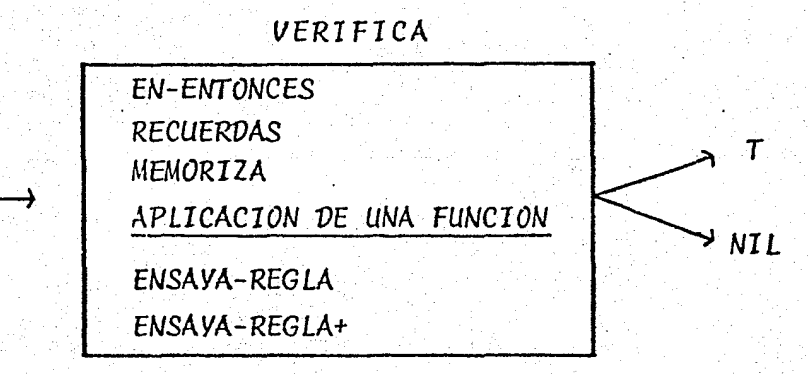

La *programación* de esta función modificada es la si-

guiente:

**НЕСНО** 

•.

AMBDA (HECHO) (PROG (RELEVANTE1 RELEVANTE2) (COND ((RECUERDAS HECHO) **CRETURN TOOD** (SETQ RELEVANTE1 (EN-ENTONCES HECHO)) (SETQ RELEVANTE2 RELEVANTE1) **COOND RIED RELEVANTE1)** (COND ((MEMBL HECHO PREGUNTADOS) **CRETURN NIL>>** ((SETQ FUNCION (EVAL (CAR HECHO))) (COND (KAPPLY\* FUNCION (CAR (CDR HECHO))) (MEMORIZA HECHO) (RETURN T)) **CT CRETURN NILDDDD** ((AND (PRIN1 (QUOTE (ES ESTE HECHO CIERTO?))) **CPRINI HECHO) KREAD>>** (MEMORIZA HECHO) (RETURN T)) (T (SETQ PREGUNTADOS (CONS HECHO PREGUNTADOS)) (RETURN NIL) in in in

the state of state and state program

الكافيات الأسا

ting the Classical Play to the Lands of B

73

#### FUNCIONAMIENTO Y EJEMPLOS DEL EXPERTO ORTOGRAFISTA

El Experto empieza a funcionar por medio de la función denominada BUSCA1, la cual se activa de la siguientemanera:

#### (BUSCA1)

Lo primero que realiza esta función es bajar del -disco a la memoria de la máquina las funciones que inte- gran al Sistema Experto, mediante la función CARGA-ARCHI--En seguida se prequnta por la palabra problema y és-VOS. ta se guarda en una lista denominada REFERENCIA, que fun-ciona como variable global del sistema, cuyos elementos -- son las letras que forman a la palabra.

El Experto es consultado en varias ocasiones para -revisar la sintáxis de cada una de las letras de la palabra, aplicando para ello las reglas ortográficas correspondien -tes, las cuales se obtienen con la función REGLASD, hasta agotar la palabra.

74

De este modo se reemplaza la letra que cumple con és tas reglas, por el diagnóstico que es asignado por medio de la función INICIO.

En caso de que no se cuente con reglas ortográficaspara determinada letra se deja ésta en su forma original yse pasa a revisar la siguiente letra.

La función BUSCAl termina emitiendo el valor NIL cuando ya se han revisado todas las letras de la palabra -original.

El esquema de la función BUSCAl es el siguiente:

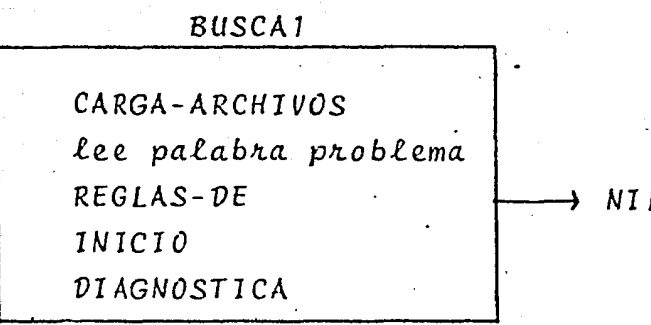

A continuación se muestra la programación de la función BUSCA1 y de las funciones que la integran: CARGA-ARCHI VO, REGLASD e INICIO.

75

## PROGRAMACION DE BUSCA1

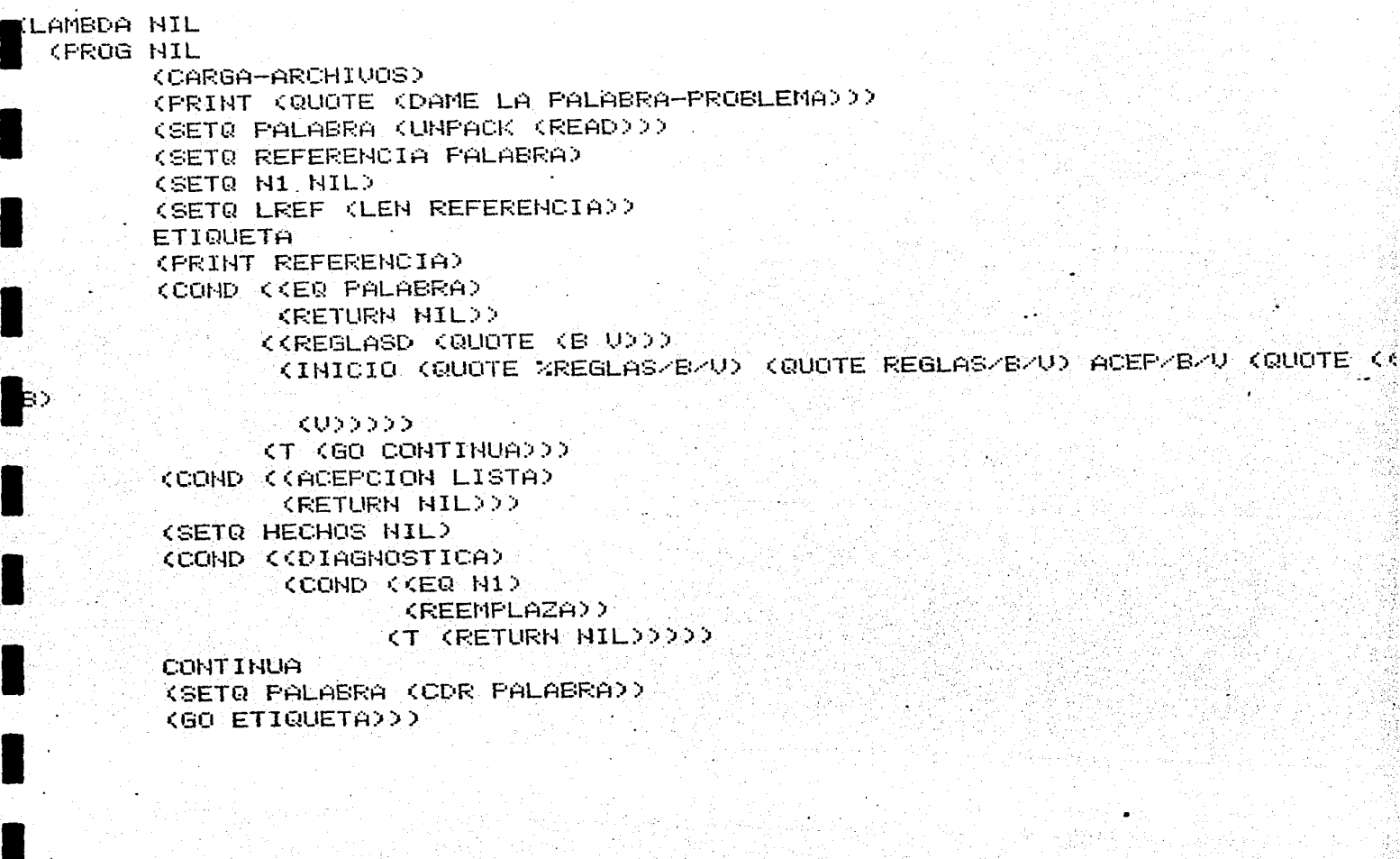

## PROGRAMACION DE CARGA-ARCHIVOS

**(LAMBDA NIL CPROG NIL** (COND ((EQ (CAR %ABDUCCION1)) (LOAD (QUOTE ABDUCCION1)))) (COND ((EQ (CAR %ORTOGRAFIA)) (LOAD (QUOTÈ ORTÒGRAFIA)))) **CRETURN NILDOO** 

## PROGRAMACION DE REGLAS-DE

**CLAMBDA <X>** COOND CCER COAR XXX NIL> (KEQ (CAR PALABRA) (CAR X)) ाः (T (REGLASD (CDR X) >>>>

## PROGRAMACION DE INICIO

CLAMBDA CM X Y Z) ... **(PROG NIL** (COND (KEQ (CAR (EVAL W))) KLOAD XXXX (SETR DIAGNOSTICOS Z) (SETQ LISTA Y) **CRETURN NIL>>>** 

A continuación se muestran algunos ejemplos del funcionamiento de este *EXPERTO ORTOGRAFISTA.* Las instrucciones que están precedidas del signo de pesos representan las intervenciones del usuario.

77

*)* 

 $EjempLo$  (1)

\$(8USCA1) (DAME LA PALABRA-PROBLEMA) \$TUBO (T U 8 0) CT U 8 0) CT U 8 0) CES ESTE HECHO CIERTO ?)(CILINDRO)  $FT$ .TUBO MIL

 $EjempLo$  (2)

```
$(8LISCA1 
$) 
<DAME LA PALABRA-PROBLEMA)
$CAM1,JI O 
(C \nA M U I O).. (C A M U I 0) 
CC A M U I QCC A M U I O<LA-REGLA>B0<DEDUCE-QUE>(~) 
EL-DIAGNOSTICO
\langle B \rangleES-EL-CORRECTO
\times C A \times \times \times 0)
<C: A M ·~8) I 0) 
(C A M ·~8) I 0) 
MIL
```
## $Ejemplo$  (3)

#### #(BUSCA1)

(DAME LA PALABRA-PROBLEMA)

```
$TUBO
CT U B O)
CTUBO
CTUB0
KES ESTE HECHO CIERTO ?> (CILINDRO)
李HIL
TUUD
HIL.
```
78

 $EjempLo(4)$ 

```
字(BUSCA1)
(DAME LA PALABRA-PROBLEMA)
$ACERUO
S A C E R U 0CACERUD
CACERUO
CACERUD
G C E R U O
(ES ESTE HECHO CIERTO ?) (CONJUNTO)
TT
ACERUD
NIL
```
Ejemplo (5)

**事(BUSCA1)** 

(DAME LA PALABRA-PROBLEMA)

**#BONDADOSO** 

```
GONDADOSO
<LA-REGLA>B.1<DEDUCE-QUE><B2.1>
<LA-REGLA>B3<DEDUCE-QUE><B>
EL-DIAGNOSTICO
KB<sub>2</sub>
ES-EL-CORRECTO
((B) OND ADD SO
K(S) ONDADOSO)
((B) ONDADOSO
((B) ONDADOSO
((B) OND ADDS O
C(B) ONDADOSO
((B) OND AD OS O
((B) OND ADD SO
NIL
```
79

 $EjempLo(6)$ 

\$(BUSCA1)

(DAME LA PALABRA-PROBLEMA)

**#AMBIGUO**  $(A \cap B \cap I) \subseteq U$  O CAMBIGUO) CAMBIGUOY <LA-REGLA>BB<DEDUCE-QUE><B> EL-DIAGNOSTICO KB) ES-EL-CORRECTO (A. M. (B) I G.U O) CAM (B) I G U O) CA. M. (B) I G.U O) (A M (B) I G U O) (A.M. (B) I.G.U.O) HIL

## Ejemplo (7)

### **\$CBUSCA12**

(DAME LA PALABRA-PROBLEMA)

80

\$AMUAR  $(A M U A R)$  $(A M U A R)$ (AMUAR) <LA-REGLA>B0<DEDUCE-QUE><B) EL-DIAGNOSTICO KB) ES-EL-CORRECTO CA M (B) A R) KA M (B) A R) CA M (B) A R)  $HIL$ 

Ejemplo (8)

**\$(BUSCA1)** 

(DAME LA PALABRA-PROBLEMA)

**\$CAVLE** KC A U L EX **CAULEY** KC A U L EX <LA-REGLA>B1<DEDUCE-QUE><B> EL-DIAGNOSTICO  $\langle B \rangle$ ES-EL-CORRECTO (C A (B) L E) KC A (B) L E)  $\langle C, A \rangle$   $\langle B \rangle$   $\subset$   $E$ ) HIL

 $Ejemplo$  (9)

**#CBUSCA1>** 

(DAME LA PALABRA-PROBLEMA)

#UAGAULINDO *CUAGAVUNDO* (ES ESTE HECHO CIERTO?) (UERBO \*) \$HIL (ES ESTE HECHO CIERTO?)(ADJETIUO \*) NINGUN-DIAGNOSTICO-SE-PUEDE-CONFIRMAR **‡HIL** *CUAGAVUNDO* **CUAGAUUHDO** *CUAGAUUNDO* **CUAGAUUNDO** <LA-REGLA>B2<DEDUCE-QUE><B2.1> <LA-REGLA>B3<DEDUCE-QUE><B> EL-DIAGNOSTICO  $\langle$ B) ES-EL-CORRECTO KUAGA (B) UHD 0) WAGA (B) UND 0) **CUAGAGE AUDIO** (U. A. G. A. (B) U. N. D. 0) (U A G A (B) U N D O) **NIL** 

81

#### 4.2 EXPERTO ESTADISTICO

Con el uso de este Experto se obtiene información -acerca de las pruebas estadísticas que se recomiendan usardependiendo de los objetivos del usuario y de las caracte- rísticas de sus datos.

El uso que se le de a este Experto puede tener diferentes fines. Uno de ellos es el uso de este Sistema por personas dedicadas a las Ciencias Sociales, las cuales porregla general cuentan con una gran cantidad de informacióny desean saber que pruebas estadísticas aplicar dependiendo del problema en particular que se tenga.

Otro uso puede ser con fines didácticos considerando al Experto como un curso inicial para aprender en forma pro gramada algunas características que deben de tener los da- tos para que sea posible la aplicación de cierta prueba estadística.

La forma en la que se "llama" al Experto Estadístico para que empiece a trabajar es haciendo uso·de la función

#### (VAME-PRUEBA)

y en seguida el experto comienza a hacer una serie de pre- guntas sobre las características de los datos y sobre lo  $-$ - que se quiere hacer con ellos.

•

A cada pregunta del Experto el usuario contesta "T" si la respuesta es afirmativa o *"NIL"* si la respuesta es ne gativa.

83

,'

Las preguntas que hace el Experto siguen la estrategia del razonamiento regresivo, es decir, se trata de validar alguna de las diferentes pruebas estadísticas preguntan do.al usuario si son verdaderas las características asociadas a éstas, por el orden en que se encuentran las pruebasdentro de la lista de Diagnósticos primero se tratan de pro bar las pruebas no-paramétricas y postericrmente las paramé tricas.

Como tarea final el Sistema Experto emite las prue- bas estadísticas que se sugieren usar o en caso contrario un mensaje que indica que no existe ninguna prueba estadística que pueda ser aplicada con las características que pre sentan los datos.

A continuación se muestra un ejemplo del funciona-miento de este Experto.

El paso inicial consiste en llamar al Sistema' Experto con la ayuda de la función (DAME-PRUEBA).

La primera hipótesis que tratará de validar será e1 uso de la prueba Binomial, por lo que las siguientes preg- guntas denotadas por P.E. son las correspondientes a esta prueba.

84

Las respuestas del usuario se denotan con R.U. y son todas afirmativas.

P.E. Se quiere usar una prueba Estadística?

R.U. T

•

P.E. Se quiere usar una prueba no-Paramétrica?

R.U. T

P.E. Los datos provienen de una muestra?

R.U. T

P.R. El nivel de medición es nominal?

R.U. T

DIAGNOSTICO FINAL.- PRUEBA BINOMIAL

La representación del funcionamiento del. Experto Ex- .tadístico en un 'diagrama es la siguiente:

..

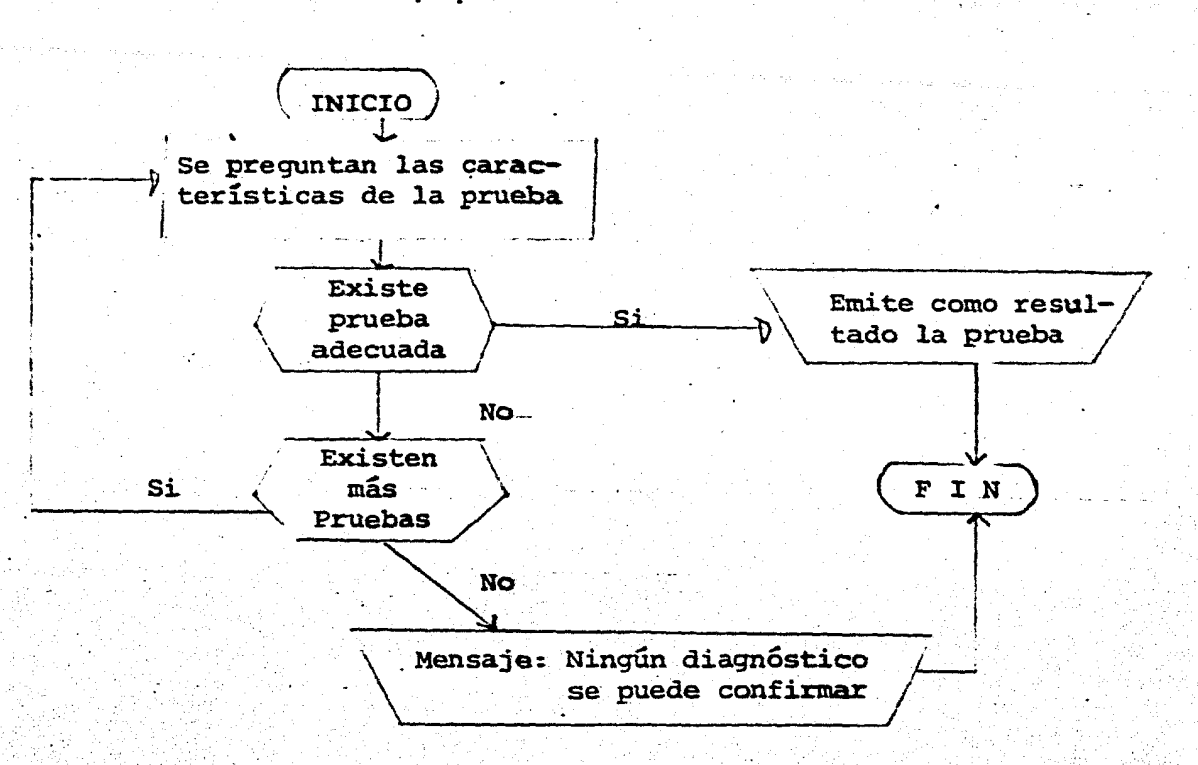

85

A continuación se muestran las reglas de producción que usa este Experto Estadístico, así como las modificacio-nes hechas al Experto original y por último algunos ejemplos que muestran su competencia.

REGLAS DE PRODUCCION

El conocimiento de este Experto se basa en las carac teristicas que presenta cada prueba estadística para poder ser utilizadas, las cuales se encuentran en cualquier librode texto de estadística. Este conocimiento se encuentra representado en forma de reglas de producción, cuyas premisaspresentan las características correspondientes a cada prueba y como conclusiones finales se obtiene una clave que se en-cuentra asociada a una prueba estadística.

Las reglas que usa este Experto Estadístico son lassiquientes:

(R N1 (SI (C0) (SE QUIERE USAR UNA PRUEBA ESTADISTICA NO PARAMETRICA ?)) (ENTON ES (C1222  $\mathbf{B}$ (R NØ (SI (SE QUIERE USAR UNA PRUEBA ESTADISTICA?)) (ENTONCES (C0)))  $\sim$ (R N2 (SI (C1) (LOS DATOS PROVIENEN DE UNA MUESTRA?)) (ENTONCES (C2)))  $\mathbf{A}$ (R N3 (SI (C1) (LOS DATOS PROVIENEN DE DOS MUESTRAS)) (ENTONCES (C3))) r ó (R N4 (SI (C1) (LOS DATOS PROVIENEN DE K MUESTRAS ?)) (ENTONCES (C4)))  $\sim$   $\sim$ (RONS (SI (EL NIVEL DE MEDICION ES NOMINAL)) (ENTONCES (C5))) (R N6 (SI (EL NIUEL DE MEDICION ES ORDINAL)) (ENTONCES (C6))) (R H7 (SI (QUOTE (EL NIVEL DE MEDICION ES INTERVALAR ?))) (ENTONCES (C7))) (R NB (SI (C2) (C5)) (ENTONCES (D1))) (R N9 (SI (C2) (C6)) (ENTONCES (D2))) ÷А (R N10 (SI (LAS MUESTRAS ESTAN RELACIONADAS ?)) (ENTONCES (C8))) żо. (R N11 (SI (LAS NUESTRAS SON INDEPENDIENTES ?)) (ENTONCES (C9))) ÈĤ (R N12 (SI (C3) (C8) (C5)) (ENTONCES (D3))) (R N13 (SI (C3) (C8) (C6)) (ENTONCES (D4)))

(R N14 (SI (C3) (C8) (C7)) (ENTONCES (D5))))

(R N15 (SI (C3) (C9) (C5)) (ENTONCES (D6))) (R N16 (SI (C3) (C9) (C6)) (ENTONCES (D7))) (R N17 (SI (C3) (C9) (C7)) (Entonces (D8))) **E**A<br>KR NIS (SI (C4) (C8) (C5)) (ENTONCES (D9)))<br>KR NIS (SI (C4) (C8) (C5)) (ENTONCES (D9))) :A<br>KR N19 (SI (C4) (C8) (C6)) (ENTONCES (D10)))<br>. KR N20 (SI (C4) (C9) (C5)) (ENTONCES (D11))) (R N21 (SI (C4) (C9) (C6)) (ENTONCES (D12))) 3 A KR N22 (SI (C0) (SE DESEA UTILIZAR UNA PRUEBA ESTADISTICA PARAMETRICA ?)) (ENTON CES (C10))) KR N23 (SI (C10) (LOS DATOS PROVIENEN DE UNA MUESTRA ?)) (ÉNTONCES (C12))) KR N24 (SI (C10) (LOS DATOS PROVIENEN DE DOS MUESTRAS ?)) (ENTONCES (C13))) (R N25 (SI (C10) (LOS DATOS PROVIENEN DE K MUESTRAS?)) (ENTONCES (C14))) (RIN26 (SI (C12) (SE QUIERE ESTIMAR LA MEDIA ?)) (ENTONCES (C11))) (R N27 (SI (C12) (SE QUIERE ESTIMAR LA VARIANZA?)) (ENTONCES (DI3)))  $\mathbf{H}$ (R N28 (SI (C11) (SE CONOCE LA DESUIACION ?)) (ENTONCES (D14))) (R N29 (SI (C11) (SE DEZCONOCE LA DESVIACION ?)) (ENTONCES (D151)) (R N30 (SI (C13) (SE QUIEREN COMPARAR LAS MEDIAS?)) (ENTONCES (C15))) (R N31 (SI (C13) (SE QUIEREN COMPARAR LAS VARIANZAS?)) (ENTONCES (D16)))

87

EA<br>KR N32 (SI (C14)) (ENTONCES (D20)))

FA<br>KR N33 (SI (C15) KSE TIENEN VARIANZAS CONOCIDAS IGUALES?)) (ENTONCES (D17)))<br>-

e de la componentación de la componentación de la componentación de la componentación de la componentación de<br>En la componentación de la componentación de la componentación de la componentación de la componentación de la

88

:A<br>KR N34 (SI (C15) (VARIANZAS DESCONOCIDAS?)) (ENTONCES (D18)))<br>KR N35 (SI (C15) (SE TIENEN VARIANZAS CONOCIDAS Y DESIGUALES?)) (ENTONCES (D19) is Ar

Las conclusiones finales de este Experto'se guardanal igual que en el Experto Ortografista en una lista denominada *V1AGNOSTICO,* la cual en este caso presenta la siguiente estructura:

> $(01)$   $(D2)$   $(D3)$   $(D4)$   $(D5)$   $(D6)$   $(D7)$   $(D8)$   $(D9)$  $(D10)$   $(D11)$   $(D12)$   $(D13)$   $(D14)$   $(D15)$   $(D16)$   $(D17)$ (V18) (V79} (V20} }

*MOV1F1CACZONES HECHAS AL EXPERTO ORIGINAL* 

La única modificación que se le hizo al Experto original fue en la forma de trabajar con el resultado que gene ra la función *VZAGNOSTICA,\_* la cual en lugar de emitir un -- diagnóstico final emite una clave que posteriormente se leasocia a la prueba estadística correspondiente.

te:· El esquema de la función· *V1AGNOST1CA* es el siguien--

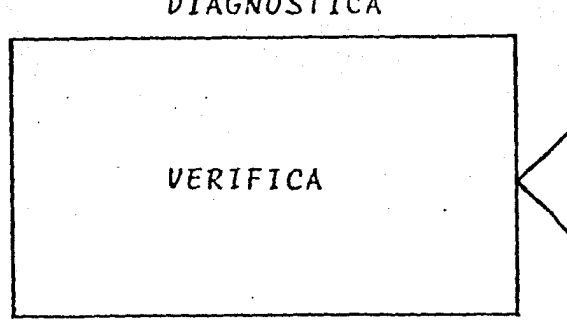

*V1AGNOSTICA* 

*t!.i.ngún. cli.a.gn6J:ti.c.o* &e. *puede confirmar* 

C.fave ~~oc.i.a..da a un *d..ia.g* nó,~ *tic.o n.ina.e* 

#### PROGRAMACIÓN DE DIAGNOSTICA

그만 대부터 주소로 이번 이 있으니 이 사고의 그 것 같은 것 같아. 이번

**(LAMBDA NIL** (FROG (POS PREGUNTADOS) (SETQ POS DIAGNOSTICOS) **ETIQUETA** (COND ((ER POS) (PRINT (QUOTE NINGUN-DIAGNOSTICO-SE-PUEDE-CONFIRMAR)) (RETURN N]  $\geq$ COUERIFICA (CAR POS))

(RETURN (CAR POS)))) (SETQ POS (CDR POS)) KGO ETIQUETADOD

#### FUNCIONAMIENTO Y EJEMPLOS DEL EXPERTO ESTADISTICO

Este experto empieza a funcionar al hacer uso de lafunción denominada DAME-PRUEBA, la cual tiene como primeratarea cargar las funciones que integran al Experto Artifi-cial mediante una función denominada CARGA-EXPERTO. En seguida se cargan las reglas de producción mediante la función denominada CARGA-REGLAS en donde se encuentra represen tado el conocimiento sobre las pruebas estadísticas paramétricas y no-paramétricas que son usadas por este Experto.

Estas reglas de producción tienen como conclusionesfinales claves que están asociadas a diferentes pruebas estadísticas las cuáles se cargan con la función CARGA-PRUE--

BAS.

•

El Experto original es consultado mediante la fun- ción *DIAGNOSTICA* y el valor que se genera como diagnósticofinal es asignado a una variable denominada *VALOR,* para pos teriormente buscar la prueba estadística asociada a él dentro de una lista denominada *PRUEBAS*. la cuál contiene todas las posibles pruebas estadísticas que maneja este Experto.

91

Esta prueba o pruebas estadísticas se guardan en una variable denominada *SUGIERE,* la cual será el Diagn6stico fi nal que se emite. En caso de no encontrarse una prueba estadística adecuada se generará como resultado el valor *NI* L.

El esquema de esta funci6n es el siguiente:

CARGA-EXPERTO PRUEBA estadística CARGA-REGLAS CARGAS-PRUEBAS NIL *V1AGNOST1CO* 

VAME *·PRUEBA* 

A continuación se muestra la *programación* de las fun ciones: DAME-PRUEBA, CARGA-EXPERTO, CARGA-REGLAS y CARGA- -<br>PRUEBAS

## (1) PROGRAMACION DE DAME-PRUEBA

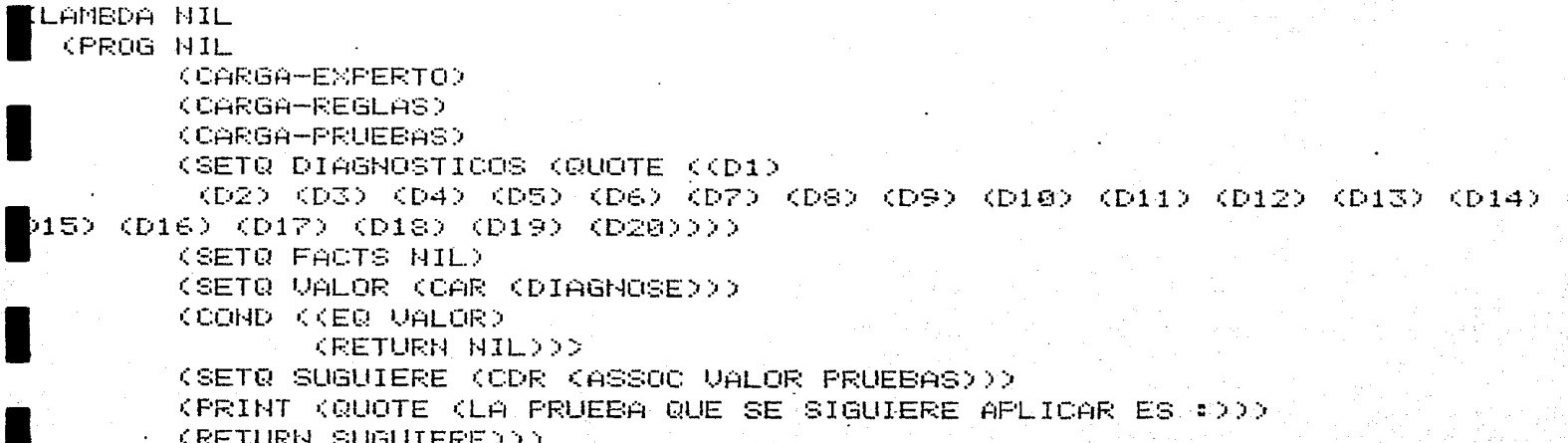

L

L

### (2) PROGRAMACION DE CARGA-EXPERTO

(LAMBDA NIL (COND ((EQ (CAR XABDUCCION)) KLOAD KQUOTE ABDUCCION>>>>>

## [3] PROGRAMACION DE CARGA-REGLAS

93

KLAMBDA NIL (COND ((EQ (CAR %REGLAS-ESTADISTA)) (LOAD (QUOTE REGLAS-ESTADISTA)))))

#### (4) PROGRAMACION DE CARGA-PRUEBAS

**(LAMBDA NIL)** (COND ((EQ (CAR SPRUEBAS-NO-PARAMETRICAS)) (LOAD KQUOTE PRUEBAS-NO-PARAMETRICAS)))))

A continuación se muestran algunos ejemplos que ilus tran el funcionamiento de este EXPERTO ESTADISTICO. Las instrucciones precedidas del signo de pesos representan las instrucciones del usuario.

 $EjempLo$  (1)

**\$(DAME-FRUEBA)** 

(ES ESTE HECHO CIERTO?) (SE QUIERE USAR UNA PRUEBA ESTADISTICA?)  $\pm 7$ 

<LA-REGLA>N0<DEDUCE-QUE><C0> (ES ESTE HECHO CIERTO?)(SE QUIERE USAR UNA PRUEBA ESTADISTICA NO PARAMETRICA ?)  $\ddagger$ T KLA-REGLA>N1KDEDUCE-QUE>(C1) (ES ESTE HECHO CIERTO?) (LOS DATOS PROVIENEN DE UNA MUESTRA?)  $#MIL$ (ES ESTE HECHO CIERTO?)(LOS DATOS PROVIENEN DE DOS NUESTRAS) **まHIL** (ES ESTE HECHO CIERTO?)(LOS DATOS PROVIENEN DE K MUESTRAS ?)  $\pm$  T <LA-REGLA>N4<DEDUCE-QUE>(C4) (ES ESTE HECHO CIERTO?)(LAS MUESTRAS ESTAN RELACIONADAS ?)  $\pm 7$ <LA-REGLA>N10<DEDUCE-QUE>(C8) (ES ESTE HECHO CIERTO?) (EL NIVEL DE MEDICION ES NOMINAL)  $\pm$  T <LA-REGLA>N5<DEDUCE-QUE>(C5). <LA-REGLA>N18<DEDUCE-QUE><D9> EL-DIAGNOSTICO(D9)ES-EL-CORRECTO (LA PRUEBA QUE SE SIGUIERE APLICAR ES :) ((PRUEBA DE CHOCHRANQ))

 $94$ 

 $Ejemplo$  (2)

**#(DAME-PRUEBA)** 

(ES ESTE HECHO CIERTO?) (SE QUIERE USAR UNA PRUEBA ESTADISTICA?) <LA-REGLA>NG<DEDUCE-QUE>(CG) KES ESTE HECHO CIERTO?>(SE QUIERE USAR UNA PRUEBA ESTADISTICA NO PARAMETRICA <LA-REGLA>N1<DEDUCE-0UE>(C1) つう (ES ESTE HECHO CIERTO?)(LOS DATOS PROVIENEN DE UNA MUESTRA?)  $\pm$  T <LA-REGLA>N2<DEDUCE-QUE><C2> (ES ESTE HECHO CIERTO?) (EL NIVEL DE MEDICION ES NOMINAL)  $\pm$  T <LA-REGLA>NS<DEDUCE-QUE><CS> <LA-REGLA>NS<DEDUCE-QUE><D1> EL-DIAGNOSTICO(D1)ES-EL-CORRECTO (LA PRUEBA QUE SE SIGUIERE APLICAR ES :) ((PRUEBA BINOMIAL) (PRUEBA CHI CUADRADA PARA UNA MUESTRA))

#### $EjempLo$  (3)

 $\alpha$  the constant  $\beta$ 

(DAME-FRUEBA)

KES ESTE HECHO CIERTO?)(SE QUIERE USAR UNA PRUEBA ESTADISTICA?) l‡Τ <LA-REGLA>NO<DEDUCE-QUE>(CO) (ES ESTE HECHO CIERTO?)(SE QUIERE USAR UNA PRUEBA ESTADISTICA NO PARAMETRICA ?) **李HIL** (ES ESTE HECHO CIERTO?) (SE DESEA UTILIZAR UNA PRUEBA ESTADISTICA PARAMETRICA ?) 宝丁 <LA-REGLA>N22<DEDUCE-QUE>(C10) KES ESTE HECHO CIERTO?) (LOS DATOS PROVIENEN DE UNA MUESTRA ?)  $\pm$ T KLA-REGLA>N23<DEDUCE-QUE>(C12) (ES ESTE HECHO CIERTO?) (SE QUIERE ESTIMAR LA VARIANZA?)  $\pm T$ <LA-REGLA>N27<DEDUCE-QUE><D13> EL-DIAGNOSTICO(DI3)ES-EL-CORRECTO (LA PRUEBA QUE SE SIGUIERE APLICAR ES :) ((PRUEBA CHI CUADRADA))  $EjempLo$  (4) \$(DAME-PRUEBA) (ES ESTE HECHO CIERTO?)(SE QUIERE USAR UNA PRUEBA ESTADISTICA?) **\$T** <LA-REGLA>N0<DEDUCE-QUE><C0> (ES ESTE HECHO CIERTO?) (SE QUIERE USAR UNA PRUEBA ESTADISTICA NO PARAMETRICA ?) **\$NIL** (ES ESTE HECHO CIERTO?)(SE DESEA UTILIZAR UNA PRUEBA ESTADISTICA PARAMETRICA ?)  $\pm T$ - 11 <LA-REGLA>N22<DEDUCE-QUE><C10> (ES ESTE HECHO CIERTO?) (LOS DATOS PROVIENEN DE UNA MUESTRA ?)  $\pm$ T <LA-REGLA>N23<DEDUCE-QUE>(C12) (ES ESTE HECHO CIERTO?) (SE QUIERE ESTIMAR LA VARIANZA?) #NIL (ES ESTE HECHO CIERTO?) (SE QUIERE ESTIMAR LA MEDIA ?)  $\pm$ T <LA-REGLA>N26<DEDUCE-QUE>(C11) (ES ESTE HECHO CIERTO?) (SE CONOCE LA DESVIACION ?)  $\pm$  T <LA-REGLA>N28<DEDUCE-QUE><D14> EL-DIAGNOSTICO(D14)ES-EL-CORRECTO (LA PRUEBA QUE SE SIGUIERE APLICAR ES :) ((PRUEBA Z= (MEDIA-MU) / (SIGMA/ (RAIZ CÚADRADA DE N))))

## Ejemplo (5)

 $\bar{z}$ 

**\$(DAME-PRUEBA)** 

```
(ES ESTE HECHO CIERTO?)(SE QUIERE USAR UNA PRUEBA ESTADISTICA?)
WINGUN-DIAGNOSTICO-SE-PUEDE-CONFIRMAR
HIL
```
## 5. DISCUSION Y CONCLUSIONES

Se utiliz6 un Sistema Experto básico al cual se le hicieron ligeras modificaciones para lograr la construcci6n de dos diferentes Expertos, uno de ellos un Experto "Orto-grafista y el otro un Experto "Estadístico".

Con la implementación de ellos se ilustra como se -puede variar el uso y las aplicaciones de este Sistema Ex- perto para de este modo abarcar diferentes áreas del conoci miento.

Los usos que se le pueden dar a ambos Expertos den- tro del área educativa son dos. Uno de ellos tomando al Ex perta como un medio de difusión de conocimientos, ya que la revisión de las reglas de producción por los usuarios ilustra -la dinámica del conocimiento el cual puede ser consulta do y discutido por ellos.

Otro de sus usos puede ser tomando al Experto como ·un Sinodal, el cual genera el diagn6stico a ser comparado por el del usuario y en caso de que estos sean diferentes, remitir al usuario a revisar una vez más el conocimiento del Experto representado en reglas.de producción.

Estas formas de usar al Sistema Experto serían de - gran utilidad para los estudiosos de cierta área del conoci miento, permiténdole al usuario lograr una mejor compren- sión de la dinámica del.conocimiento, así como proporcionar le un nuevo método de estudio parecido al programado.

Como se observa, el poder de cada uno de los Exper- tos está en relación directa con la calidad y cantidad de conocimiento que estos manejen.

El conocimiento en este trabajo se representa en for ma de reglas de producción y dada esta estructura el conoci miento estará limitado potencialmente hasta el momento en <sup>~</sup> que se le aumenten o modifiquen las reglas de producción que forman la base del conocimiento del Sistema Experto.

En el caso del Sistema Ortografista se encuentran in corporadas hasta el momento solo las reglas ortográficas so bre el uso de la "b" y "v". Sin embargo, para ampliar el conocimiento de este Experto, sólo se necesita incorporar en forma de reglas de producción, las reglas ortográficas correspondientes a las demás letras "problema" del idioma -Expañol, sin ser necesaria ninguna modificación adicional sobre la estructura básica de este Experto "Ortografista".

De igual forma se puede ampliar el conocimiento del-

Experto "Estadístico", con sólo incluir otros diferentes - análisis estadísticos en forma de reglas de producci6n en la base de conocimientos de este Experto.

Una de las limitaciones que se pueden encontrar conel uso de este Experto es que no cuenta hasta el momento - con la capacidad de "aprender" directamente.

Donde por aprender se entenderá el incorporar una - nueva regla de\_ producción con la ayuda del usuario a la base del conocimiento del Experto, en el momento en que el --Sistema esté funcionando.

Para incorporar un nuevo conocimiento, se reemplazaría el mensaje de "ningún diagnóstico se puede confirmar" por uno donde se le preguntaría al usuario si en ese momento se desea agregar una nueva regla, donde su premisa estaría. formada por los hechos conocidos hasta el momento y su- .conclusión la formaría· el diagnóstico que daría el usuarioen e3e momento.

Si la respuesta es afirmativa con la ayuda de una -nueva funci6n que se crearía para tal caso, se le pediría el diagnóstico al usuario y la nueva regla se anexaría a la base de conocimientos del Sistema Experto.

99

En cuanto al mecanismo que usa el Sistema Experto pa ra emitir un diagnóstico, se observa que su forma de trabajar, la cual usa un razonamiento regresivo, tiene como fina lidad tratar de validar una hipótesis reuniendo y analizando para ello todas las posibles reglas de producción que -son necesarias para ello.

Este tipo de razonamiento puede ser considerado como contrario al usado por el Método Científico. Existe, sinembargo, la posibilidad de modificar el contenido de las re glas de producción de tal modo que las conclusiones o diagnósticos finales, lleven a rechazar un diagnóstico o hipóte sis inicial, simulando con ello un razonamiento "científi- $co<sup>n</sup>$ .

Asi en el caso del Experto "Ortografista un razona-miento de este tipo llevaría a suponer inicialmente que elusuario tiene errores ortográficos en la escritura de su pa labra, por lo que se trataría de probar si la palabra se es cribe en forma diferente.

En el caso del Experto "Estadístico" un razonamiento "científico" trataría de buscar aquellas características -que invalidaran a la prueba estadística en turno.

Aunque en la actualidad los Sistemas Expertos no han

sido ampliamente utilizados, debido tal vez al miedo de ser reemplazados o superados por ellos, se espera que en un futuro próximo exista gran demanda de Sistemas Expertos en di ferentes áreas del conocimiento.

El Sistema Experto aquí mostrado puede servir como una base sólida de la cual partir para construir nuevos Expertos en diferentes &reas del conocimiento, los cuales superen algunas de las deficiencias ya mencionadas de éste, las cuales puede observarse que son mínimas.

# APENDICE (도시가 2010) 2013년 2월 1일 12월 20일<br>2012년 2월 1일 1일 1일 1일 1월 1일 1일 1일<br>3월 2일 1일 1일 1월 1월 1일 1월 1일 1월 1월

2 a Gurani,

 $\overline{\phantom{a}}$ 

#### $1)$   $L$   $I$   $S$   $P$

1.1) Introducción

LISP es un lenguaje de programación que fue diseñado por John Mc. Carthy en el año de 1960 (28, 29, 30). Este lenguaje consta de tan solo siete funciones denominadas pri mitivas: CAR, CDR, CONS, ATOM, EQ, COND y LAMBDA y a partir de estas funciones puede generarse el resto del interprete-LISP.

El formato y el uso de estas funciones se trata posteriormente, así como se dan a conocer algunas funciones adicionales construidas en base a éstas, que se consideran que son las más usuales.

El funcionamiento en general de LISP se asemeja al concepto matemático de función (x), el cual representa laaplicación de una función á sobre su argumento x.

Existen dos notaciones diferentes de LISP donde unade ellas, que es la EVAL-QUOTE preserva este tipo de nota-ción:

 $\langle$  función > ( < argumento > )

La otra notación llamada EVAL, que es la que se usa-

en este trabajo, incluye tanto la función como el argumento dentro de paréntesis, donde el primer elemento es siempre la función que se va a ejecutar y el resto es el argumento. A este tipo de notación se le conoce como Polaca y es la si quiente:

 $($  <  $\{$ unción > < argumento >  $)$ 

La versión EVAL de LISP evalúa tanto la función como su argumento en el momento de su ejecución, salvo en algu-nos casos especiales.

Los principales dialectos de LISP que trabajan con la notación EVAL son: el MACLISP y el INTERLISP los cuales presentan diferencias mínimas en cuanto a la sintáxis y - existencia de algunas de sus funciones.

El dialécto usado en este trabajo es el APP-L-ISP -que es una implementación del INTERLISP. En el siguiente diagrama se muestran las diferentes notaciones y algunos -dialectos de LISP.

> VERSIONES DE LISP EVAL EVAL-QUOTE MACLIST  $AIP-L-ISI$
El uso de un lenguaje corno el *LISP* presenta ciertas ventajas y una de ellas es que a partir de funciones primitivas, se pueden generar nuevas funciones, las cuales pasan a formar inmediatamente parte de las funciones disponiblespara usar, ésto permite trabajar con problemas divididos ensubproblernas, creando una función especial para cada uno de ellos para finalmente integrar a todas estas funciones me- diante una función general. Un lenguaje como éste, que pre sente este tipo de programación está enfocado a lograr unaprogramación estructurada, donde ia revisión y aún la generalización de un problema se realiza en una forma sencilla.

•

Por otra parte en *LISP* se pueden manejar funcionesrecursivas, es decir, funciones que están definidas en términos de ellas mismas; ésto representa una gran ventaja, en relación con otros lenguajes de programación, ya que la naturaleza de muchos problemas matemáticos y quizá aún de lavida diaria son recursivos.

Por último, otra de las ventajas que se tienen en el uso del lenguaje *LISP* es que cuenta con una gran capacidad para la manipulación de cadenas simbólicas.

A continuación se muestra la sintáxis de las funcio nes más usuales en *LISP,* las cuales irán acompañadas de algunos ejemplos que ilustran su uso y manejo.

105

El nombre de las funciones se expresará con mayúsculas y a manera de notación los argumentos de ellas se representarán dentro de los siguientes símbolos "< >" y se escribirán con letras minúsculas.

### . **1** • *2 A.tomo* .ó *y* Ll.6 *:ta..6*

En *L1SP* se manejan expresiones simbólicas que estánformadas por elementos denominados átomos, o por conjunto de elementos denominados listas.

A continuación se explicarán cada uno de estos con-ceptos.

#### *ATOMOS:*

 $\mathcal{F}_{\mathcal{F}_{\mathcal{G}}^{\mathcal{F}_{\mathcal{G}}},\mathcal{F}_{\mathcal{G}}^{\mathcal{F}_{\mathcal{G}}}}$ 

Un átomo puede considerarse como la expresión más pe queña e indivisible que puede ser usada. Un átomo no puededescomponerse en partes, ya que él en sí representa la uni-dad.

Cada átomo puede ser un número o un carácter alfanumérico. En LISP se cuenta con una función creada para pro-bar si una expresión es un átomo o no, la cual genera el va- .lor "T" si la expresión es un átomo o *"NI L"* en caso contra- rio. A esta función se le denomina  $ATOM$ .

# 107

# $EjempLoss$ :

#KATOM 'A) #(ATOM A) Ť.  $\mathbf{T}$ #(ATOM (A BC)) **#(ATOM ABCD)** EVAL ERR  $\mathbf{T}$ £. CA BCD **生(ATOM 1)**  $>$  (RESET) T **\$(ATOM 139) #(ATOM 3KA BC>>**  $T_{\rm g}$ **NIL** 

#### LISTAS:

Las listas están formadas por colecciones de elementos, los cuales se delimitan por medio de paréntesis. Los elementos de una lista pueden ser átomos, listas o combina-ciones de éstas.

Una característica de LISP es que puede trabajar con listas "sin elementos" o listas vacías, las cuales se deno-tan por medio de paréntesis sin elementos intermedios "()".

En LISP se cuenta con la función LIST, la cual admi-

te uno o más argumentos con los cuales se construye una lis La forma general de esta función es: ta.

> (LIST  $\langle$  argumentos >  $\rangle$

Donde los argumentos pueden ser átomos o listas.

 $Ejemplos:$ 

#(LIST '<A B) '(C D) F) ((A B) (C D) NIL)

**\$CLIST A B CD** CCHILD HOLA (HOLA)) \$KLIST 'A 'B 'C) KA B CO.

Funciones que permiten realizar operaciones aritméti  $1.3$ cas

En el lenguaje LISP se cuenta con una colección de funciones, las cuales permiten la realización de las opera-ciones fundamentales de suma, resta, multiplicación, divi- sión y de una función que permite obtener el residuo de la división. A continuación presentamos estas funciones, junto con algunos ejemplos sobre·su uso.

 $SUMA:$   $(+)$ 

La función "+" admite dos argumentos, y da como re-sultado la suma de ellos, la sintáxis general de esta fun-ción es:

+ < *aJt.gu.me.n:to- 1* > < *a.Jtgu.me.n..to-* 2 >

f.j *e..mplo.&* :

\$(+ 2 4) \$(+ A E:) 6 Ø.  $$(*134 -54)$   $$+134 -54$ -20 --88

DIFERENCIA: (SUB)

La función usada para realizar la diferencia es: *SUB,*  esta función admite dos argumentos y genera como resultado la diferencia del primer argumento menos el segundo.

La sintáxis general de esta funci6n es:

 $(SUB < argumento-1 > < argumento-2 > )$ 

# $Ejemplos:$

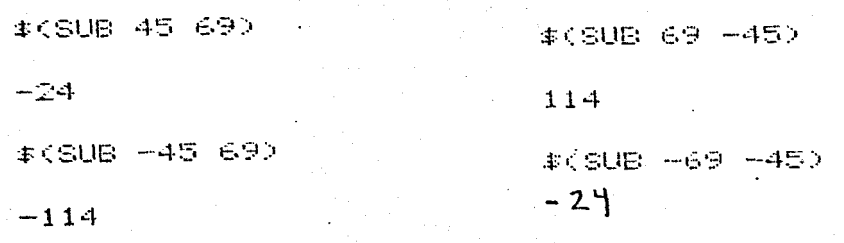

PRODUCTO: (\*)

 $\overline{ }$ 

La función "\*" realiza el producto de dos argumentos. La sintáxis general de esta función es:

 $\langle$  angumento-1>  $\langle$  angumento-2 > 1

Ejemplos:

**本(米 2 5)** 10 \$(\* 2 -5)  $-1$  $a$ **李《\*「一2「一5)**  $1 \oplus$  $*$  (\*  $-2$  5)

 $-10$ 

110

# *VIVIS10N:* (/}

La función "/", realiza la división del primer argumento entre el segundo argumento. La sintáxis general es:

**111** 

 $($  /  $\langle$  argumento-1 >  $\langle$  argumento-2 >  $\rangle$ 

f.j *e.mplob:* 

 $$< 10.5$ )  $$(< -10 - 5)$  $\mathbb Z$  . ..::. **2**  \$( */* 1(; -·5) \$( ..... -10 ·5) **-2 -2** 

RES1VUO: { MOV)

Esta función admite dos argumentos y genera como resultado el residuo generado por la división del primer argu mento entre el segundo argumento. La sintáxis general de esta función es:

 $(MOD < arg$ *umento-1> < angumento-2>* )

 $Ejemplos:$ 

\$<MOD 20 5)

 $\mathbf{C}$ 

#(MOD 21 5)  $\pmb{1}$ **まくMOD 24 5>**  $\blacktriangle$ #(MOD -22 5)  $\overline{2}$ 

Las operaciones anteriores se pueden combinar para -realizar operaciones tan complicadas como se requiera.

# Ejemplos:

 $\pm$ (+ 2 (/ 10 2))

7

\$(SUB 100 K\* 2 K/ 6 2022

94

 $\#$ (+ 20 (SUB 100 (\* 2 (/ 6 2)))) 114

1.4 Asignaciones: (SETQ) y (SET)

Mediante las asignaciones podemos darle valor a unavariable. En LISP se cuenta con dos tipos de asignaciones:

112

SETQ y SET, en seguida explicaremos cada una de ellas:

113

 $(SETQ)$ :

La forma general de esta función es:

 $(SETQ < variable$ 

donde la variable es un átomo y a ella se le asigna el va-lor del argumento, el cual puede ser un átomo o una lista.

 $Ejemplos:$ 

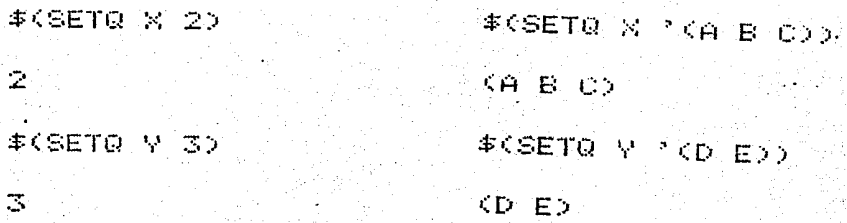

#### $(SET):$

Mediante la función SET se le asigna al valor del -primer argumento, el valor del segundo argumento. La diferencia principal entre SET y SETQ radica en que SET evalúael primer argumento y SETQ no lo hace, la sintáxis general de esta función es:

 $[SET < argumento-1 > < argumento-2 > ]$ 

# $Ejemplos:$

#KSET 'A 'ATOMOS ATOMO 丰白 ATOMO #(SET 'Z '(LISTA)) **CLISTA>** ‡Ζ.  $\sim$  15 **CLISTA>** 

114

 $1.5<sub>1</sub>$ Funciones Predicativas de Comparación: (EQ), (EQUAL)  $y \sim 5$ 

En el lenguaje LISP se cuenta con dos funciones queprueban la igualdad entre dos elementos, éstas son: EQ y Se cuenta también con la función (>) que compara - $EQUAL$ . si un elemento es mayor que otro.

A continuación se explica el funcionamiento de cadauna de estas funciones:

 $(EQ):$ 

La función EQ admite dos argumentos, los cuales pueden ser átomos o apuntadores que estén apuntando a la misma lista o a los mismos átomos. Si los argumentos son iguales el resultado de la función es "T" y en caso contrario el va lor de la función es NIL.

La sintáxis general de esta función es:

 $| EQ| < a \nland a$  umento-1 > < a $\land a$  umento-2 > 1

115

 $Ejemplos:$ 

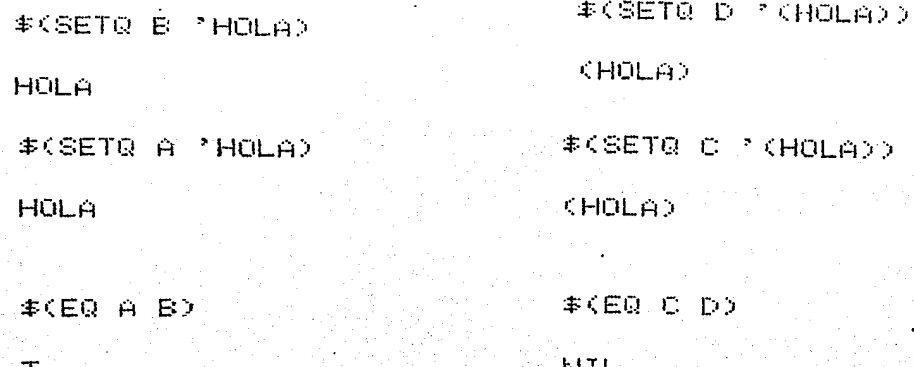

Cuando esta función se usa con un sólo argumento sesobreentiende que el segundo argumento es el átomo NIL, esdecir, se pregunta si el primer argumento tiene el valor de NIL.

(EQUAL):

La función EQUAL admite dos argumentos, éstos pueden ser átomos, listas o apuntadores que están apuntando a lasmismas o a diferentes listas o átomos ya que en este caso se revisa el contenido del apuntador. El valor de la fun-ción es T si los argumentos son iguales, o NIL en caso contrario.

La sintáxis general de esta función es:

 $[$  EQUAL < argumento-1> < argumento-2> )

EQUAL al igual que la función EQ pueden tener un sólo argumento en cuyo caso se pregunta, si el argumento tiene el valor NIL, si éste es un átomo, o si es igual a la -lista (NIL), si el argumento es una lista.

 $Ejemplos:$ 

#CEQUAL TO B CD TO B CDD #(EQUAL "A "A) T  $\pm$  (EQUAL 2 2)  $T$ .

 $\left\{ \cdot > \cdot \right\}$ 

Otra de las funciones para relacionar dos elementoses la función >, la cual acepta dos arqumentos y genera elvalor "T" si el primer argumento es mayor que el segundo, y "NIL" en caso contrario. La sintáxis general de esta fun-ción es:

 $\{ > \alpha \land \alpha$ qumento- $1 > \alpha \land \alpha$ qumento- $2 > \alpha$ 

 $E$ *i*emplos:

 $\#CSETQ$  A 80  $\odot$ \$(SETQ B 6) **本く> 5 2>**  $\ddot{\mathbf{6}}$  $\mathbf T$  $$<$  A B). **キぐ> 2 5>**  $\tau$ NIL  $$<$   $>$  B  $$$   $$$ )

**NIL** 

Funciones Predicativas Lógicas: (AND) y (OR)  $1.6$ 

Las funciones predicativas lógicas que se usan en --LISP son AND y OR. Mediante este tipo de funciones se pue den probar una serie de condiciones a la vez. A continua-ción se indica la sintáxis de cada una de ellas:

 $(AND):$ 

La función AND admite dos o más argumentos, y cada uno de ellos expresan una o varias condiciones. El valor de la función AND es T si todos sus argumentos son verdaderos, es decir, si todas las condiciones dentro de los argumentes se cumplen, generando el valor *N1L* en caso contrario.

La sintáxis general de esta función es:

( AND < argumento-1 > < argumento-2 > ... < argumento-n > )

donde cada argumento representa una condición o un conjunto de condiciones.

*Eje.mplo.6:* 

\$CANO <EQUAL "A ~A) CEQUAL 1 1))  $\mathbf{T}$  $$KAND$   $\leq$   $@UGL$   $A$   $A$   $2B)$   $\leq$   $@UAL$   $1$   $1$   $2$   $2$ HIL  $\ast$ (AND (EQUAL 1 1) (EQUAL 2 2) (EQUAL 3 3)) T

 $(OR):$ 

La función OR admite dos o más argumentos, y al igual que la función AND, cada uno de los argumentos representa una condición, el valor de la función *OR* es *T* o verdadero, si alguno de sus argumentos es verdadero, generándose el va lor *NIL* en caso contrario.

# La sintáxis general de la función OR es:

 $(OR < argumento-1 > < argumento-2 > ... < argumento-n >)$ 

 $Ejemplos:$ 

\$(OR (EQUAL 'A 'A) (EQUAL 1 1))  $\tau$ \$(OR (EQUAL 'A 'B) (EQUAL 1 1))  $T$ \$(OR (EQUAL 2 1) (EQUAL 3 2)) HIL

Las funciones AND y OR pueden combinarse entre si, para formar listas de condiciones tan complejas como se requieran, para ello solo se debe tener la precaución de deli mitar por medio de paréntesis las listas de una manera adecuada, formando siempre un balance entre los paréntesis izquierdos y derechos.

 $Ejemplos:$ 

 $T_{\odot}$ 

#(AND (EQUAL 1 1) (OR (EQ 2 1) (EQ 'A 'A)))

120

\$00R (EQUAL 2 3) (AND (EQ 1 1) (EQ 2 2))))

Funciones que modifican las evaluaciones: (EVAL) y  $1.7$ (QUOTE)

LISP es un lenguaje donde por lo general, sus funcio nes están diseñadas para evaluar tanto la función como susargumentos, pero cuenta con dos funciones con las cuales el usuario puede determinar cuando evaluar una expresión y - cuándo no. Estas funciones son EVAL y QUOTE, las cuales se detallan a continuación, mostrándose su estructura y algu-nos ejemplos de su funcionamiento.

 $[EVAL]$ :

 $T$ .

La función EVAL admite un argumento, el cual debe -ser un átomo. Esta función genera como reusltado el valorque esté asociado al argumento. El formato general de esta función es:

 $($  EVAL < angumento >  $)$ 

 $EjempLo:$ 

**#KSETQ A S)** 

 $\Xi$ 

丰(EUAL A) -

 $\Xi$ 

 $(QUOTE):$ 

La función QUOTE admite un arqumento, el cual puedeser un átomo o una lista, el valor que genera esta funciónes el arqumento mismo, sin ser evaluado.

El formato general de esta función es:

 $($  QUOTE < argumento >  $)$  o bien '< argumento >

#### $E_j$ emplos:

#KQUOTE (A B C)) 丰"自 (A B C)  $\ddot{H}$ #(QUOTE (A) (B) (C))  $\#^2(A, B, C)$  $AD$ (A B C) \$KRUOTE ( KA) KB) (C))) #"((A) (B) (C)) (KA) KB) (C))  $K(A)$  (B)  $(K)$ )

1.8 Funciones que manejan listas: (CAR), (CDR), (CONS), (APPEND),  $(LAST)$   $y$   $(LEN)$ .

En LISP se cuenta con un conjunto de funciones, lascuales tienen la capacidad de manejar listas de una maneramás eficiente que cualquier otro lenguaje de programación.

Estas son: CAR, CDR, CONS, LAST y LEN. Estas funciones pue den combinarse y formar funciones de un grado de compleji-dad mayor. A continuación se muestran estas funciones, las cuales irán acompañadas de algunos ejemplos.

 $(CAR):$ 

La función CAR acepta un sólo argumento, el cual debe ser una lista, esta función genera como resultado el primer elemento de la lista, que puede estar formado por un átomo o una lista. El formato general de esta función es:

> $\int$   $CAR$ < angumento > )

 $Ejemplos:$ 

#KCAR TKA B C>>  $\Theta$  :

 $*$ (SETQ A  $(123)$ )  $(1, 2, 3)$ **#CCAR A)** 1

 $(CDR):$ 

La función CDR acepta un sólo argumento, el cual debe ser una lista. Al aplicar esta función se obtiene comoresultado una lista, que está formado por todos los elemen $(CPR < argumento > )$ 

 $Ejemplos:$ 

#(CDR "(A B C)) (B C)

\$(SETQ A '(1 2 3))  $(1 \ 2 \ 3)$ **\$(CDR A)**  $(2,3)$  .

 $[CONS]$ :

La función CONS admite dos argumentos, el primero de ellos puede ser un átomo o una lista y el segundo debe seruna lista. El resultado que se genera al aplicar esta función es una lista, cuyo primer elemento es el primer argu-mento y el resto está formado por todos los elementos de la lista que integran al segundo argumento. La sintáxis general de esta función es:

> $\langle$  angumento-1 >  $\langle$  angumento-2 >  $\rangle$ ( CONS

 $Ejemplos:$ 

#(CONS 'A '(B C)) **CA B C)** #COONS FOR BOTTOD E FOO KR B) D E F)

 $(\text{APPEND}):$ 

Esta función admite como argumentos a dos listas. El resultado que se genera al aplicar esta función es una lista en donde se reúnen los elementos de las dos listas que actúan como argumentos. La sintáxis de esta función es:

 $\{APPEND \le \ell i \le t-1 > \le \ell i \le t-2 > \}$ 

124

A continuación se muestran algunos ejemplos:

 $$ (APPEND (A B) (C D) )$ 

 $(A \ B \ C \ D)$ 

\$ (APPEND  $^{\prime}((A))$   $^{\prime}((B))$  )  $(\angle$  (A) (B)  $)$ 

 $(LAST):$ 

La función LAST acepta un sólo argumento, el cual de

be ser una lista. El valor que resulta al aplicar esta fun ción, es una lista cuyo elemento está formado por el último elemento del argumento, el cual puede ser un átomo o una -lista. El formato. general de esta función es:

 $($  LAST  $\leq$  angumento  $>$  )

 $Ejemplos:$ 

 $$CLAST$   $^{\circ}$ (A  $E$  C)) **CO** 

\$(SETQ A ' (B C U E F) ) (BCDEF) **\$CLAST AD** (F)

# $(LEN):$

La función LEN acepta un sólo argumento, si éste esuna lista, la función genera como resltado el número de ele mentos que la integran; si el argumento es un átomo, se genera como resultado el valor cero. La sintáxis general deesta función es:

 $\left\{LEN \leq \text{argument}_O > \right\}$ 

**#CLEN "CA B COD**  $\mathfrak{I}$  $$CSETQ \triangle P \cong 1234500$  $(1 2 3 4 50)$ \$(LEN A)

5

COND.

La función COND es una de las más usuales en LISP ya que con el uso de ella se logra la construcción de estructu ras del tipo SI-ENTONCES. Esta función acepta cualquier nú mero de argumentos, los cuales son de la forma:

> si < premisa > entonces < conclusión>) t

La forma general de esta función es la siguiente:

(COND

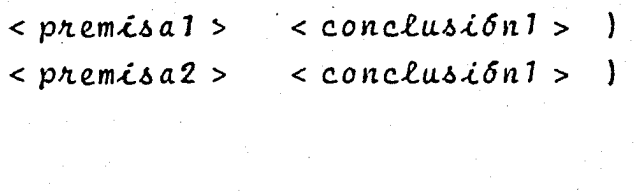

 $<$  conclusionN >  $\{ )$  $< p$ remisa $N >$ 

El valor de la función COND está dado por la conclusión correspondiente a la primera premisa que se satisfagaen orden descendente.

 $Ejemplos:$ 

\$COND (() X Y) (+ X Y)) KT KSUB X YOOD

#KCOND (KEQ X Y) 0) \$  $<<$ >  $\times$   $Y$ >  $1$ > \$  $(T - 1)$ )

1.9 Funciones que permiten poner como variable a una  $func<sub>co</sub>on (APPLY<sup>*</sup>)$  y (MAPCA)

Otra de las ventajas que se logran con el uso del -lenguaje LISP, es el poder construir una función cuyo argumento sea también una función, ésto es de gran utilidad, ya que procedimientos que son iguales y que solo varían por -las funciones que éstos aplican, no es necesario duplicar-los, sino tan solo generar una función donde uno de sus argumentos sea una función, la cual puede ser variada para ca da caso en especial.

Las funciones de LISP que pueden usarse para este -- $\mathcal{L}^{\mathcal{L}}$ propósito es APPLY\* y MAPCA, las cuales se muestran a conti nuación:

 $(APPLY^*):$ 

La función APPLY\* acepta como argumento el nombre de la función y los argumentos que de ella se requieran, el -formato general es:

 $|$  APPLY\* < función > < argumentos > )

 $Ejemplos:$ 

\$(APPLY\* '+ 2 3) 5.  $\ast$  (APPLY\* 'AND (EQUAL 1 1) (EQUAL 2 2))

**\$CSETQ FUNCION '+)** 

5

**#CAFPLY\* FUNCION 2 3>** 

 $(MAPCA):$ 

Esta función acepta dos argumentos, el primero de -ellos es una función y el segundo una lista de elementos. -Esta función aplica el primer arqumento sobre cada uno de los elementos que integran al segundo elemento y cada valor resultante se quarda en una lista.

Esta función se usa cuando una misma función va a aplicarse a todos los elementos de una lista.

La sintáxis de esta función es:

 $(MAPCA < \{unción > < l : 1 \le n \le N\})$ 

A continuación se muestran algunos ejemplos:  $:$  \$(MAPCAR ATOM  $(2 AB (A))$ )  $(TTTNIL)$ 

\$(MAPCAR EQUAL (1 2 3) (5 1 3) (NIL NIL T)

 $SC$ MAPCAR LIST  $(2 \ 3 \ (A)$  $(B)$ ))  $($  (2) (3)  $((A))$   $((B))$ 

#### Función de Asociación: (ASSOC)  $T.10$

En LISP se cuenta con una función que permite buscar información asociada a una clave dentro de un archivo de da tos, el cual está formado por una lista que contiene a su vez sublistas.

Esta función es ASSOC, la cual genera como resultado la sublista en la que se encuentra la clave como primer ele mento, o el valor NIL en caso de no encontrar esta clave -dentro de los datos. A continuación explicamos el formatode esta función:

### $(ASSOC):$

Admite dos argumentos, el primero de ellos puede ser un átomo o una lista, el segundo es una lista que contieneinformación guardada en sublistas cuya estructura es la siguiente:

> $(**clave-1>** < **Lista-1>**)$  $(*clave-2>* < *Lista-2* )$  $(*clave* n> < *Lista* n>$   $))$

Esta función busca el primer argumento o clave den-tro del primer elemento de cada una de las sublistas que -forman al segundo argumento, si esta clave se encuentra como primer elemento de alguna de las sublistas, esta sublista es el valor que genera la función; en caso contrario elvalor que se genera es NIL. La sintáxis general de esta -función es:

 $\int$  ASSOC < elemento > < lista >

 $Ejemplos:$ 

\$KASSOC 'MEXICO 'KKMEXICO KDF)) (MICHOACAN (MORELIA)) (PUEBLA (PUEBLA))))

KMEXICO (DF))

\$<ASSOC NOMBRE '<<RFC <AIGESS0708>> CNOMBRE (EDITH)))) **CHOMBRE CEDITHOD** 

1.11 Funciones de Empacamiento: (PACK) y (UNPACK)

En LISP se cuenta con dos funciones que permiten modificar la estructura de los átomos y de las listas, desempacando o empacando su información. Estas funciones son --UNPACK y PACK mediante las cuales se pueden convertir áto-mos a listas y viceversa.

Enseguida se explicará su-funcionamiento y se daránalgunos ejemplos sobre el uso de estas funciones.

(PACK):

La función PACK acepta un sólo argumento, el cual de be ser una lista, esta función concatena los elementos de una lista y forma con todos ellos un átomo. Si el argumento contiene sublistas éstas son ignoradas. El formato gene ral de esta función es:

( 'PACK . < *Ut>ta.* >

Ejemptoi.:

SCPACK ~cE JE M P L 0)) EJEMPLO  $$CSETQ$   $A$   $?$  (T A R E A)).  $(T A R E A)$ **#CPACK A)** 

TAREA

{ UNPACK);

La función UNPACK acepta un sólo argumento, el cual debe ser un átomo. Esta función convierte el argumento en -una lista cuyos elementos son las partes que lo integran. - El formato general de esta función es:

 $Ejemplos:$ 

**#CUNPACK PEJEMPLOY** 

**EJEMPLO** 

**#(SETQ B 'RESUMEN)** 

**RESUMEN** 

**\$CUNPACK RY** 

**CRESUMEN** 

1.12 Funciones para generar nuevas funciones (LAMBDA). (NLAMBDA), (DEFINEQ), (DEFINE)  $y$  (PROG)

A Military and the first 133

Otra de las cpacidades de LISP es poder construir -nuevas funciones, en base a las ya existentes, las cuales pasan de inmediato a formar parte de las funciones disponibles a usar. Para lograr ésto se tienen las funciones: LAM BDA, NLAMBDA, DEFINEQ, DEFINE y PROG. A continuación se ex plica el funcionamiento de cada una de ellas y se dan algunos ejemplos ilustrativos.

(LAMBDA):

Mediante la función LAMBDA, se logra la construcción

de una nueva función, en la cual los argumentos de las variables se encuentran definidas localmente. El formato de esta función es:

(LAMBDA  $\{< argumento-1> < argumento-2>... < argumento-n+cue\npo> \}$ )

donde el, o los argumentos son usados dentro de la función que está definida por el cuerpo.

Ejemplos:

\$KLAMBDA KX V> KSETQ V X>> (LAMBDA (X V) (SETR Y X))

**#KLAMBDA (X) (SETQ Y X))** CLAMBDA (X) (SETQ Y X))

#KLAMBDA (X V) (> X V)> KLAMBDA KX YO K> X YOO

本CLAMBDA (X V) (+ X V)) KLAMBDA (X-Y) (+ X-Y))

(NLAMBDA):

La función NLAMBDA está formado por un sólo argumen-

to y el cuerpo de la función. Dicha función a diferencia de LAMBDA, no evalúa su argumento. La sintáxis general deesta función es:

 $(NLAMBDA \mid \langle \text{argumento} \rangle) \quad (\langle \text{cuenpo} \rangle)$ 

 $Ejemplos:$ 

#(NLAMBDA (Y) (CONS Y ('(A B))))

CNLAMBOA (Y) COONS Y (CQUOTE (A B) 2222

\$CNLAMBDA (X) (SETQ A X))

(DEFINEQ) :

La función DEFINEQ admite dos argumentos, el primero de ellos es el nombre al cual estará asociada la función, que se define con el segundo argumento. La sintáxis gene-ral de esta función es:

(DEFINEQ <angumento-1> (<angumento-2>))

# $Ej$ emp $log:$

\$(DEFINEQ PRIMER (LAMBDA (X) (CAR X))) (LAMBDA (X) (CAR X))

 $136$ 

\$(DEFINER MEDIA (LAMBDA (S N) (< S N))) (LAMBDA (S N) (/ S N))

 $(DETHNE)$ :

La función DEFINE, al igual que la función DEFINEQ admite dos argumentos y la principal diferencia entre ambas radica en que la función DEFINE evalúa el primer argumento y al valor asociado a éste se le asigna la función definida por el segundo argumento, mientras que DEFINEQ no evalúa su primer argumento. El formato general de esta función es:

 $\left($  DEFINE < argumento-1>  $\left($  < argumento-2>) )

 $Ejemplos:$ 

\$(DEFINE CUADRADO (LAMBDA (N) <\* N N)>> KLAMBDA (N) (\* N N))

\$CDEFINE 'DOBLE (LAMBDA (N) (+ N N))) CLAMBDA (N) (+ N N))

( PROG) :

te:

La función *PROG* es una funci6n que simula la forma de programación de otros lenguajes como *ALGOL,* PASCAL, *FOR-*TRAN, BASZC·, etc., en donde se requiere. de la ejecución devarias instrucciones, en este caso funciones, en orden se- cuencial. La función *PROG* admite uno o más árgumentos, y aún se permite la programación de *PROG* sin argumentos, indf cándolo con *NIL.* Dentro de esta funci6n se pueden ejecutar todas las funciones  $LISP$  y aún generar nuevas funciones, to .das las instrucciones dentro de *PROG* se ejecutarán en ordendescendente.

137

 $\cdot$  . . , . . ,

... ~' .

El valor de la función *PROG* será el que se genere con una instrucción que indica el final del programa, estafunción es (RETURN < valon  $\{i, n$ al > ), en caso de que no se encuentre esta instrucción, se genera un mensaje de error como parte final del programa.

El formato generai de la función *PROG* es el siguien-

PROG (< argumentos > )  $\lceil$  < instrucción-1 >  $\rceil$ < i.n.6t:Jt.ucci.6n- *2* >

> $\ddot{\bullet}$ .  $($  < instrucción-n >  $)$

Para lograr los procesos interactivo dentro de un -programa se cuenta con la instrucción "GO TO", la cual permite la transferencia incondicional del sistema al lugar -marcado por una etiqueta, la cual debe de ser un átomo y de be de encontrarse dentro del programa. La sintáxis de esta función es la siguiente:

# $(60 T0 < 0.000)$

Si la etiqueta a la que se refiere la instrucción --"GO TO" no sé encuentra dentro de la función PROG, se generará un mensaje de error.

A continuación se dan algunos ejemplos del uso de la función PROG:

1) Programa que calcula el doble de un número

#### $#$ (PROG (N)

- **CSETQ N CREADIO** 
	- (SETQ DOBLE (+ N N))
	- **CRETURN DOBLE??**

2) Programa que suma dos números

事

卡

#KPROG KX Y>

\$

(RETURN (+ X Y)))

#### Funciones de lectura e impresión (READ), (PRINT),  $1.13$  $(PRINT1)$

En LISP se cuenta con una colección de funciones que permiten la lectura y la impresión de listas.

Como LISP es un lenguaje interactivo, las lecturas se hacen en el momento en que se esté ejecutando la función que requiera datos del usuario. Las impresiones se puedenlograr en una pantalla o en una impresora. A continuaciónse explican estas instrucciones de lectura e impresión.

#### $(READ)$ :

Mediante la función READ, se pueden leer listas lascuales una vez leídas serán también el valor que la función READ tenga al ejecutarse.

La sintáxis de esta instrucción es:

READ)  $\cdot$ t

 $Ejemplos:$ 

 $$$  (READ)

\$LEE-UN-ATOMO LEE-UN-ATOMO

\$(READ)

\$' (LEE UNA LISTA) CRUOTE (LEE UNA LISTA)> 140

 $(PRINT)$ :

La función PRINT acepta un sólo argumento, el cual puede ser un átomo o una lista. Esta función realiza dos tareas a la vez, una de ellas es imprimir el argumento y la otra es generar como valor final  $e1$ mismo argumento.

El formato general de esta función es:

 $(PRINT < argumento > )$ 

 $Ejemplos:$
\$(PRINT 'IMPRIME-UN-ATOMO)

141

IMPRIME-UN-ATOMO IMPRIME-UN-ATOMO

#(PRINT '(IMPRIME UNA LISTA))

(IMPRIME UNA LISTA) (IMPRIME UNA LISTA)

(PRINTI):

La función PRINTI acepta un sólo argumento y la prin cipal diferencia entre PRINT y PRINT1 es que al ejecutarseésta última, imprime el valor del arqumento, pero no saltaal siguiente renglón, permitiendo con ello imprimir mayor información en un mismo renglón.

El formato general de esta función es:

 $[$  PRINTI  $\langle$  argumento >  $\rangle$ 

 $EjempLo:$ 

\$(PRINT1 '(IMPRIME Y NO SALTES RENGLON))

1.14 Recursividad

La recursión es otra de las capacidades con las que cuenta LISP, y se define como la capacidad de definir unafunción en términos de ella misma.

142

En toda función recursiva debe de existir una condi ción que indique el fin de todas las recursiones, ya que ésta se estará ejecutando mientras no se encuentre con una condición que al cumplirse indique lo contrario.

En algunas funciones recursivas se pueden dejar tareas pendientes de realizar hasta encontrar un valor final que indique el regreso para realizar todas aquellas tareas que quedaron pendientes.

Dentro de una función recursiva, se pueden definirtambién funciones que a su vez sean recursivas.

A continuación se muestran algunos ejemplos de funciones con naturaleza recursiva.

 $Ejemplo$  (1)

Cálculo del Factorial:

El factorial de un número entero y positivo "n" se-

expresa como  $n!$ , y el valor de éste se encuentra multipli-cando (n) por  $(n-1)$ ...., es decir, se decrementa el valorde *n* en la unidad y se realizan los productos sucesivos has ta que *n* sea igual a la unidad. La programación de la funci6n ·factorial en *LISP* es la siguiente:

SCDEFINEQ FACTORIAL

\$ (LAMBDA <N).

\$ (CONO CCEQ N 0) 1)

\$ <T C\* (FACTORIAL CSUB N l))N)))))

(LAMBDA CN) CCOND ((EQ N 0) 1) CT C\* (FACTORIAL CSUB N 1)) N))))

Ej *e.mpl.o* ( 2)

Cálculo de la media anitmética:

Esta función se llama *MEDIA* y tiene como argumento una iista de valores a los cuales se les sacará su promedio con la ayuda de la funci6n *MEVIAA.* 

La programación de ambas funciones es la siguiente:

\$ ( DEF l HEG! MEDIA

\$ CLAM8DA (DATOS)

S (MEDIAA DATOS 0 0)))

(LAMBDA (DATOS) (MEDIAA DATOS 0 0))

**\$(DEFINED MEDIAA** 

#(LAMBDA (L S C)

# (COND (KEQ L) (/S C))

(T (MEDIAA (CDR L) (+ S (CAR L)) (+ C 1)))))) 事

144

 $EjempLo$  (3)

Suma de dos vectores:

La función SUMA acepta dos argumentos donde cada uno de ellos es una lista que representa un vector; el valor -que genera esta función es la suma de ambos vectores, a los cuales se les considera de las mismas dimensiones. La programación en LISP de esta función es la siguiente:

**#(DEFINED SUMA** 

**# (LAMBDA (X V)** 

COOND (CEQ X)NIL) 丰

(T (CONS C+ (CAR X) (CAR V)) (SUMA (CDR X) (CDR V) 33) >>>)

## Funciones que modifican la estructura de una lista.  $1.15$  $(RPLACA)$  y  $(RPLACD)$

En LISP se tienen dos funciones que se les puede denominar quirúrgicas, ya que con ellas el usuario puede modi ficar la estructura de una lista, reemplazando parte de - ella por nuevos elementos. Estas funciones son: RPLACA y-RPLACD, a continuación se explica la sintáxis de cada una de ellas y se dan ejemplos ilustrativos.

(RPLACA):

La función RPLACA admite dos argumentos, el primerode ellos es una lista a la cual se le va a sustituir su ele mento CAR por el valor asociado al segundo argumento. La estructura general de esta función es:

 $\{$  RPLACA < argumento-1 > < argumento-2 > )

 $Ejempcos:$ 

#(RPLACA '(A B C) '(D (E)))  $\langle\langle D \rangle \langle E \rangle \rangle$  B  $\langle C \rangle$ #KRPLACA " (KA B C) D) " (D KE>>> こくくり く目うう [50]

#CRPLACA ' (A B C) '2)  $Z$  B  $C$ 

\*(RPLACA '((A) B C) 'Z)

 $(Z, B, C)$ 

 $(RPLACD)$ :

La función RPLACD admite dos argumentos, a el primer argumento que es una lista se le va a reemplazar su CDR por el valor indicado en el segundo argumento, la sintáxis de esta función es:

 $\left\{ \text{ RPLACD } < \text{argumento-1} > \text{ } \right. \left. \text{argumento-2} > \text{ } \right\}$ 

a continuación se muestran algunos ejemplos:

\$KRPLACD "KA KB)) 'KD C)) KATD (C)

#(RPLACD ' (A B C) ' (D (E))) **CA D CESS** 

1.16 Función que genera números "Aleatorios" (RND)

En algunas ocasiones se requiere trabajar con núme -ros que sean generados en forma aleatoria, en LISP se cuenta con la función RND, la que permite la generación de núme ros "aleatorios". Enseguida explicaremos su sintáxis y daremos algunos ejemplos:

RND es una función sin argumentos, la cual genera nú meros "aleatorios" entre -32768 y 32767. La sintáxis general de esta función es:

 $(ND)$ 

a continuación se muestran algunos ejemplos:

**字(RND)**  $-29986$ **#GRNDY** 14283 **\$CRNDS** 7935

Notación punto 1.17

La notación punto surge cuando se encuentra ante elproblema de construir una lista mediante la función (CONS X y) cuando y es un átomo diferente de NIL. El valor genera do por esta función se representa por:

> ¥  $\boldsymbol{x}$ V

 $\mathfrak{c}$ 

y se le denomina notación punto.

El sistema LISP al trabajar internamente con cual- quier lista maneja la notación punto. De esta forma pode-mos representar a una lista ya sea como (A) o bien como - -(A. NIL) indistintamente ya que ambas notaciones generan el mismo valor.

148

## $Ejemplos:$

\$CONS "A "B)  $(A \cup B)$ #{CONS ' (A B) 'C)  $C(A, B) \rightarrow C$ **#(CONS ? ( (A) B) ? C)**  $CCAD'BD = CD$ 

## REFERENCIAS

- 1. Y. Gloess, Paul. (1981). "Understanding Artificial Intelligence", Alfred Publishing Co., Inc. California, U.S.A.
- 2. Feigenbaum, Edward A. (1982). "Innovation and Symbol manipulation in fifth generation Computer System". Fifth Generation Computers Metting. Japan.
- 3. R. Chilausky, B. Jacobsen and R.S. Michalski. (1976). "An application of Variable-Valued Logic to Inductive Learning of Plant Disease Diagnostic Rules", Proc. Sixth Annual Int'l Symp. Multiple-Valued Logic.
- 4. S.M. Weiss et. al. (1978). "A Model-Based Method for Computer-Aided Medical Decision-making". Artificial Intelligence, Vol. 11, No. 2, pp.  $145-172$ .
- 5. E. Feigenbaum, G. Buchanan and J. Lederberg. (1971). "Generality and Problem Solving: A Case Study Using the DENDRAL Program". Machine Intelligence G.D. Meltzer and D. Michie, eds., Edinburg University Press, pp. 165-190.
- 6. R. Davis, et. al. (1981). "The Dipmeter Advisor: Interpretation of Geological Signals". Proc. Seventh Int'l Joint Conf. Artificial Intelligence. Aug. 1981.

7. R.M. Stallman and G.J. Susman. (1977). "Fordward Reasoning and Dependency-Directed Backtraing in a System for Computer-Aided Circuit Analysis," Vol. 9, Artificial Intelligence, 1977, pp. 135-196.

150

- 8. H.E. Pople. (1977). "The Formation of Composite Hypotheses in Diagnostic Problem Solving; An Excersice in Synthetic Reasoning". Proc. Fifth Int'l Joint Conf. Artificial Intelligence, pp. 1030-1037.
- 9. J. Reggia, et. al. (1980). "Towards an Intelligent Textbook of Neurology". Proc. Fourth Annual Symp. Computer Aplications in Medical Care, pp. 190-199.
- 10. J. Moses. (1971). "Symbolic Integration: The Stormy Decade". Comm. ACM, Vol. 14, No. 8, pp. 548-560.
	- 11. B. Chandrasekaran, et. al. (1979). "An Approach to Medical Diagnosis Based on Conceptual Structures". Proc. Sixth Int'l Joint Conf. Artificial Intelligence, pp. 134-142.
	- 12. N. Martin, et. al. (1977). "Knowledge-Based Management for Experiment Planning in Molecular Genetics". Proc. Fifth Int'l Joint Conf. Artificial Intelligence, pp.  $882 - 887$ ,
- 13. R. Davis, B. Buchanan and E. Shortliffe. (1977). "Production Rules as a representation for a Knowledge Base Consultation Program". Artificial Intelligence, Vol. 8, No. 1, pp. 15-45.
- 14. P.E. Hart, R.O. Duda and M.T. Einaudi. (1978). "A computer Based Consultation System for Mineral Exploration". Tech. Report, SRI International, Menlo Park, Calif.
- 15. J. Osborn, et. al. (1979). "Managind the Data from Respiratory Measurements". Medical Instrumentation, Vol.  $13$ , No.  $6$ , Nov.
- 16. J. McDemott and B. Steele. (1981). "Extending a knowledge Based System to Deal with ad hoc Constraints". Proc. Seventh Int'l Joint Conf. Artificial Intelligence, pp. 824-828.
- 17. Tracton, Ken. (1980). Programer's Guide to LISP". Copyright. by TAB BOOKS Inc.
- 18. Teitelman, W. (1974). "INTERLISP Reference Manual". Xerox Corporation (palo Alto Research Center), Palo Alto, CA and Bolt Beranek and Newman, Cambridge, Ma.
- 19. Winston, Patrick Henry. (1981). "LISP". Addison-Wesley Publishing Company, U.S.A.
- 20. J. Bonar and S. Levitan. (1982). "APP-L-ISP". BYTE Publications Inc. June, pp. 220-230.
- 21. Hofstadter, Douglas R. (1980. "Godel, Escher, Bach an Eternal Golden Braid". Vintage Books, New York, USA.
- 22. Minsky, Marvin. (1975). "A Framework for Representing Knowledge". In the Psychology of Computer Vision, edited by Patrick H. Winston, pp. 211-277.
- 23. Roberts, R. Bruce and Ira P. Goldstein. (1977). "The FRL Primer". Memo No. 408, Artificial Intelligence Laboratory, MIT, Cambridge, Massachussetts, July.
	- 24. Roberts, R. Bruce and Ira P. Goldstein. (1977). "The FRL Manual". Memo No. 409, Artificial Intelligence Laboratory, MIT, Cambridge, Massachussetts, June.
	- 25. Dana, S. Nau. (1983). "Expert Computer Systems". Computer, pp. 63-88, February.
	- 26. Henderson, Peter. (1980). "Functional Programming, Application and Implementation". Prentice-Hall International, Inc. London.
	- 27. S. Galofre Llanos y Sara Escobar. (1980). "El arte de escribir correctamente". Psicología Técnica Aplicada S. C., México.

28. Marling, D. Park and s. Russell. (1960). "LISP 1 Programer's Manual". Artificial Intelligence group, Computation Center and Research Laboratory of Electronics. MIT, Cambridge, Massachussetts, March.

29. Mccarthy, John, P.W. Abrahams, O.J. Edwards, T.P. Hart and M.I. Levin (1962). "LISP 1'5 Programer's Manual". The MIT Press, Cambridge, Massachussetts.

30. McCarthy, John. (1978). "History of LISP". ACM SIGPLAN Notice, Vol. 13, No. 8, pp. 217-223, August.

. The same  $\mathcal{N}_\mathrm{c}$ 

 $\mathcal{C}^*_{\mathcal{A}\cup\mathcal{B}}$  .